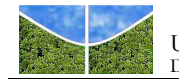

# UNIVERSIDADE DE BRASÍLIA

## DEPARTAMENTO DE GEOGRAFIA

# **PROCESSAMENTO DE IMAGENS ALOS/PALSAR APLICADO À REGULARIZAÇÃO FUNDIÁRIA NA AMAZÔNIA**

Luz Marilda de Moraes Maciel

Orientador: Osmar Abílio de Carvalho Júnior

Co-orientador: Ana Paula Ferreira de Carvalho

Dissertação de Mestrado

Brasília-DF: Agosto / 2012

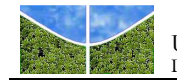

### UNIVERSIDADE DE BRASÍLIA DEPARTAMENTO DE GEOGRAFIA

### **PROCESSAMENTO DE IMAGENS ALOS/PALSAR APLICADO À REGULARIZAÇÃO FUNDIÁRIA NA AMAZÔNIA**

Luz Marilda de Moraes Maciel

Dissertação de Mestrado submetida ao Departamento de Geografia da Universidade de Brasília, como parte dos requisitos necessários para a obtenção do Grau de Mestre em Geografia, área de concentração Geoprocessamento na Gestão Ambiental e Territorial, opção Acadêmica.

Aprovado por:

\_\_\_\_\_\_\_\_\_\_\_\_\_\_\_\_\_\_\_\_\_\_\_\_\_\_\_\_\_\_\_\_\_\_\_\_\_ Osmar Abílio de Carvalho Júnior, Doutor (Universidade de Brasília) (Orientador)

\_\_\_\_\_\_\_\_\_\_\_\_\_\_\_\_\_\_\_\_\_\_\_\_\_\_\_\_\_\_\_\_\_\_\_\_\_

\_\_\_\_\_\_\_\_\_\_\_\_\_\_\_\_\_\_\_\_\_\_\_\_\_\_\_\_\_\_\_\_\_\_\_\_\_

\_\_\_\_\_\_\_\_\_\_\_\_\_\_\_\_\_\_\_\_\_\_\_\_\_\_\_\_\_\_\_\_\_\_\_\_\_ Ana Paula Ferreira de Carvalho, Doutora (Instituto Nacional de Colonização e Reforma Agrária – INCRA) (Co-Orientador)

Fernando Campagnoli, Doutor (Centro Gestor e Operacional do Sistema de Proteção da Amazônia - CENSIPAM) (Examinador Externo)

Nilton Correia Silva, Doutor (Centro Universitário de Anápolis - Unievangélica) (Examinador Externo)

Brasília-DF: 27 de Agosto / 2012

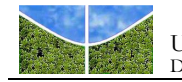

## MACIEL, LUZ MARILDA DE MORAES

Processamento de imagens ALOS/PALSAR aplicado à regularização fundiária na Amazônia, 94 p., 297 mm, (UnB-GEA, Mestre, Gestão Territorial e Ambiental, 2012).

Dissertação de Mestrado – Universidade de Brasília. Departamento de Geografia.

1. Radar 2. Amazônia

3. Classificação Supervisionada 4. Passivo reserva legal

I. UnB-GEA II. Título (série)

É concedida à Universidade de Brasília permissão para reproduzir cópias desta dissertação (tese) e emprestar ou vender tais cópias somente para propósitos acadêmicos e científicos. O autor reserva outros direitos de publicação e nenhuma parte desta dissertação de mestrado (tese de doutorado) pode ser reproduzida sem a autorização por escrito do autor.

Luz Marilda de Moraes Maciel

\_\_\_\_\_\_\_\_\_\_\_\_\_\_\_\_\_\_\_\_\_\_\_\_\_\_\_\_\_\_

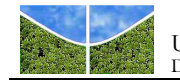

.

# *DEDICATÓRIA*

À minha família.

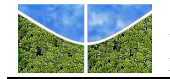

## **AGRADECIMENTOS**

À minha família pelo apoio e incentivo constantes.

Aos meus orientadores Dr. Osmar Abílio de Carvalho Júnior e Dra. Ana Paula Ferreira de Carvalho pela oportunidade, pelos ensinamentos transmitidos, pelo exemplo de comprometimento e dedicação e pela generosidade.

Ao Instituto Nacional de Colonização e Reforma Agrária – INCRA, instituição da qual faço parte, por tornar possível a minha contribuição ao processo de regularização fundiária que realiza o sonho daqueles brasileiros que anseiam pela legalização de suas posses.

Ao CENSIPAM pelas imagens ALOS/PALSAR cedidas para a pesquisa.

Ao Luiz Motta pelas valiosas contribuições e pelo apoio.

Aos membros integrantes da banca examinadora, pela disposição em avaliar o trabalho e sugerir as correções necessárias.

A todos aqueles que direta e indiretamente contribuíram para a realização deste trabalho.

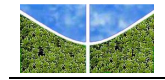

### **RESUMO**

A regularização fundiária é uma das ações do Governo Federal no ordenamento fundiário e combate ao desmatamento. O Programa Terra Legal Amazônia foi criado em 2009 para conceder títulos de domínio de terra a posseiros ocupantes de terras públicas federais. Um dos quesitos para a concessão de títulos aos ocupantes é o cumprimento da legislação ambiental. O sensor PALSAR (radar) apresenta um grande potencial para o mapeamento da cobertura e uso da Terra e é ideal para a aquisição de dados na região amazônica, onde a cobertura de nuvens afeta o imageamento por sensores ópticos. O objetivo deste trabalho é avaliar métodos de processamento de imagem de radar para classificar a cobertura e uso da Terra na Gleba do Baixo Candeias Igarapé Três Casas (RO) e verificar o cumprimento da legislação ambiental nessas ocupações. A coleta de amostras de treinamento (utilizadas na classificação) e teste (utilizadas na validação) foi orientada pelas classes de cobertura e uso da Terra mapeadas pelo Projeto TerraClass (agricultura, pasto limpo, pasto sujo, regeneração com pasto, vegetação secundaria e floresta). Foram testados os filtros *Enhanced* Frost, *Enhanced* Lee e Gamma, janelas 3x3 e 5x5, nas imagens SAR de polarização HH e HV para a remoção de ruído. Os valores da razão sinal ruído para as classes de cobertura e uso foram muito semelhantes, ligeiramente superiores para o filtro Gamma, janela 5x5 da polarização HV. Foram também testadas diferentes composições univariadas e bivariadas para melhorar a qualidade das imagens antes da classificação pelos métodos MAXVER e ICM. Entre as composições univariadas, a melhor concordância com o Mapa Digital do TerraClass foi atribuída a polarização HV, filtro Gamma, janela 5x5, classificada pelo método ICM (índice *Kappa* 0,6661) e entre as bivariadas, a composição HH+HV/HV, filtro Gamma, janela 5x5, classificada pelo método ICM (índice Kappa 0,6735). Por fim foi utilizada uma nova abordagem que combina filtragem espectral e componentes de densidade de probabilidade (CDP) e classificação pelo método de Mínima Distância. A imagem de polarização HV resultante da classificação apresentou excelente concordância com o Mapa Digital TerraClass (índice *Kappa* 0,9816). As imagens PALSAR demonstraram ser boa fonte de dados para o mapeamento de áreas de floresta e não floresta na região de estudo. Apesar das classes intermediárias entre floresta e pasto limpo apresentarem certo grau de confusão, como sinalizado nas análises preliminares, isso não comprometeu a discriminação de áreas florestadas e áreas não florestadas, possibilitando a quantificação de áreas de Reserva Legal existentes e áreas de Reserva Legal previstas em lei, nas parcelas.

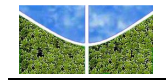

#### **ABSTRACT**

Land regularization is one of the actions of the Federal Government to territorial planning and to combat deforestation. The *Programa Terra Legal Amazônia* was created in 2009 to grant titles of domain to squatter occupants of public federal lands. One of the requirements for the granting of titles to occupants is the enforcement of environmental legislation. The sensor PALSAR (radar) presents a great potential for mapping land use cover and is ideal for data acquisition in the Amazon region where cloud cover affects imaging by optical sensors. The aim of this work is to evaluate image processing methods to classify land use cover at *Gleba do Baixo Candeias Igarapé Três Casas* (RO) and verify the enforcement of environmental legislation in these occupations. The collect of training samples (used in the classification) and test (used in the validation) was guided by land cover classes mapped by *Projeto TerraClass* (agriculture, clean pasture, dirty pasture, regeneration with pasture, secondary vegetation and forest). In order to remove noises, the filters Enhanced Frost, Enhanced Lee and Gamma, 3x3 and 5x5 windows, were applied on SAR images of HH and HV polarizations. Signal-to-noise ratio values were very close among land use classes, slightly superior for the Gamma filter, 5x5 window of the HV polarization. In order to improve image quality were tested different univaried and bivaried compositions before the classification by the MAXVER and ICM methods. Among univaried compositions the best agreement with the *Mapa Digital do TerraClass* was obtained by the HV polarization image, Gamma filter, 5x5 window classified by the ICM method (Kappa index of 0,6661) and among the bivaried, the composition HH+HV/HV, Gamma filter, 5x5 window classified by the ICM method (Kappa index of 0,6735). Lastly was used a new approach that combines spectral filtering and density of probability components (CDP) and classification by *Mínima Distancia* method. The HV image obtained as result of this procedure presented the best agreement with the *Mapa Digital TerraClass* (Kappa index of 0,9816). The PALSAR images were considered a good source of data to map forested and non-forested areas in the study site. In spite of the intermediate classes between forest and pasture presented a certain degree of confusion, as flagged in the preliminary analysis, this did not affected the discrimination of forested and deforested areas, enabling the quantification of the existing *Reserva Legal* areas and *Reserva Legal* areas provided by legislation in plots.

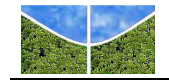

# **SUMÁRIO**

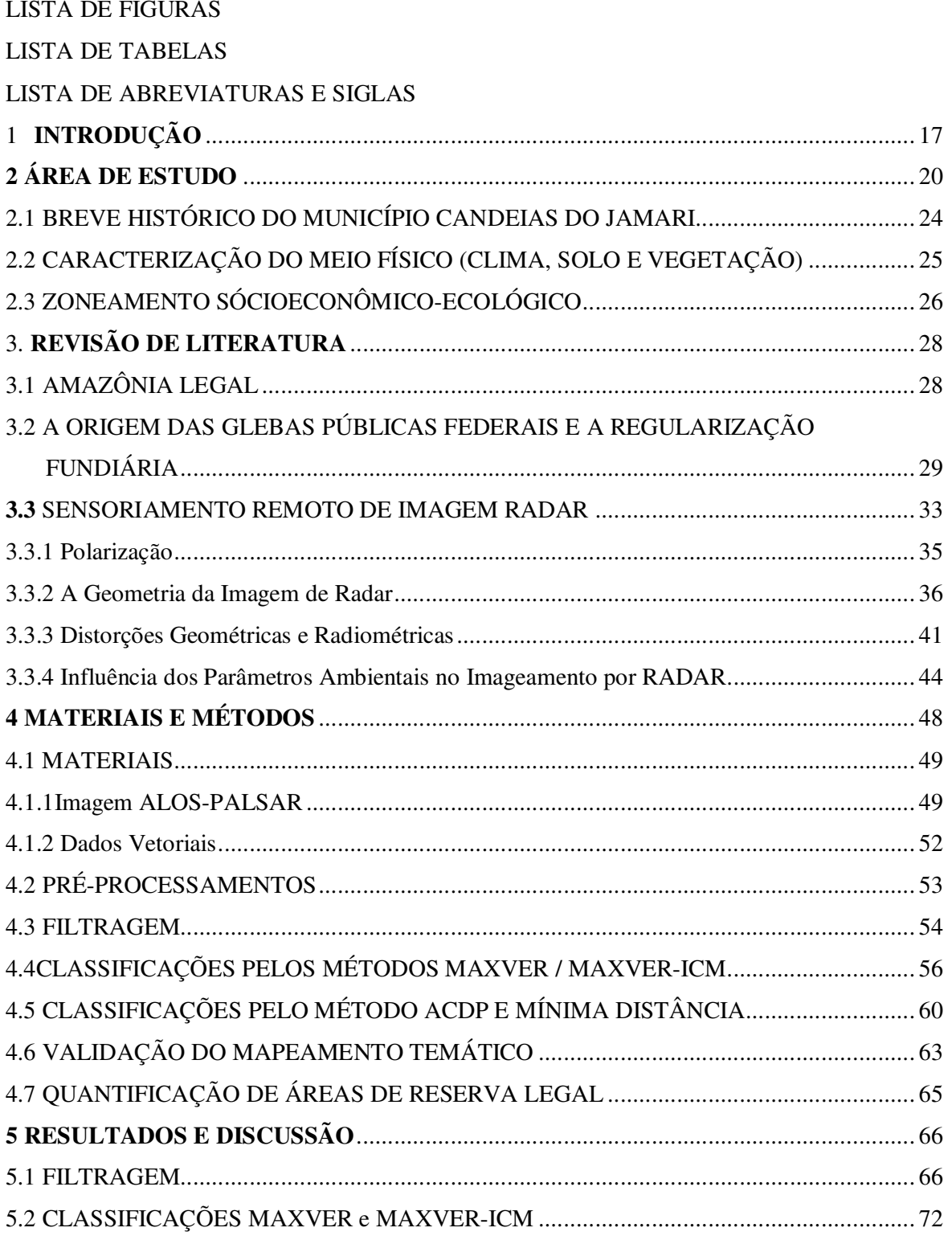

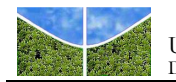

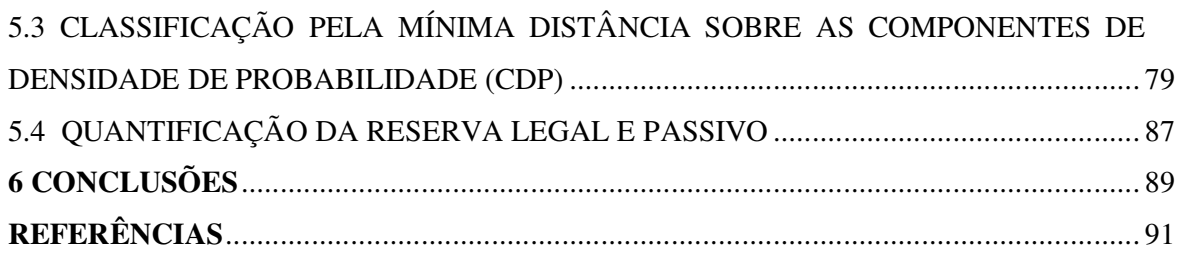

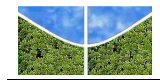

## **LISTA DE FIGURAS**

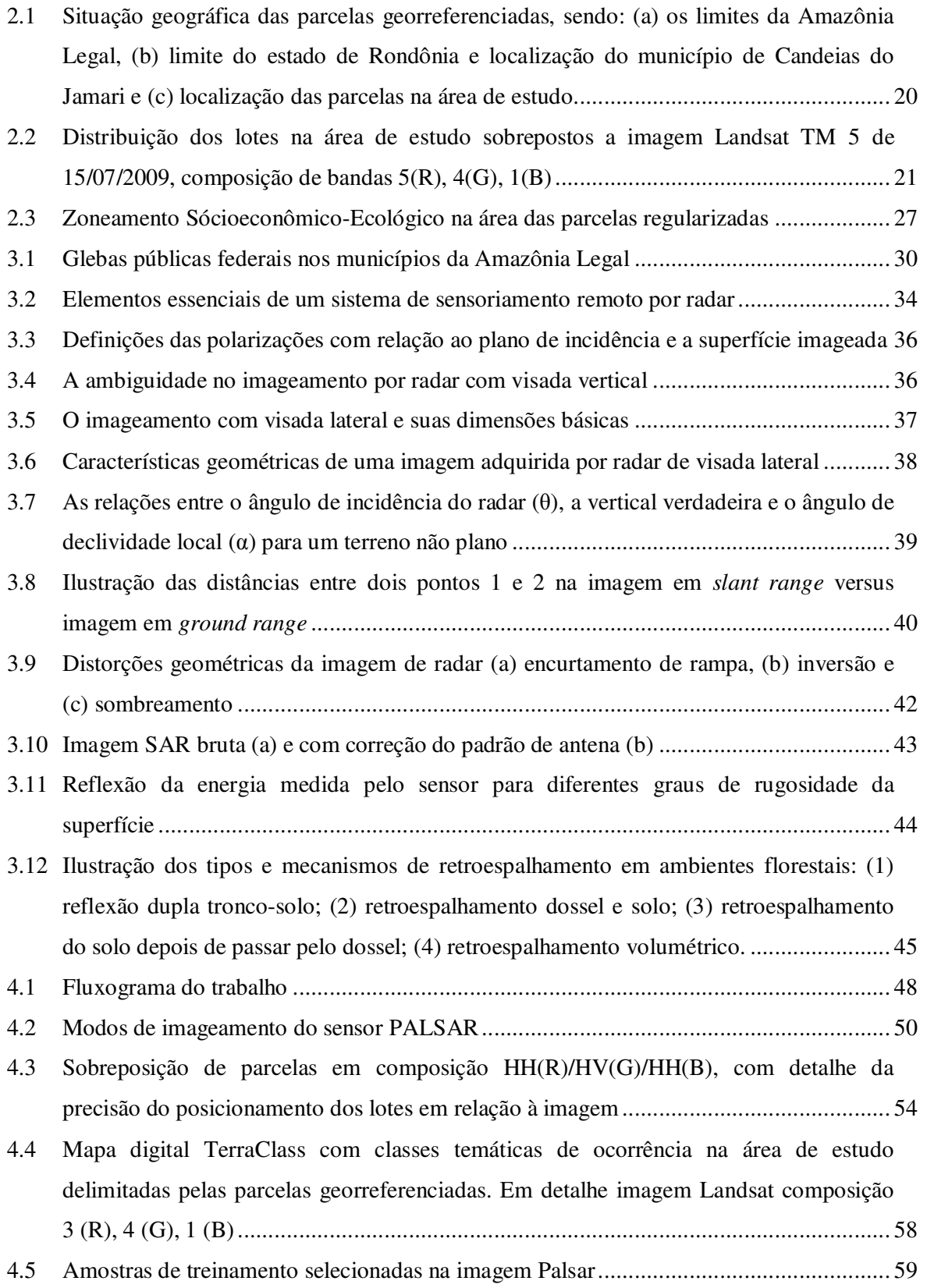

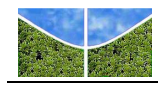

- 4.6 Procedimento para gerar as componentes de densidade de probabilidade: uma janela móvel (no exemplo com dimensão de 5 x 5) calcula o histograma de frequência e estabelece uma sequência de imagens onde cada imagem representa uma componente.... 61 4.7 O conceito da análise de componentes de densidade de probabilidade é mostrado com um espectro calculado para cada elemento espacial da imagem. O espectro descreve diferentes alvos ............................................................................................................... 62 4.8 Espaço de atributos das diferentes classes presentes na imagem, mostrando as médias (+) de cada classe, onde o pixel desconhecido 1 (\*) seria atribuído à classe verde ........... 63 5.1 Imagem de polarização HV filtrada nas janelas (a) 3x3 e (b) 5x5 .................................... 66 5.2 Valores de média e desvio-padrão das amostras das classes temáticas submetidas ao
- processo de filtragem com filtro Gamma em janelas 3x3 e 5x5 na polarização HV em amplitude ........................................................................................................................ 68 5.3 Valores de média e desvio-padrão das amostras das classes temáticas submetidas ao
- processo de filtragem com filtro Gamma em janelas 3x3 e 5x5 na polarização HH em amplitude ........................................................................................................................ 69 5.4 Classificações da imagem de polarização HV (a) MAXVER e (b) ICM, em imagem sem
- filtro................................................................................................................................ 73
- 5.5 Imagem resultante da classificação univariada de maior *Kappa* (ICM HV filtro Gamma janela 5x5) ..................................................................................................................... 75
- 5.6 Classificações da imagem de polarização HH/HV (a) MAXVER e (b) ICM, em imagem com filtro Gamma 3x3 .................................................................................................... 77
- 5.7 Imagem resultante da classificação bivariada de maior *Kappa* (HH+HV/HV Gamma 5x5) ................................................................................................................................ 78
- 5.8 Cubo 3D composto pelas imagens CDP, onde a primeira imagem é uma composição 1CDP (R), 8CDP (G), 16CDP (B) ................................................................................... 80
- 5.9 As 16 componentes do histograma geradas para uma janela de dimensão 11 x 11: (a) 1CDP, (b) 2CDP, (c) 3CDP, (d) 4CDP, (e) 5CDP, (f) 6CDP, (g) 7CDP, (h) 8CDP, (i) 9CDP, (j) 10CDP, (k) 11CDP, (l) 12CDP, (m) 13CDP, (n) 14CDP, (o) 15CDP, e (p) 16CDP. ................................................................................................... 81
- 5.10 Transformação por PC das imagens CDP: (a) 1CDP-PC, (b) 2CDP-PC, (c) 3CDP-PC, (d) 4CDP-PC, (e) 5CDP-PC, (f) 6CDP-PC, (g) 7CDP-PC, (h) 8CDP-PC, (i) 9CDP-PC, (j) 10CDP-PC, (k) 11CDP-PC, (l) 12CDP-PC, (m) 13CDP-PC, (n) 14CDP-PC, (o) 15CDP-PC e (p) 16CDP-PC............................................................................................ 82

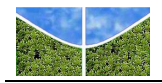

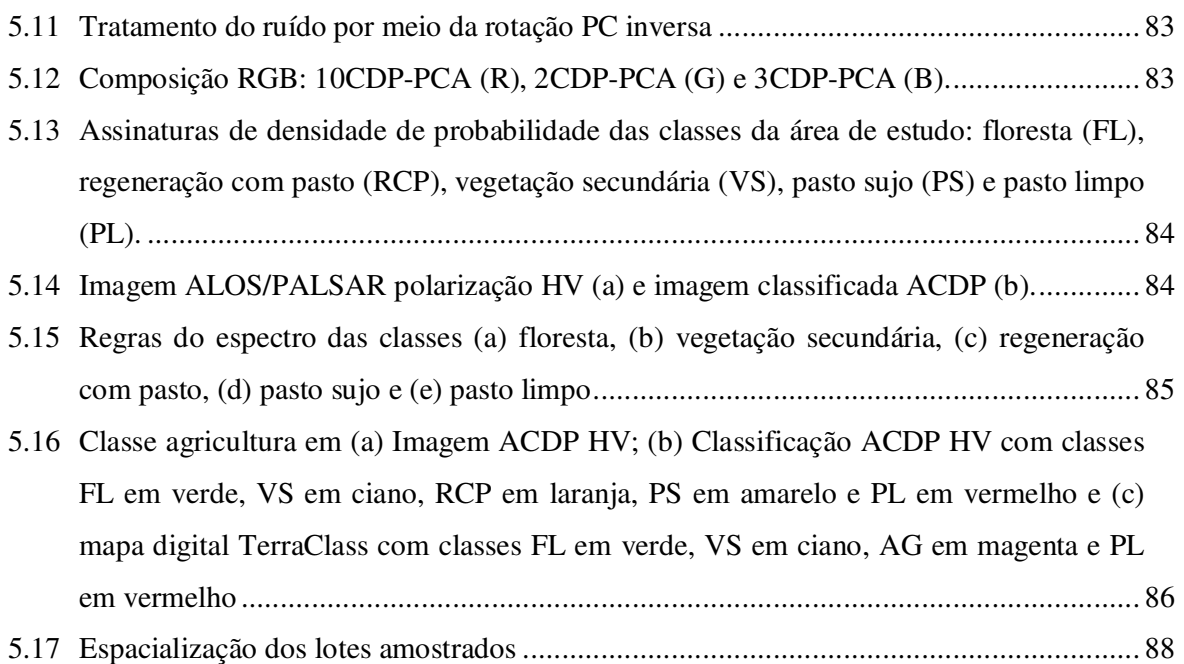

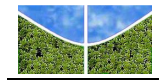

### **LISTA DE TABELAS**

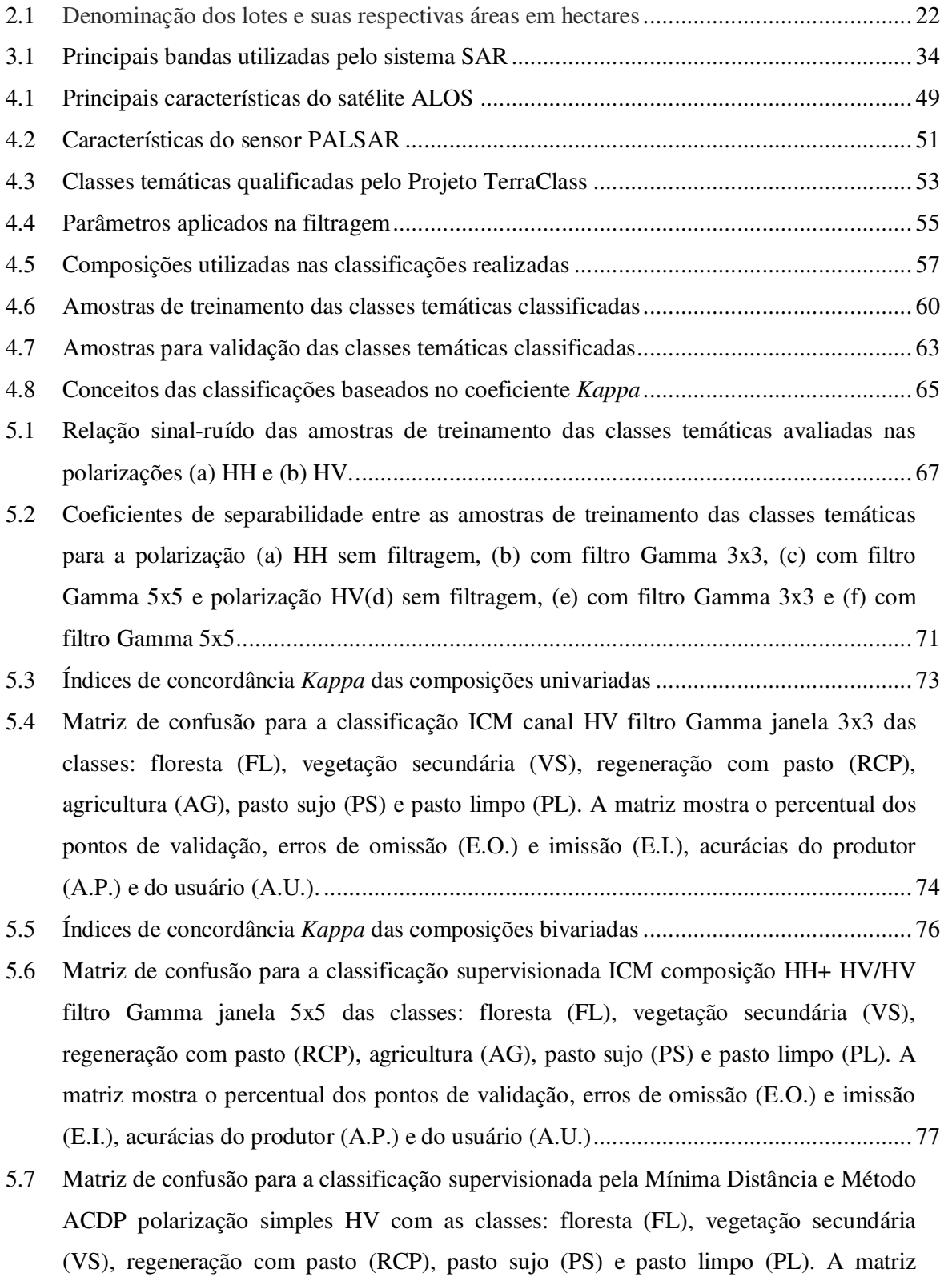

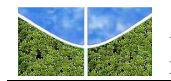

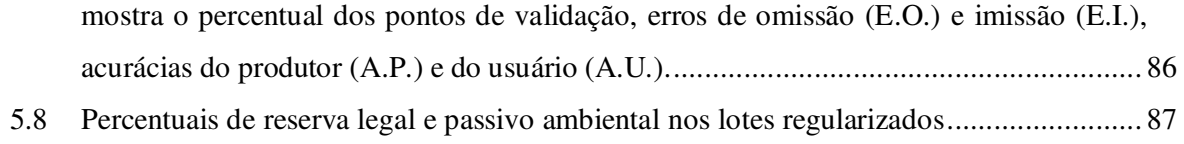

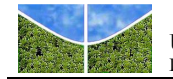

## **LISTA DE ABREVIATURAS E SIGLAS**

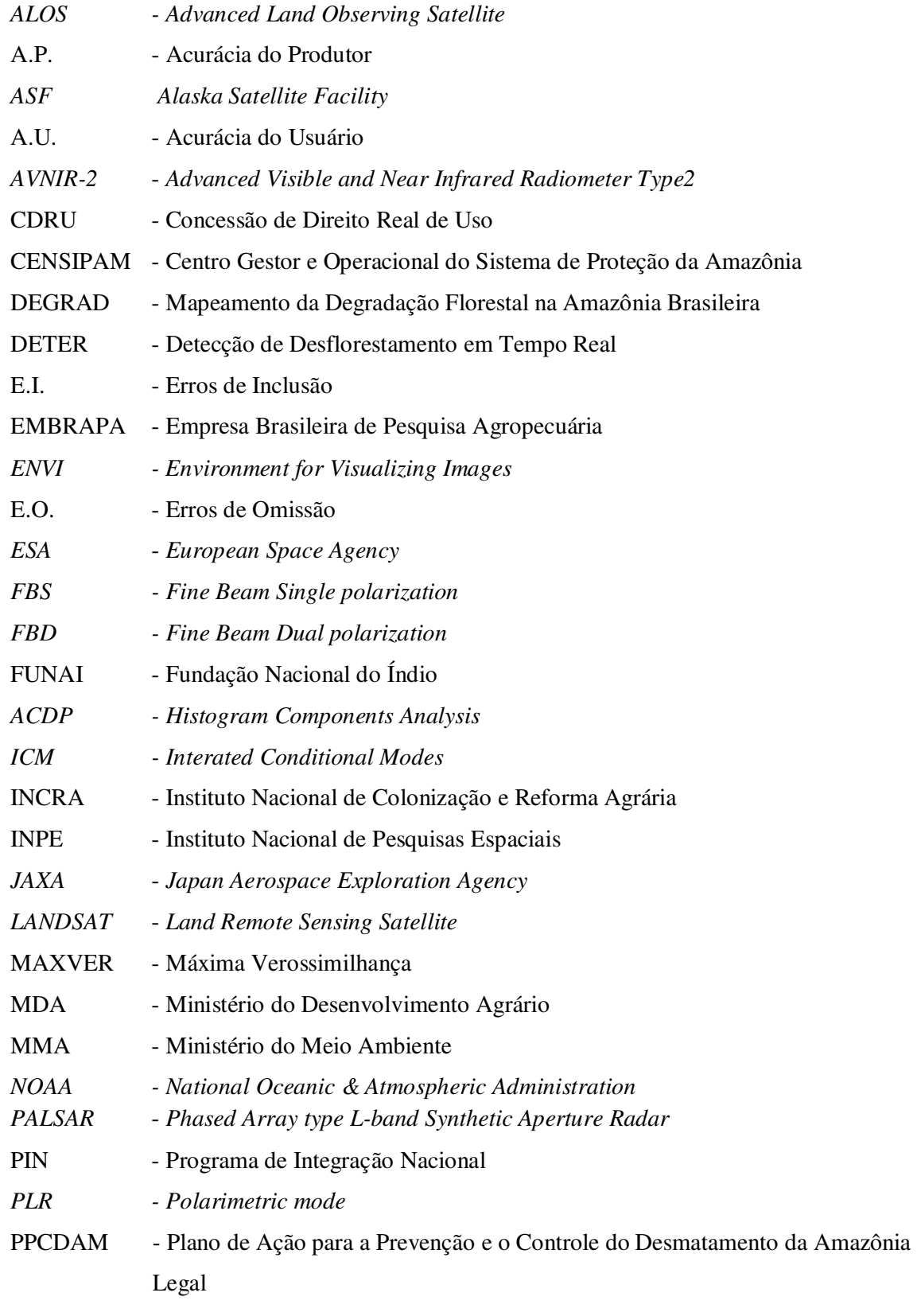

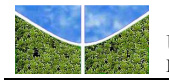

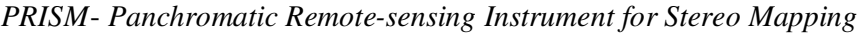

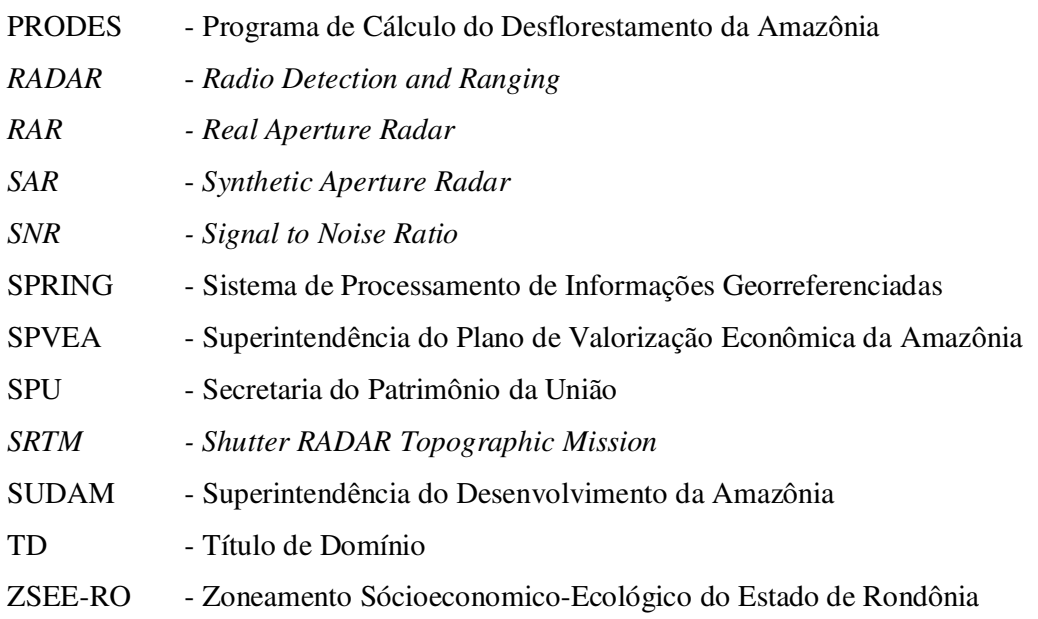

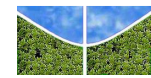

# **1. INTRODUÇÃO**

A Floresta Amazônica permaneceu praticamente inalterada até o final da década de 60, uma vez que os recursos naturais eram explorados por povos tradicionais e populações indígenas utilizando técnicas de baixo impacto ambiental. Foi na década de 70 que a ocupação na Amazônia alcançou números expressivos, resultado da abertura de longas rodovias em meio à floresta e das políticas de colonização do Governo atraindo um grande contingente populacional para a região. A oferta de terras e o credito subsidiado motivaram a migração para a região, o que contribuiu sobremaneira para o desmatamento nas décadas de 70 e 80 (LOUREIRO & PINTO, 2005). Na década de 90 o desmatamento volta a crescer rapidamente, sinalizando para a necessidade de criação de políticas de controle do desmatamento.

O objetivo do governo de integração da Amazônia ao restante do país foi alcançado ao custo da geração de desequilíbrios decorrentes do modelo de ocupação e exploração implantado. Embora hoje a região central permaneça preservada, parte significativa da floresta foi removida, principalmente, numa área de adensamento populacional denominada Arco do Desflorestamento. Esta área se estende desde o oeste do estado do Maranhão, passando por Tocantins, parte do Pará e do Mato Grosso, todo o estado de Rondônia, o sul do Amazonas chegando ao Acre (FEARNSIDE, 2005).

As políticas para a integração econômica e o domínio territorial não tinham como preocupação compatibilizar a inclusão social com a conservação dos recursos naturais. Atualmente, como forma de superar as políticas e projetos tradicionais de ocupação territorial e seus resultados negativos, o foco da legislação ambiental passou a ser a recuperação e proteção dos ecossistemas amazônicos (BECKER, 2005). O combate ao desmatamento é uma prioridade do Governo Federal, sendo que as estratégias para desacelerá-lo incluem o monitoramento e a repressão por meio de licenciamento e multas (FEARNSIDE, 2005). Segundo De Fries *et al*.(2002), o método a ser empregado para o monitoramento do uso e cobertura da Terra depende do tipo de uso e cobertura a serem analisados, da alteração que se deseja detectar e do tipo de sensor utilizado. As alterações antrópicas incluem corte seletivo, solo exposto devido à mudança de culturas/entressafra, queimadas, remoção de vegetação para expansão de áreas agrícolas, expansão de áreas urbanas, dentre outros usos.

O programa de monitoramento da Amazônia por sensoriamento remoto, desenvolvido pelo Instituto Nacional de Pesquisas Espaciais (INPE) e em operação desde 1998 vem produzindo

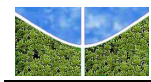

dados para monitorar mudanças na região da Amazônia Legal. O Programa de Cálculo do Desflorestamento da Amazônia (PRODES) mede as taxas anuais de corte raso em áreas superiores a 6,25 ha. A partir de 2004 o INPE implementou o Sistema de Detecção de Desmatamento em Tempo Real (DETER) para monitoramento continuo do desmatamento e da degradação florestal progressiva em áreas maiores que 25 ha. Em 2007, foi implementado o sistema DEGRAD para mapear as áreas de degradação florestal, em diferentes intensidades, a partir dos dados do DETER.

Com o objetivo de atuar na redução substancial da taxa de desmatamento, o Governo Federal lançou em 2004 o Plano de Ação para a Prevenção e o Controle do Desmatamento da Amazônia Legal (PPCDAm) contendo os seguintes eixos: a) ordenamento fundiário e territorial; b) monitoramento e controle ambiental e c) fomento a atividades sustentáveis. Uma avaliação do plano em 2008 revelou a importância do incentivo ao desenvolvimento de atividades lícitas, o que carecia previamente de ações de regularização fundiária.

Nesse contexto o Governo Federal lançou em 2009 o Terra Legal Amazônia, programa de regularização fundiária que tem por objetivo regularizar e titular terras públicas federais não destinadas, visando incorporá-las ao sistema produtivo. O programa é coordenado pelo Ministério do Desenvolvimento Agrário (MDA) que passou a ter como atribuição a regularização fundiária na Amazônia Legal em complemento ao estabelecido em seu decreto de criação nº 3.338/2000. Para a execução do programa o MDA conta com o apoio do corpo técnico do Instituto Nacional de Colonização e Reforma Agrária (INCRA), autarquia criada pelo decreto nº 1.110/1970, responsável por realizar a reforma agrária, manter o cadastro nacional de imóveis rurais e administrar as terras públicas da União.

De forma suplementar, a ação de regularização cria condições práticas para a gestão ambiental ao legalizar as situações de posse por meio da delimitação de seus limites por georreferenciamento e cadastramento de seu ocupante. O MDA monitora a ocorrência de desflorestamentos e de focos de calor nas áreas remanescentes das Glebas Públicas Federais por meio do Termo de Cooperação Técnica celebrado com o Centro Gestor e Operacional do Sistema de Proteção da Amazônia (CENSIPAM) que utiliza técnicas de geoprocessamento e de sensoriamento remoto com vistas a avaliar e monitorar os impactos da ação antrópica na região. Para a avaliação do desmatamento pré e pós-titulação nessas áreas, o CENSIPAM procede ao levantamento dos dados oficiais disponibilizado pelo Projeto PRODES e Programas DETER e Focos de Calor e de Queimadas do INPE, provenientes da classificação digital de imagens de satélites nas Glebas Publicas da União e emite relatórios mensais com

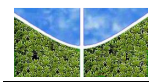

indicações das áreas desmatadas onde deve-se verificar o cumprimento da legislação ambiental. Ao mesmo tempo em que se utiliza das informações dos programas de monitoramento do desmatamento gerenciados pelo INPE, o CENSIPAM também dispõe de um grande acervo de imagens aéreas e orbitais que recobrem o território amazônico. Dentre o acervo de imagens orbitais estão incluídas imagens do satélite japonês ALOS – sensores AVNIR, PALSAR e PRISM.

O sensor PALSAR é um imageador de radar que produz dado independentemente das condições de iluminação e cobertura de nuvens sendo ideal para aquisição de dados na região amazônica, onde em boa parte do ano a cobertura de nuvens é intensa, dificultando o imageamento por sensores ópticos. Os sensores radar trazem informações diferenciadas e complementares aos sensores ópticos, relacionadas principalmente às características dielétricas, geométricas e texturais da superfície imageada (KASISCHKE *et al*, 1997), podendo ser aplicados para a identificação da cobertura da terra em regiões florestais e não florestadas (ALMEIDA & SHIMABUKURO, 2000). As imagens do radar de abertura sintética (SAR) são utilizadas para a distinção entre os tipos de cobertura da terra na Amazônia atestando a viabilidade do uso desses dados para mapeamento de áreas florestadas (GOMES *et al.* 2009; LIMA *et al.* 2009; RENÓ & NOVO, 2011).

O objetivo do presente trabalho é avaliar métodos de processamento de imagem de radar aplicados ao sensor ALOS/PALSAR para classificar a cobertura e uso da Terra na Gleba do Baixo Candeias Igarapé Três Casas no município de Candeias do Jamari (RO), como subsídio a verificação do cumprimento da legislação ambiental no interior das ocupações regularizadas pelo Programa Terra Legal Amazônia.

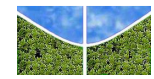

# **2. ÁREA DE ESTUDO**

A área de estudo está localizada na gleba pública federal do Baixo Candeias Igarapé Três Casas, ao norte do Estado de Rondônia, no município de Candeias do Jamari, a 25 km da capital Porto Velho, com 251 ocupações situadas entre os paralelos 8º 80' e 9º 26' de latitude sul e os meridianos 63º 39' e 63º 80' de longitude a oeste de Greenwich (**Figura 2.1**) que tiveram seus limites georreferenciados em maio de 2011, resultado da ação de regularização fundiária do Programa Terra Legal Amazônia.

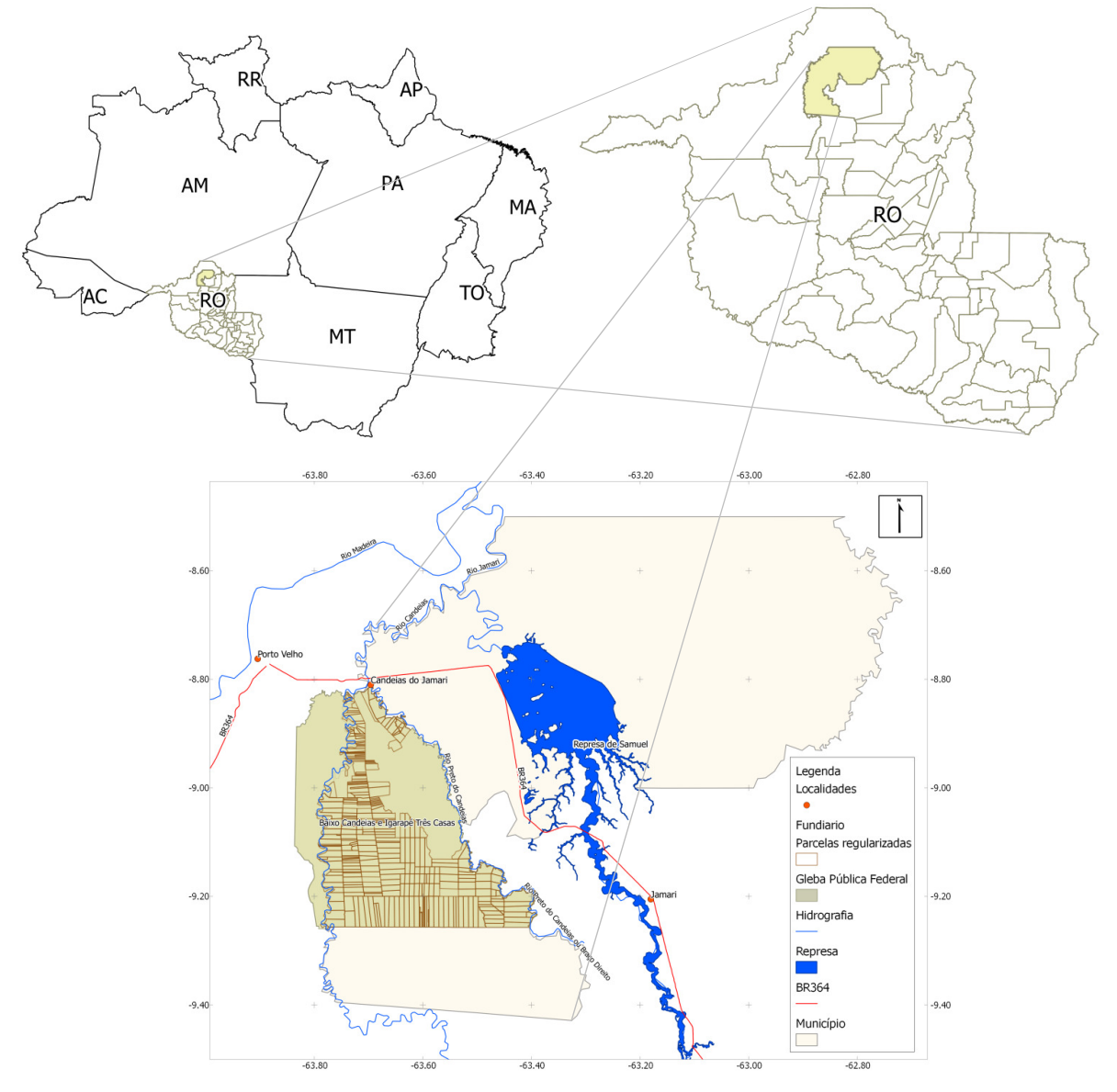

**Figura 2.1** – Situação geográfica das parcelas georreferenciadas, sendo: (a) os limites da Amazônia Legal, (b) limite do estado de Rondônia e localização do município de Candeias do Jamari e (c) localização das parcelas na área de estudo.

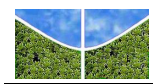

A **Figura 2.2** apresenta a distribuição dos lotes na área de estudo sobrepostos a imagem Landsat TM 5 de 15/07/2009, composição de bandas 5(R), 4(G), 1(B) e a **Tabela 2.1** identifica os lotes e suas respectivas áreas em hectares.

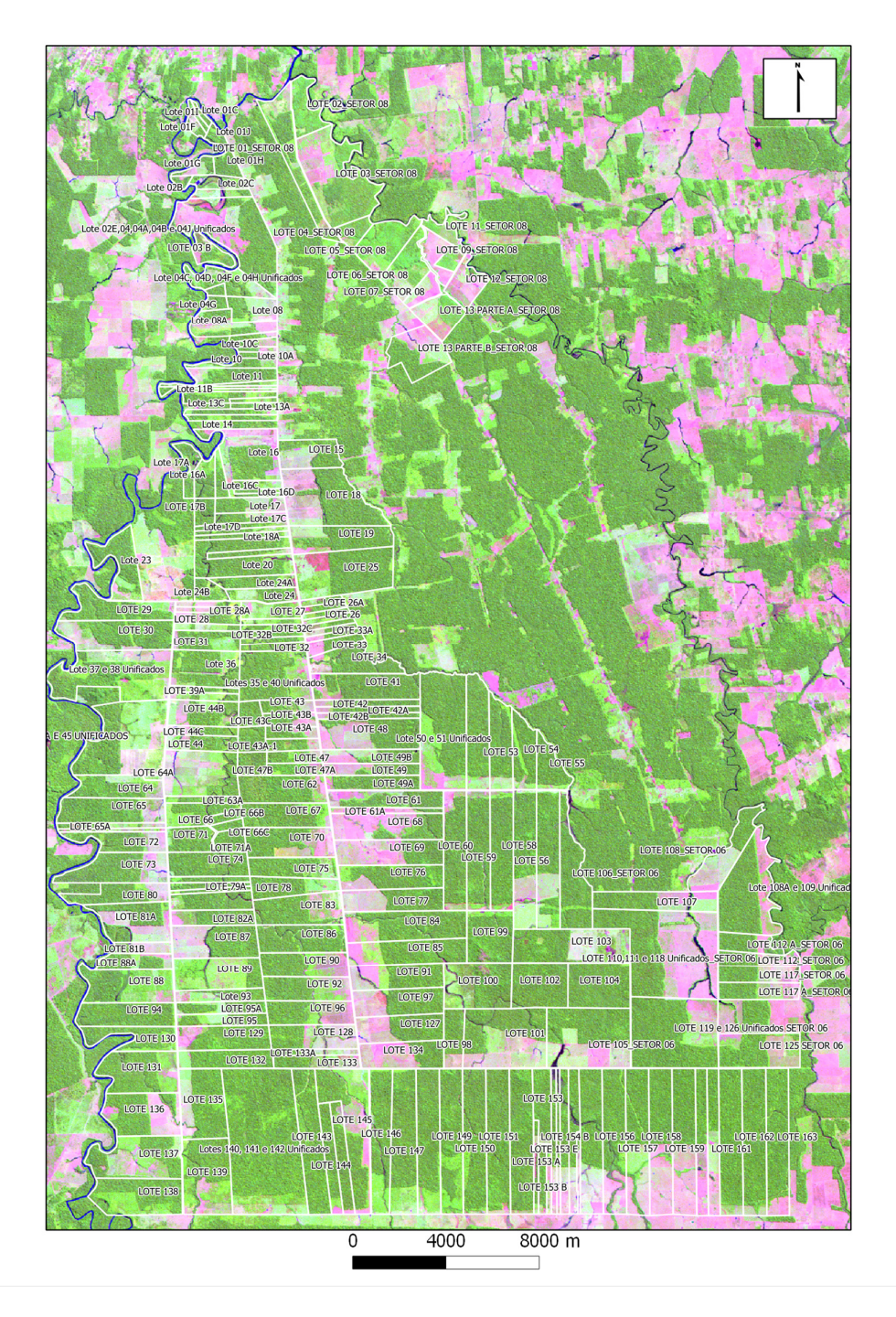

**Figura 2.2** – Distribuição dos lotes na área de estudo sobrepostos a imagem Landsat TM 5 de 15/07/2009, composição de bandas 5(R), 4(G), 1(B)

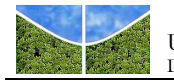

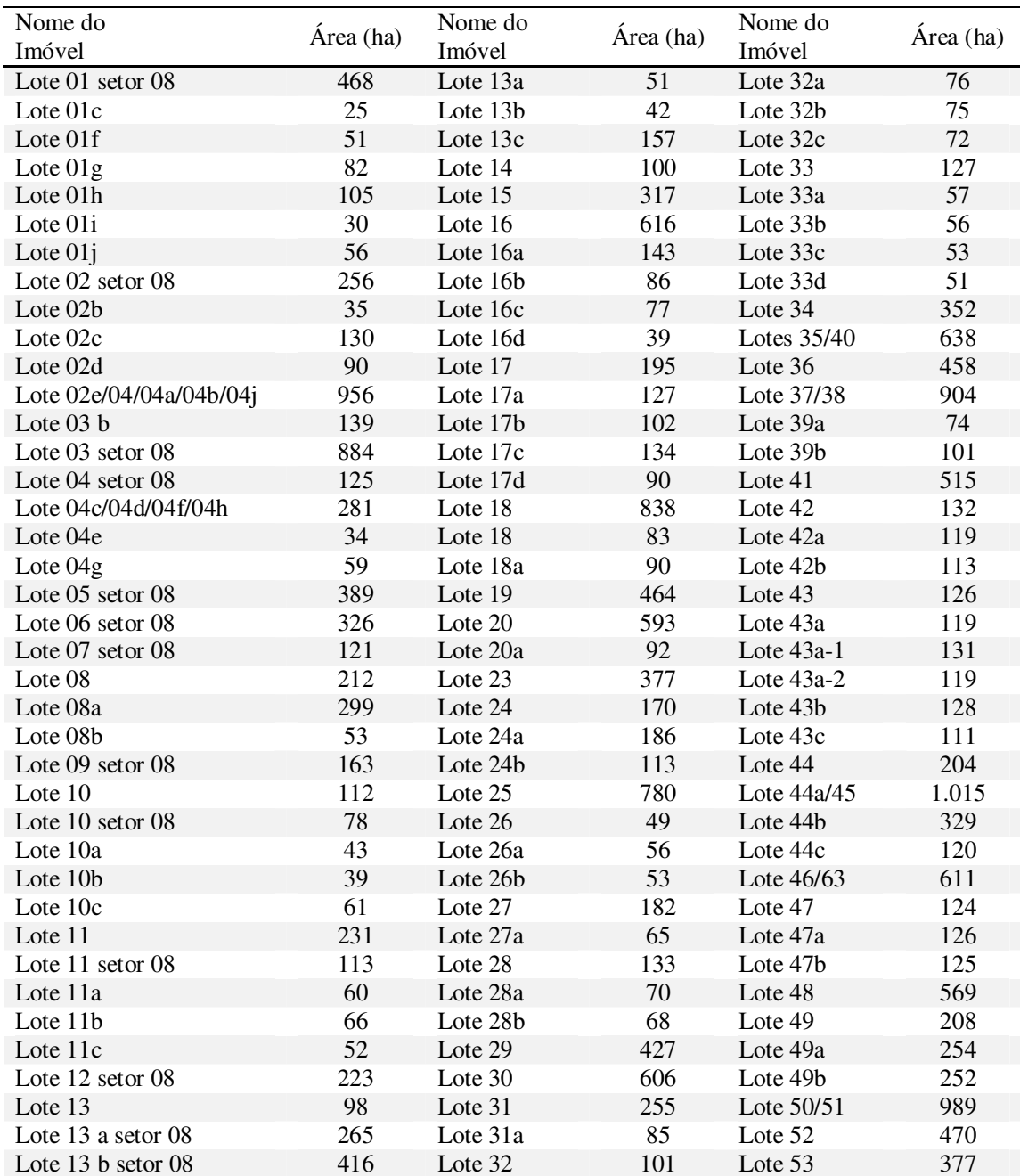

# **Tabela 2.1**– Denominação dos lotes e suas respectivas áreas em hectares

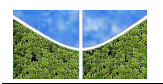

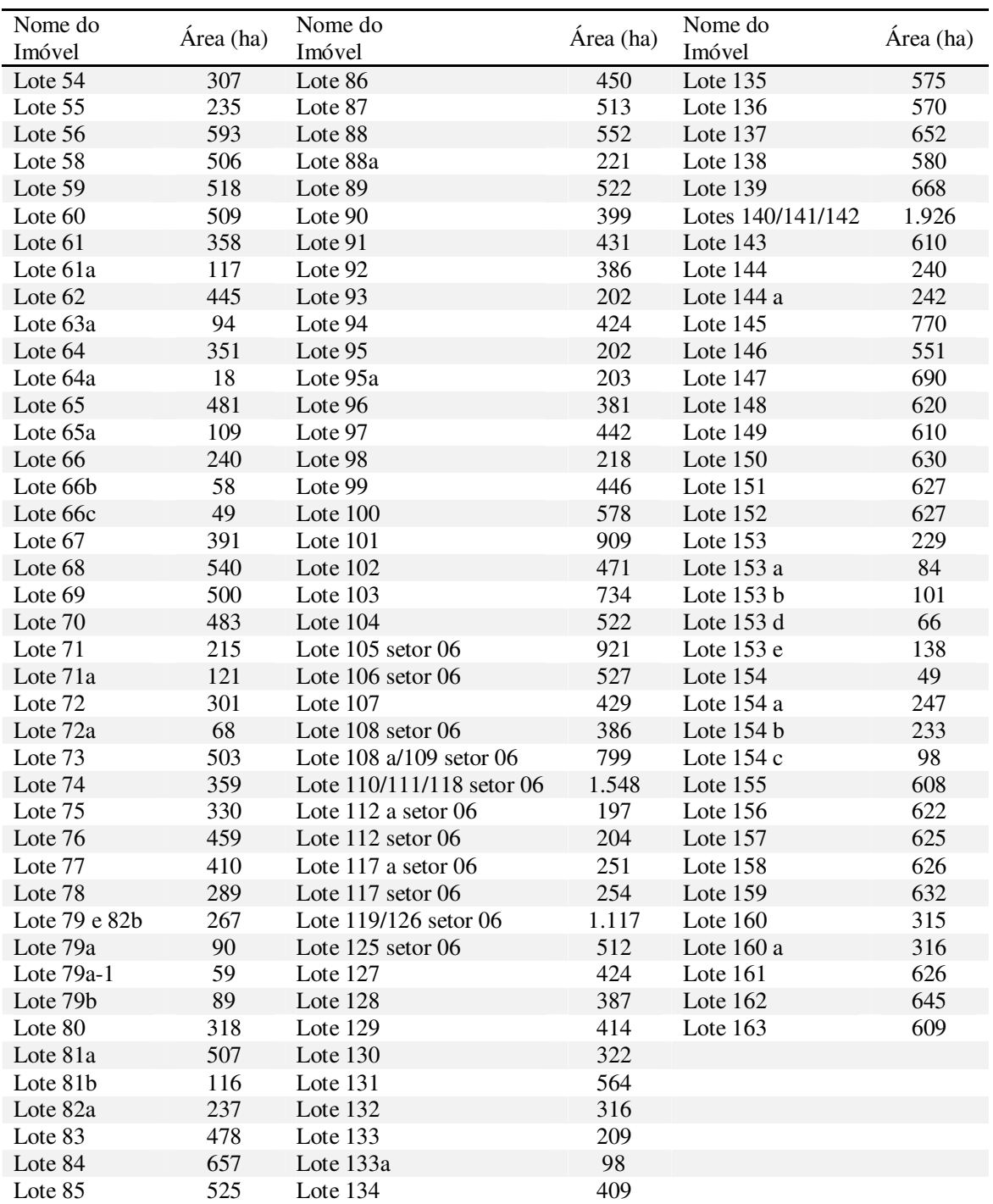

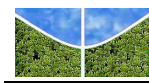

### **2.1 - Breve Histórico do Município Candeias do Jamari**

O povoado de Candeias teve início na década de 40 com a construção de uma ponte em madeira para a travessia do rio Candeias e com a implantação pelo governo de uma colônia agrícola que visava abastecer com alimentos a população crescente da cidade de Porto Velho, que à época, havia sido elevada à categoria de capital do Território Federal do Guaporé. Duas décadas depois, no ano de 1960, durante o governo do presidente Juscelino Kubitschek ocorre a abertura da Rodovia Cuiabá - Porto Velho que passou a ser denominada BR-364. Conforme aumentava o movimento na BR-364, aumentava também a quantidade de pessoas residentes na localidade. Durante a década de 70, a localidade de Candeias foi um importante ponto de apoio rodoviário para quem viajava pela rodovia federal. Com o asfaltamento da BR-364, entre 1982 e 1984, o povoado de Candeias deixou de ser um ponto de apoio rodoviário e passa a se desenvolver como vila (OLIVEIRA, 2005).

No final de 1982, a construtora Odebrecht indenizou as famílias que residiam próximo à cachoeira de Samuel e as margens do rio Jamari, para a formação do lago da represa de Samuel, transportando-as para a localidade de Candeias. Na época, a região pertencia ao município de Porto Velho. A prefeitura do município de Porto Velho através da Secretaria Municipal de Promoção Social incentivou, em 1986, o povoamento na vila Candeias, distribuindo lotes urbanos e abrindo ruas (OLIVEIRA, 2005).

O grande povoamento por colonos das terras dos vales do rio Candeias e do rio Jamari ocorreu a partir de 1986, com a implantação de projetos de assentamento pelo Instituto Nacional de Colonizarão e Reforma Agrária - INCRA. A partir dos projetos de assentamento foram colonizadas as regiões sul e oeste do município de Candeias do Jamari (OLIVEIRA, 2005). Atualmente o município conta com 04 projetos de assentamento e 01 projeto agroflorestal, este último criado no ano de 2007. O município tem ainda áreas destinadas a duas unidades de conservação, sendo estas uma Floresta Nacional e uma Estação Ecológica.

A vila Candeias pertencia a Porto Velho e foi elevada à categoria de cidade e sede do município de Candeias do Jamari em 13 de fevereiro de 1992 por meio da Lei estadual nº. 363, limitando-se ao norte com o município de Porto Velho, ao sul com os municípios de Alto Paraíso e Itapuã do Oeste, ao leste com os municípios de Porto Velho e Itapuã do Oeste e ao oeste com o município de Porto Velho. Segundo a contagem do IBGE, em 2010, o município tem uma população de 19.779 habitantes, distribuída em uma área de 6.843 km<sup>2</sup>, que corresponde a aproximadamente 2,88 % do território do estado de Rondônia (OLIVEIRA, 2005).

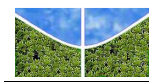

### **2.2 Caracterização do Meio Físico**

Candeias do Jamari conta com um clima predominantemente tropical, úmido e quente, durante todo o ano. Segundo a classificação de KÖPPEN o município possui um clima do tipo Aw – Clima Tropical Chuvoso, com média climatológica da temperatura do ar, durante o mês mais frio, superior a 18º C e um período seco bem definido durante a estação de inverno, com índices pluviométricos inferiores a 50 mm/mês. O período chuvoso ocorre de outubro a abril e o período mais seco em junho, julho e agosto. Maio e setembro são meses de transição. A média climatológica da precipitação pluvial para os meses de junho, julho e agosto é inferior a 20 mm/mês. O município apresenta precipitação média anual de 2200 a 2300 mm e temperatura média anual entre 24ºC a 25ºC (FERNANDES *&* GUIMARÃES, 2002).

No que se refere à hidrografia, o município contem o rio Jamari com seus 563 km de extensão e o maior lago artificial do estado referente à barragem da usina hidrelétrica de Samuel, com uma área inundada de 584,6 km<sup>2</sup> e altitude no centro da barragem de 87 m acima do nível do mar. O rio Jamari possui como afluente o rio Candeias que limita o município a oeste com a capital do estado. O mesmo ocorre a leste com o rio Preto que estabelece os limites entre Candeias do Jamari e Porto Velho (FERNANDES *&* GUIMARÃES, 2002).

Em termos geomorfológicos o município está inserido numa formação denominada Planície Amazônica onde dominam os terrenos planos, planície terciária (terra firme), cuja altitude média é de 90 a 200 m acima do nível do mar. Sua constituição morfológica é de sedimentos areno-argilosos e argilosa. Terrenos sedimentares da idade Pliocênica, modelam a planície, encontrando-se nas várzeas áreas de acumulação constituídas por terrenos recentes correspondentes ao Holocênico. Nos baixos cursos, os rios formam extensas planícies de inundações e nas áreas de formações tabulares, descrevem meandros. Nos terrenos da Formação Barreiras argilo-ferruginoso ocorrem barrancos de 5 a 10 m de altura, nos quais ocorrem desabamentos (fenômeno das terras caídas) e transporte fluvial de material em suspensão. Os seus médios cursos ao atravessarem os terrenos pré-cambrianos atingem o substrato rochoso originando corredeiras, lajeados e cachoeiras (FERNANDES *&*  GUIMARÃES, 2002).

Na região predominam os latossolos, que são solos em avançado estágio de intemperização, muito evoluídos, como resultado de enérgicas transformações no material constitutivo. São, em geral, solos fortemente ácidos, com baixa saturação por bases, alumínicos. Os solos são

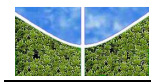

virtualmente destituídos de minerais primários ou secundários menos resistentes ao intemperismo, e têm baixa capacidade de troca de cátions (EMBRAPA, 2009).

Em todo o estado ocorrem oito tipos de vegetação: Floresta Ombrófila Aberta (55%), Floresta de Transição ou Contato (8%), Cerrado (5%), Floresta Ombrófila Densa (4%), Formação Pioneira (4%), Floresta Estacional Semidecidual (2%), Umirizal (1%) e Campinarana (FERNANDES *&* GUIMARÃES, 2002).

No município de Candeias do Jamari ocorre a Floresta Ombrófila Aberta. Esta tipologia caracteriza-se pela descontinuidade do dossel, permitindo que a luz solar alcance o subbosque, favorecendo a sua regeneração. Os troncos apresentam-se mais espaçados no estrato mais alto que atinge cerca de 30 m de altura, enquanto o sub-bosque encontra-se estratificado. Nesse tipo de floresta o caminhamento e a visibilidade são mais difíceis em virtude da grande quantidade de plantas em regeneração. Apresentam quatro fisionomias: cipoal (floresta de cipó), cocal (floresta de palmeiras), bambuzal (floresta de bambu) e sororocal (floresta de sororoca) (FERNANDES *&* GUIMARÃES, 2002).

A área de estudo apresenta regiões que foram desmatadas ao longo dos anos, sendo na maior parte devido à ocupação da agricultura de subsistência e pecuária. Segundo dados do Projeto TerraClass (INPE/EMBRAPA) para o ano de 2008 quase metade da área do município encontra-se antropizada, estando o uso distribuído entre as classes de cobertura pastagens, agricultura, vegetação secundária e regenerações com pasto.

#### **2.3 Zoneamento Sócioeconômico-Ecológico**

De acordo com a Segunda Aproximação do Zoneamento Sócioeconômico-Ecológico do Estado de Rondônia (ZSEE-RO) instituído pela Lei Complementar nº 233 de 06 de junho de 2000 as parcelas estão inseridas na Zona 1, Subzonas 1.2 e 1.3 do município de Candeias do Jamari. A sub-zona 1.2 engloba áreas destinadas à expansão das atividades agropecuárias, agroflorestais, florestais, agro-industriais, dentre outras, com ênfase para sistemas verticalizados e integrados de produção, observando as potencialidades e limitações dos recursos naturais disponíveis, otimizando sua utilização e agregando valor à produção. O zoneamento recomenda que para a expansão e o desenvolvimento das atividades primárias deve ser priorizado o uso de áreas já desmatadas ou antropizadas, adotando-se práticas adequadas e manejo no uso dos recursos naturais, especialmente o solo. Os desmatamentos devem ser restritos ao limite da área de reserva legal, proporcionando a proteção dos remanescentes florestais bem como a recuperação das áreas de preservação permanente. Na

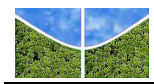

sub-zona 1.3 encontram-se as áreas destinadas ao desenvolvimento de atividades agropecuárias, agroflorestais, florestais, agro-industriais, dentre outras, em áreas já antropizadas, sob manejo sustentável dos recursos naturais, com ênfase para sistemas verticalizados e integrados de produção. Qualquer desmatamento incremental deve estar condicionado às potencialidades e fragilidades naturais e ao uso da terra pretendido, sendo recomendada a implantação de consórcios agroflorestais, reflorestamentos, pastagens plantadas e os cultivos permanentes de um modo geral. O Manejo Florestal se apresenta nestas áreas como alternativa sustentável do uso da terra sem a conversão da floresta. Nestas áreas devem ser fomentadas as atividades para a recuperação das áreas de preservação permanente e de aproveitamento alternativo da vegetação secundária (capoeira). Algumas destas áreas têm potencial para o desenvolvimento do Ecoturismo e incremento da atividade pesqueira sob manejo apropriado (FERNANDES *&* GUIMARÃES, 2002). A **Figura 2.3** apresenta a distribuição das parcelas regularizadas nas sub-zonas 1.2 e 1.3 do ZSEE-RO.

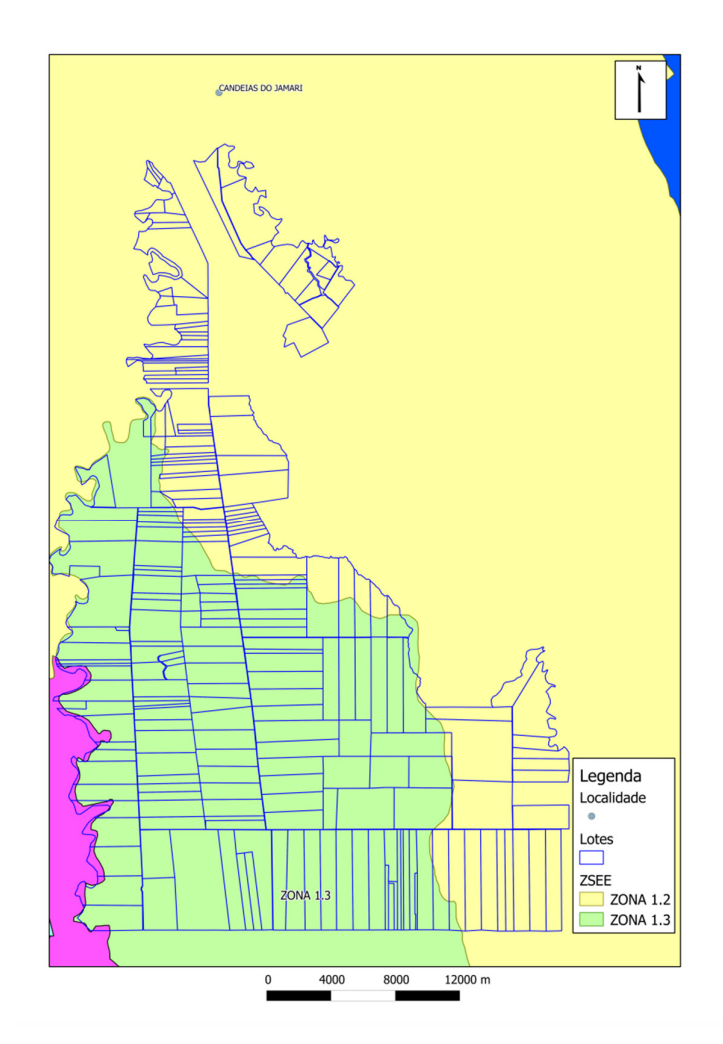

**Figura 2.3**- Zoneamento Sócioeconômico-Ecológico na área das parcelas regularizadas.

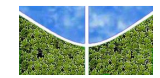

### **3. REVISÃO DE LITERATURA**

### **3.1 AMAZÔNIA LEGAL**

O presidente Getúlio Vargas instituiu em 1953 o Plano de Valorização Econômica da Amazônia por meio da Lei 1.806, que em seu artigo 22 criava a Superintendência do Plano de Valorização Econômica da Amazônia (SPVEA). O Plano buscava promover o desenvolvimento da produção agropecuária e a integração da região amazônica à economia nacional, por considerar que esta parte do país estava muito isolada e subdesenvolvida. O mesmo raciocínio foi adotado anos mais tarde pelos militares para povoarem a região. No ano de 1955, por meio da mesma lei de criação da SPVEA foram incorporados à Amazônia Brasileira, o Estado do Maranhão (a oeste do meridiano 44º), o estado de Goiás (ao norte do paralelo 13º de latitude sul – atualmente estado de Tocantins) e Mato Grosso (ao norte do paralelo 16º latitude Sul). Com esse dispositivo, a Amazônia Brasileira passou a ser chamada de Amazônia Legal, constituída por conceito político e não necessariamente por imperativos geográficos.

Em 1966, já no governo militar de Castelo Branco, a SPVEA foi substituída pela Superintendência de Desenvolvimento da Amazônia - SUDAM. Tal órgão foi também criado para dinamizar a economia amazônica. Em 1967, sempre perseguindo a ideia de desenvolver a região, foi criada a Zona Franca de Manaus: uma área de livre comércio com isenção fiscal que até hoje perdura. Em 11 de outubro de 1977, a Lei Complementar nº 31 criou o estado do Mato Grosso do Sul e, em decorrência, o limite estabelecido pelo paralelo 16º foi extinto. Todo o território do novo estado do Mato Grosso passa assim a fazer parte da Amazônia Legal. Com a promulgação da Constituição Federal de 05 de outubro de 1988 é criado o estado do Tocantins e os territórios federais de Roraima e do Amapá são transformados em estados federados. Assim, o paralelo que dividia o antigo estado de Goiás e que limitava a área da Amazônia Legal foi substituído pelos novos limites políticos entre Goiás e Tocantins.

Desta forma, a Amazônia Legal é atualmente compreendida pela totalidade dos estados do Acre, do Amapá, do Amazonas, do Mato Grosso, do Pará, de Rondônia, de Roraima, do Tocantins e parte do estado do Maranhão a oeste do meridiano de 44º. A região engloba uma superfície de aproximadamente 520 milhões de hectares correspondente a cerca de 60% do território brasileiro e foi instituída com o objetivo de definir a delimitação geográfica da região política captadora de incentivos fiscais com o propósito de promoção do seu desenvolvimento regional. Do total da região, aproximadamente 51milhões de hectares correspondem a áreas sob o domínio da União Federal correspondentes a glebas públicas

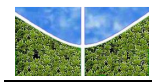

l

federais não destinadas, ou seja, terras da União que tendo sido arrecadadas, não foram destinadas para conservação, reforma agrária, terras indígenas ou outra finalidade.

# **3.2. A ORIGEM DAS GLEBAS PÚBLICAS FEDERAIS E A REGULARIZAÇÃO FUNDIÁRIA**

No Brasil, todas as terras eram originalmente públicas, pois pertenciam ao Reino de Portugal por direito de conquista. Mais tarde, foram transferidas para o Império Brasileiro e, depois, para a República, mas sempre com o domínio da nação. Com o fim do Império, a Constituição da República Brasileira, promulgada em 1891, transferiu todas as terras devolutas do domínio federal para o estadual, exceto aquelas localizadas ao longo das fronteiras brasileiras com outros países. Em 1971 o Decreto-Lei Nº 1.164, de 1º de abril reverteu essa situação, transferindo novamente para o domínio federal a posse sobre as faixas de terra de 100 quilômetros de cada lado das rodovias federais planejadas ou já existentes. Estas áreas, denominadas Glebas Públicas Federais constituem-se o alvo dos programas de regularização fundiária do Governo Federal que visa regularizar a situação de posseiros que se estabeleceram em terras sob o domínio da União. As glebas públicas federais ocupam uma área de aproximadamente 51 milhões de hectares, o equivalente a 10% de todo o território da Amazônia Legal. A **Figura 3.1** mostra a distribuição de 1.500 Glebas Públicas Federais nos 770 municípios da Amazônia Legal.

A regularização fundiária reconhece o direito à propriedade. Segundo o Código Civil brasileiro a posse é a exteriorização da propriedade, embora posse e propriedade sejam coisas distintas e autônomas, ou seja, pode existir posse sem propriedade e o contrário também, pois a posse é o poder de fato sobre o bem, enquanto a propriedade é o poder de direito sobre o bem mesmo, visto que se fundamenta na existência de um título. A posse é o exercício da propriedade, portanto é reconhecida pela destinação econômica dada ao bem. A posse não deve ser protegida por ser mera exteriorização da propriedade, esta merece respeito e proteção por ser instrumento de efetivação do direito fundamental à moradia garantido a todos pela Constituição de 1988 (AMORIM, 2010). Segundo este autor, "o possuidor deve ser tutelado não por exercer um dos poderes inerentes à propriedade e, assim, ser um proprietário aparente, mas porque cumpre com a função social que o proprietário não empregou ao bem".

<sup>&</sup>lt;sup>1</sup> Função social da propriedade – CF 88 - Art. 186. A função social é cumprida quando a propriedade rural atende simultaneamente, segundo critérios e graus de exigência estabelecidos em lei, aos seguintes requisitos: I aproveitamento racional e adequado; II - utilização adequada dos recursos naturais disponíveis e preservação do meio ambiente; III - observância das disposições que regulam as relações de trabalho; IV exploração que favoreça o bem-estar dos proprietários e dos trabalhadores.

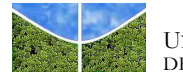

 $\overline{a}$ 

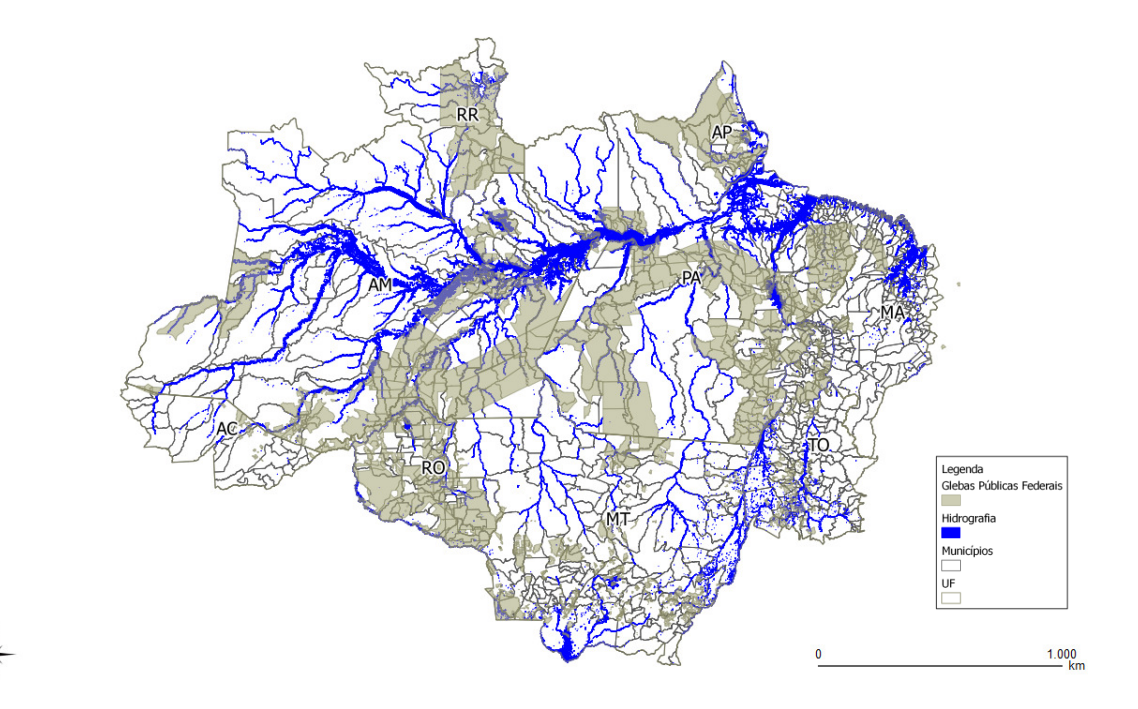

**Figura 3.1**– Glebas públicas federais nos municípios da Amazônia Legal.

Os imóveis públicos, o que inclui as terras não destinadas das Glebas Federais, não podem ser adquiridos por usucapião, conforme parágrafo único do art. 191 da Constituição de 1988. Porém, como são bens alienáveis, a Lei nº 6.383/76 possibilitou a legitimação da posse aos ocupantes de terras não destinadas, o que proporciona às pessoas mais carentes estabelecerem sua morada e cultivarem a terra para dela retirarem seu sustento e de toda a sua família (AMORIM, 2010).

Com o título de propriedade os beneficiários podem ser inseridos no sistema produtivo, aquecendo a economia local, tendo acesso às políticas públicas e aos financiamentos bancários, diminuindo o êxodo rural e os conflitos pela posse da terra, contribuindo para a erradicação da pobreza extrema rural.

O Programa Terra Legal Amazônia, ação do Governo Federal em parceria com estados e municípios e coordenado pelo MDA, foi criado inicialmente pela Medida Provisória nº 458 de 10 de fevereiro de 2009 e convertido na Lei 11.952 em 25 em junho de 2009 com o propósito de legalizar as situações de posse já consolidadas em áreas da União, dando prioridade aos pequenos produtores e às comunidades locais. Desta forma, este programa estabelece as condições para alienação ou concessão de direito real de uso dos imóveis com área de até 15

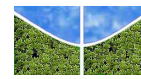

módulos fiscais<sup>2</sup>, que não excedam o limite de 1.500 hectares. Dentre as principais alterações com relação à legislação prévia afeta às ações de regularização fundiária estão:

- Alienação gratuita, dispensada a licitação, com expedição de título de domínio ou concessão de direito real de uso para ocupações de até 1 módulo fiscal;
- Alienação com custo diferenciado, dispensada a licitação, com expedição de título de domínio ou concessão de direito real de uso para ocupações de 1 a 4 módulos fiscais;
- Alienação da posse pelo valor de mercado, dispensada a licitação, com expedição de título de domínio ou concessão de direito real de uso para ocupações de 4 a 15 módulos fiscais (desde que inferior a 1.500 hectares) com vistoria prévia;

Para regularizar a posse, o programa Terra Legal Amazônia trabalha em três etapas: (a) **Cadastramento** dos ocupantes, (b) **Georreferenciamento** das ocupações; e (c) **Regularização Fundiária,** sendo esta mediante alienação por doação ou venda das posses com emissão de Título de Domínio (TD) ou pela cessão da área com emissão de termo de Concessão de Direito Real de Uso (CDRU), no caso das áreas sob a responsabilidade da Secretaria do Patrimônio da União (SPU), sendo estas terrenos de marinha, terrenos marginais ou reservados, bem como as várzeas de rios federais. Caso as posses incidam em áreas já destinadas à Fundação Nacional do Índio (FUNAI) em limites de terras indígenas ou ao Ministério do Meio Ambiente (MMA) em limites de Unidades de Conservação, o processo de regularização é encaminhado ao órgão responsável para que este tome as providências cabíveis.

As principais inovações do processo de regularização fundiária na Amazônia Legal estão na celeridade do processo e no arranjo institucional previsto nas ações. Até o advento da MP nº 458, as exigências para a regularização fundiária na Amazônia Legal eram similares às do centro-sul do Brasil. Com a mudança no marco legal o processo de titulação foi simplificado tornando mais simples, principalmente, a titulação até 04 módulos fiscais com vistoria prévia facultativa e valores diferenciados abaixo de mercado. O valor do imóvel será pago pelo beneficiário da regularização fundiária em prestações anuais, amortizáveis em até 20 anos, com carência de até 03 anos.

l 2 Módulo Fiscal é estabelecido para cada município e procura refletir a área mediana dos Módulos Rurais dos imóveis rurais desses. A tabela está anexa à instrução Especial INCRA nº 20 de 1980. Os municípios que foram criados após 1980 tiveram o valor do seu módulo fiscal fixado por outros atos normativos daquela autarquia federal. O MDA estimou que a extensão média do módulo fiscal para efeito de regularização é de 76 hectares.

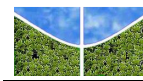

Para regularização da ocupação, nos termos da Lei 11.952/09, o ocupante e seu cônjuge ou companheiro (a) deverão atender aos seguintes requisitos:

- Ser brasileiro nato ou naturalizado;
- Não ser proprietário de imóvel rural em qualquer parte do território nacional;
- Não ter sido beneficiado por programa de reforma agrária ou de regularização fundiária de área rural (ressalvadas as situações admitidas pelo INCRA);
- Ter sua principal atividade econômica baseada na exploração do imóvel e não exercer cargo ou emprego público no INCRA, no Ministério do Desenvolvimento Agrário, na Secretaria do Patrimônio da União, no Ministério do Planejamento, Orçamento e Gestão ou nos órgãos estaduais de terra;
- Ter comprovadamente ocupação anterior a dezembro de 2004 (o atual ocupante pode ter chegado depois dessa data e requerer a regularização se ele conseguir provar que a ocupação já existia na data limite, antes dele chegar).

As terras públicas federais arrecadadas ainda não destinadas são o alvo do programa, sendo que desde agosto de 2010, 500 glebas em 204 municípios começaram a ser georreferenciadas cobrindo uma área de mais de 31 milhões de hectares, o equivalente a 85,5 mil ocupações. Segundo dados do MDA, durante os cinco anos de vigência do programa, há previsão de regularização de 180 mil ocupações em 367 municípios no âmbito da Amazônia Legal, o que corresponde a 22% das ocupações rurais segundo dados do Censo Agropecuário do IBGE (2006) e a 10% de todo o território da Amazônia Legal.

O artigo 15 da Lei 11.952/2009 estabelece que o Título de Domínio (TD) ou o termo de Concessão de Direito Real de Uso (CDRU) das ocupações regularizadas pelo programa deve conter cláusulas sob condição resolutiva pelo prazo de dez anos que determinem "o aproveitamento racional e adequado da área, a averbação da reserva legal e a identificação das áreas de preservação permanente". O mesmo artigo em seu parágrafo 2º esclarece que "o desmatamento que vier a ser considerado irregular em áreas de preservação permanente ou de reserva legal durante a vigência das cláusulas resolutivas..., implica rescisão do título de domínio ou termo de concessão com a consequente reversão da área em favor da União". O dispositivo prevê ainda em seu artigo 16 que "as condições resolutivas do TD e do termo de CDRU somente serão liberadas após vistoria".

A Lei 4.771, de 15 de setembro de 1965 (Código Florestal), alterada pela Medida Provisória (MP) nº 2.166-67 de 24 de agosto de 2001, considera como reserva legal área localizada no

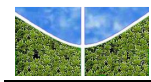

interior de uma propriedade ou posse rural, excetuada a de preservação permanente, necessária ao uso sustentável dos recursos naturais, à conservação e reabilitação dos processos ecológicos, à conservação da biodiversidade e ao abrigo e proteção de fauna e flora nativas.

Essa MP também alterou a redação do Art. 16 do Código Florestal referente ao percentual mínimo de reserva legal de 50% para 80%, na propriedade rural situada em área de floresta localizada na Amazônia Legal; de 20% para 35% na propriedade rural situada em área de cerrado localizada na Amazônia Legal e manteve 20%, na propriedade rural situada em área de floresta ou outras formas de vegetação nativa localizada nas demais regiões do País. De acordo com os dispositivos citados, a reserva legal deve ser averbada à margem da matrícula do imóvel.

### **3.3 SENSORIAMENTO REMOTO DE IMAGEM RADAR**

Os sensores remotos ativos geram a sua própria energia eletromagnética que é transmitida do sensor para a superfície do terreno, interage com este produzindo um retroespalhamento da energia que é registrada pelo receptor do sensor remoto (JENSEN, 2009). Dentre os sistemas de sensoriamento remoto ativo, os radares imageadores que operam na faixa das micro-ondas possuem a característica de adquirir dados independentemente da iluminação solar e de serem pouco influenciados pelas condições atmosféricas, uma vez que a transmitância atmosférica é praticamente total para a faixa de micro-ondas. Em se tratando de regiões tropicais, onde os sensores ópticos que operam em comprimentos de onda relativamente curtos sofrem grande restrição devido à alta probabilidade de ocorrência de nuvens, os sensores de micro-ondas constituem-se em importante alternativa para o imageamento da Terra.

Dentro da classe dos radares imageadores, existem os radares de abertura real (*Real Aperture Radar – RAR*) e os radares de abertura sintética (*Synthetic Aperture Radar* – *SAR*), onde "abertura" significa antena. Um sistema *RAR* utiliza o aumento das dimensões físicas da antena para estreitar o feixe do sinal de micro-ondas emitido e, desse modo, obter melhores resoluções espaciais na direção de voo para a construção da imagem. Já um sistema *SAR* usa um sofisticado processamento de sinais para sintetizar uma antena maior do que seu tamanho físico real para a mesma finalidade (ALMEIDA, 2008).

Um típico sistema ativo de micro-ondas consiste de um equipamento gerador de pulsos, um transmissor, um receptor, um modulador, um processador e uma antena. O equipamento gerador envia ao transmissor um pulso eletromagnético, em um comprimento de onda

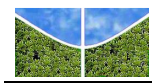

específico (frequência). O pulso de energia polarizada é enviado pela antena em direção à superfície da Terra. Parte do sinal que retorna ao sensor é captada pela antena e processada, sendo geradas imagens dos alvos atingidos pela radiação eletromagnética (**Figura 3.2**).

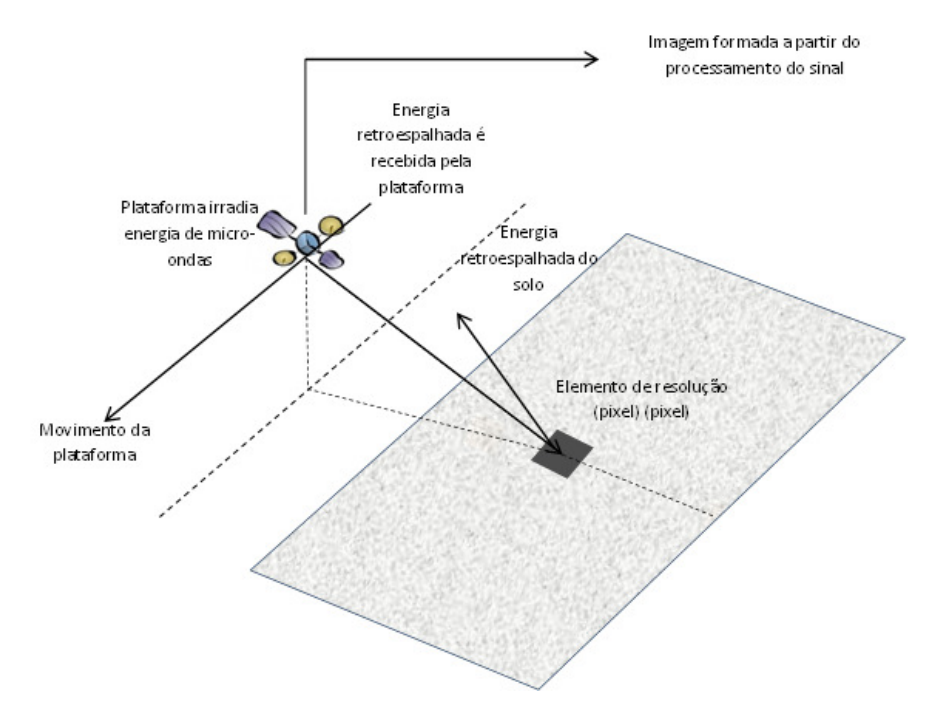

**Figura 3.2** – Elementos essenciais de um sistema de sensoriamento remoto por radar (Fonte: adaptado de RICHARDS, 2009).

Os radares imageadores operam em comprimentos de onda (λ) que vão de 1 mm a 1m. Por serem maiores do que os outros sistemas sensores (ópticos e termais), as medidas das microondas são em centímetros (JENSEN, 2009). A **Tabela 3.1** apresenta as principais bandas de radar em unidades de frequência medida em bilhões de ciclos por segundo (Giga-hertz ou GHz,  $10^9$  ciclos seg<sup>-1</sup>). Quando a radiação atravessa materiais de diferentes densidades, a frequência mantém-se constante enquanto há uma alteração na velocidade e no comprimento de onda.

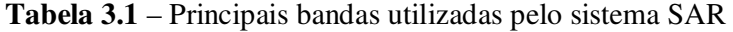

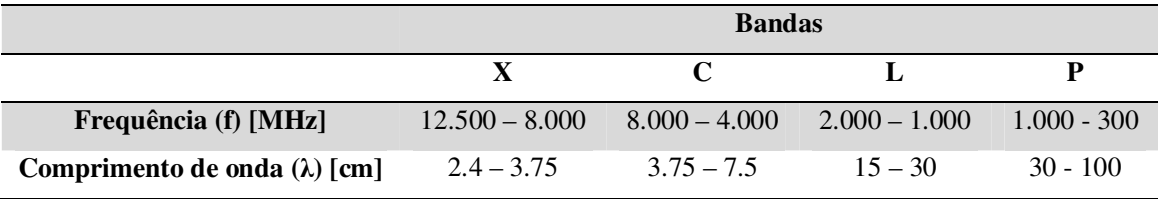

Fonte: Adaptado de LILLERSAND E KIEFER (2000).

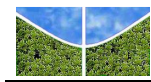

Sabendo-se que o comprimento de onda  $(\lambda)$  e a frequência (υ) estão inversamente relacionados à velocidade da luz (c), as seguintes relações podem ser obtidas:

$$
c = \lambda \cdot v
$$

$$
\lambda = \frac{3 \times 10^8 (m \text{ seg.}^{-1})}{v}
$$
  

$$
v = \frac{3 \times 10^8 (m \text{ seg.}^{-1})}{}
$$

 $\lambda$ 

 $v = -$ 

A seguinte equação pode ser usada para converter, rapidamente, frequência em unidades de comprimento de onda de radar (JENSEN, 2009):

$$
\lambda \text{ (cm)} = \frac{30}{v \text{ (Ghz)}}
$$

#### **3.3.1 Polarização**

A energia não polarizada vibra em todas as direções possíveis perpendiculares à direção de propagação. As antenas de radar enviam e recebem energia polarizada. Isso significa que o pulso de energia é filtrado para que as vibrações do campo elétrico da onda ocorram somente em um único plano, perpendicular à direção de propagação. A onda eletromagnética é dita horizontalmente polarizada quando o vetor do campo elétrico é paralelo à superfície imageada. Na polarização vertical o vetor do campo elétrico apresenta-se perpendicular ao plano da superfície de imageamento (**Figura 3.3**). O pulso enviado pela antena pode ser polarizado vertical ou horizontalmente. Quando transmitido interage com o terreno e parte dele é retroespalhado, à velocidade da luz, em direção ao satélite onde passa novamente por um filtro. Se a antena capta a energia retroespalhada ela é registrada (JENSEN, 2009).

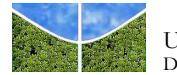

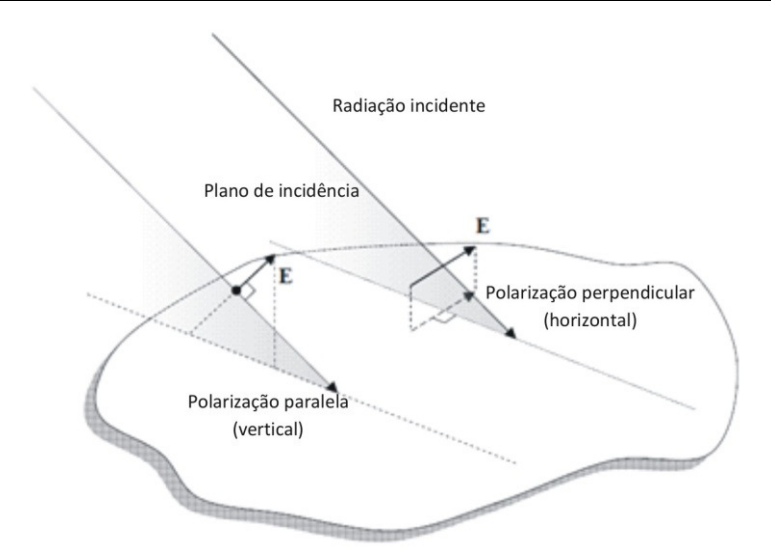

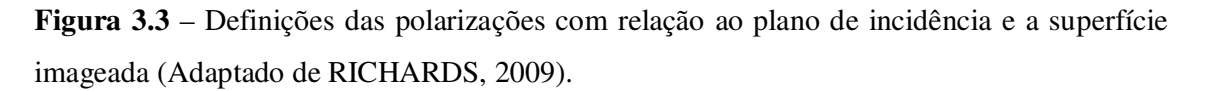

Usualmente, os sistemas de radar utilizam polarizações lineares paralelas, HH e VV, ou cruzadas, HV e VH (a primeira letra refere-se à polarização da radiação transmitida e a segunda à polarização da radiação recebida pela antena) (FREITAS *et al*., 2007).

#### **3.3.2 A Geometria da Imagem de Radar**

O termo *RADAR* – *Radio Detection and Ranging* define o dispositivo capaz de detectar um objeto e estabelecer sua distância. Entretanto se a antena transmissora do sistema fosse apontada na direção vertical (nadir), alvos à direita e à esquerda da plataforma afastados igualmente em relação ao sensor não seriam distinguidos, pois seus sinais refletidos retornariam à antena receptora no mesmo intervalo de tempo (**Figura 3.4**).

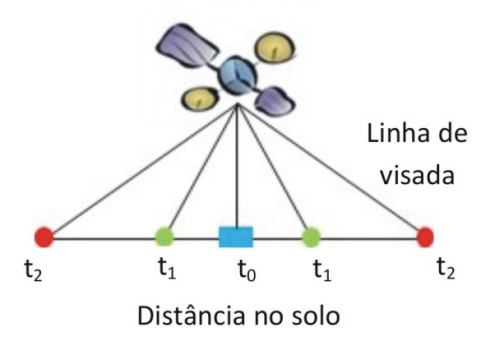

**Figura 3.4** – A ambiguidade no imageamento por radar com visada vertical.
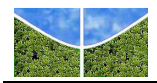

A geometria de visada lateral utilizada pelos sistemas SAR elimina o problema de possíveis ambiguidades (**Figura 3.5**).

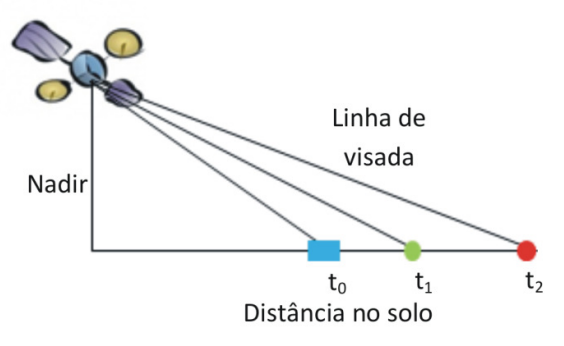

**Figura 3.5** – O imageamento com visada lateral e suas dimensões básicas.

A direção de deslocamento da linha de voo ou longitudinal é chamada de azimute. Pulsos ativos de energia de micro-ondas iluminam faixas do terreno, formando ângulos retos (ortogonais) com a direção de deslocamento do satélite. A direção de alcance (*range*) ou de visada de qualquer imagem de radar é a direção da iluminação de radar que está a ângulos retos com a direção de deslocamento do satélite. Em geral a direção de visada tem um impacto significativo na interpretação das feições numa imagem. Geralmente, os objetos que se posicionam em uma direção ortogonal (ou próxima a ela) à direção de visada são muito mais realçados do que aqueles paralelos à iluminação. O ângulo de depressão (γ) é medido entre o plano horizontal, que se estende a partir da plataforma do satélite e o pulso de energia da antena ao longo da linha de visada do radar, em um ponto específico no terreno. O ângulo de depressão, dentro de uma faixa iluminada pelo radar, varia do alcance próximo *(near range)* ao alcance distante (*far range*). Já o ângulo de visada (Φ) é medido entre a vertical da antena à superfície do terreno e a linha de visada do radar. O ângulo de visada varia, também, do alcance próximo para o alcance distante e é o complemento do ângulo de depressão. Finalmente tem-se o ângulo de incidência (θ) que é formado entre o pulso de energia de radar e a linha perpendicular à superfície da Terra, no ponto onde o pulso faz contato. Quando o terreno é plano o ângulo de incidência (θ) é o complemento (θ = 90 – γ) do ângulo de depressão (γ). A **Figura 3.6** apresenta as características geométricas do imageamento por radar considerando um terreno plano.

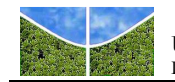

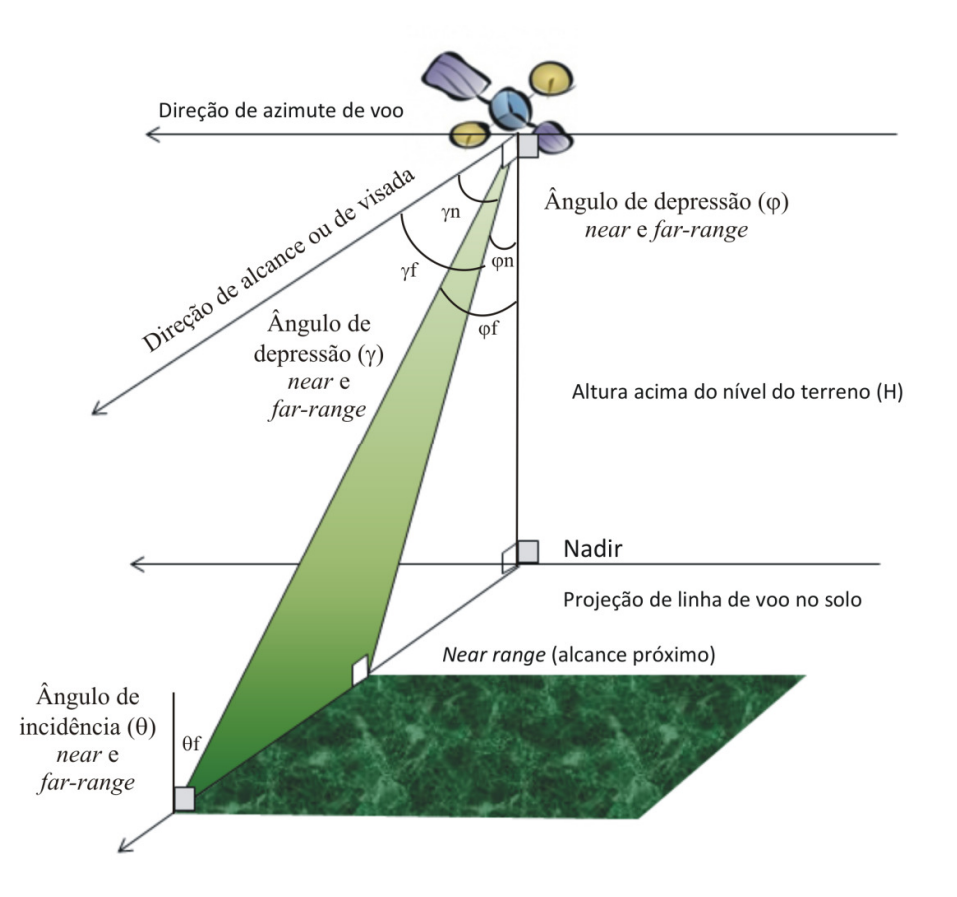

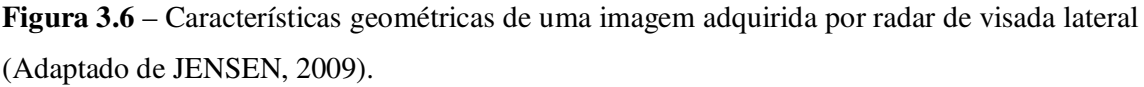

Se o terreno apresenta declividade, não há relação entre o ângulo de depressão e o ângulo de incidência. O ângulo de incidência descreve melhor a relação entre o feixe de radar e a declividade superficial (**Figura 3.7**). Muitos estudos matemáticos de radar consideram que a superfície do terreno é plana (horizontal), assumindo, portanto, que o ângulo de incidência é o complemento do ângulo de depressão (JENSEN, 2009).

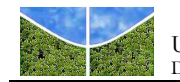

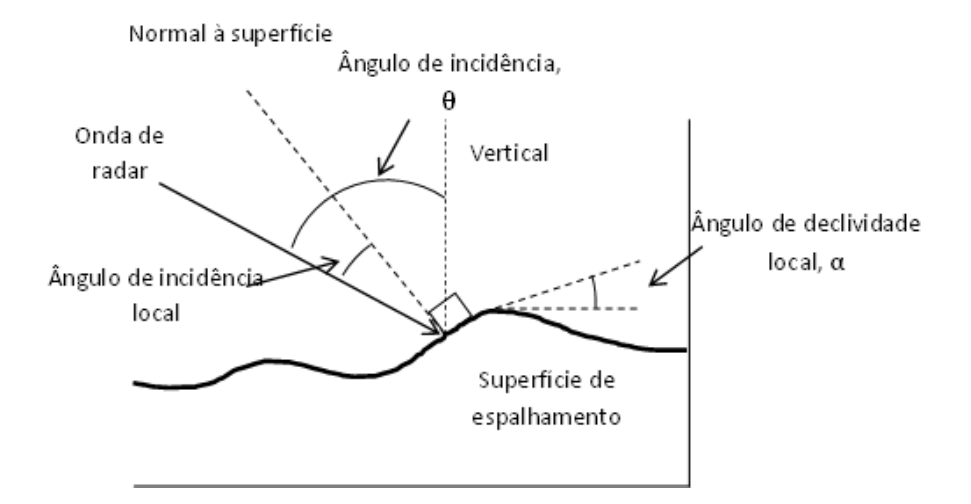

**Figura 3.7**– As relações entre o ângulo de incidência do radar (θ), a vertical verdadeira e o ângulo de declividade local (α) para um terreno não plano (Adaptado de HENDERSON E LEWIS, 1998).

A imagem de radar não corrigida geometricamente é aquela que se apresenta na geometria alcance inclinado (*slant range)*, isto é, ela é baseada na distância real entre o radar e cada uma das feições contidas na cena de radar (**Figura 3.8**). A distância verdadeira (alcance no solo / *ground range*) entre dois pontos em uma imagem de radar pode ser calculada usando a seguinte relação:

$$
Grd_{1-2} = H\left(cot\gamma 2 - cot\gamma 1\right),
$$

que leva em consideração a altitude do sensor, *H,* e o ângulo de depressão (γ) para os pontos 1 e 2 na imagem. Essa equação assume que o terreno é plano. Ela não corrige as distorções causadas pelo relevo (JENSEN, 2009).

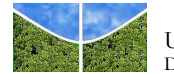

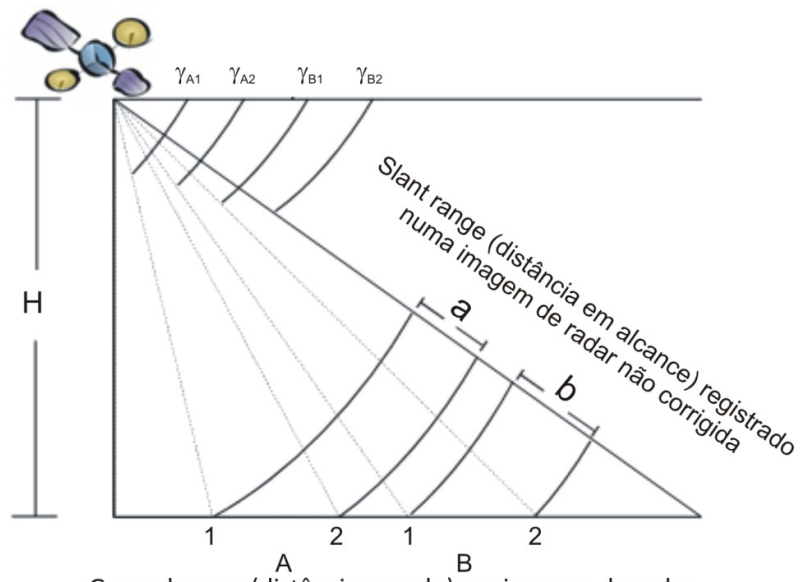

Ground range (distância no solo) em imagem de radar

**Figura 3.8** – Ilustração das distâncias entre dois pontos 1 e 2 na imagem em *slant range* versus imagem em *ground range* (Adaptado de JENSEN, 2009).

Como já visto anteriormente, a direção da linha de voo ou longitudinal é chamada de azimute e a direção ortogonal ou transversal é denominada alcance. A região mais próxima da plataforma na qual inicialmente a frente de onda incide é chamada alcance próximo *(near range)* e a região mais afastada é denominada alcance distante *(far range)*. Esses dois extremos limitam a faixa de imageamento (FREITAS *et al*.2007).

Para se calcular a resolução espacial em qualquer ponto de uma imagem de radar é necessário calcular a resolução nas duas dimensões: a resolução em alcance e a resolução em azimute. A resolução em alcance  $(Rr)$  é medida ao longo da direção de iluminação e é proporcional ao comprimento do pulso de micro-ondas, sendo este uma função da velocidade da luz (*c*) multiplicada pela duração da transmissão (τ). O pulso deve seguir uma trajetória até o alvo e retornar ao sensor. Portanto é necessário dividir o comprimento do pulso por dois para se medir a resolução em alcance inclinado. Para escaloná-la para a resolução em alcance no terreno é necessário multiplicá-la pelo cosseno do ângulo de depressão (γ), de acordo com a equação:

$$
Rr = \frac{\tau.c}{2 \cdot cos\gamma}
$$

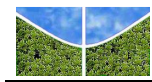

A regra geral é que, sinais refletidos a partir de dois objetos distintos no terreno podem ser individualizados se suas respectivas distâncias em alcance estão separadas por, pelo menos, metade do comprimento do pulso.

A resolução em azimute (*Ra*) é determinada pelo cálculo da largura da faixa do terreno que é iluminada pelo pulso de radar. O SAR usa o efeito Doppler (baseado no deslocamento da plataforma) e o histórico das mudanças de fase a ele associado para simular uma antena cujo comprimento é muitas vezes maior que o da antena real. A resolução azimutal do SAR é independente da largura do pulso transmitido e é aproximadamente igual à metade do tamanho físico da antena (*l*) (FREITAS *et al*., 2007).

$$
Ra \approx \frac{l}{2}
$$

Ou seja, a resolução em azimute de um sistema SAR é independente da distância em alcance (*near* ou *far range*) ou altitude do sensor.

Entretanto, as imagens SAR possuem um ruído característico denominado *spekcle* (JENSEN, 2009). Para remover o *speckle* é aplicado à imagem um processamento chamado *multi-look*, que consiste em dividir a abertura sintética da antena em alguns setores (*looks),* processandoos independentemente e somando-se em seguida cada um desses *looks.* Este procedimento aumenta várias vezes a interpretabilidade dos dados da imagem, mas causa a diminuição da resolução azimutal por aproximadamente o mesmo fator (FREITAS *et al*., 2007). Portanto, a resolução em azimute que utilize um processamento com *N looks* necessita ser ajustada pela equação (JENSEN, 2009):

$$
Ra = N.\frac{l}{2}
$$

Cabe ressaltar que a resolução espacial do sistema não é necessariamente igual ao espaçamento entre pixels de uma imagem SAR, pois aquela é a capacidade que o sistema tem de distinguir dois alvos adjacentes no terreno (espaço contínuo) e este é o resultado da reamostragem dos dados em um espaço discreto bidimensional (imagem) (ALMEIDA, 2008).

#### **3.3.3 Distorções Geométricas e Radiométricas**

A geometria de visada lateral favorece o realce das feições do terreno, mas proporciona também distorções geométricas indesejáveis, como: encurtamento de rampa (*forshortening*), inversão de relevo (*layover*) e sombreamento (*shadowing*) (ALMEIDA, 2008).

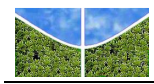

A inversão ocorre quando o sinal de retorno da base de um alvo inclinado é receptado pela antena do radar posteriormente ao sinal do topo e este alvo aparecerá na imagem enviesado em direção ao sensor. Mesmo quando a inclinação não é tão pronunciada quanto no caso anterior e o sinal da base é receptado antes do sinal oriundo do topo, a distância registrada na imagem é menor do que aquela observada no terreno. Esta distorção é denominada de encurtamento de rampa. O sombreamento ocorre quando uma determinada porção do terreno não é atingida pela radiação emitida pelo sensor (ALMEIDA, 2008). A **Figura 3.9** exemplifica as configurações geométricas de aquisição e do revelo que causam as distorções de (a) encurtamento de rampa, (b) inversão e (c) sombreamento.

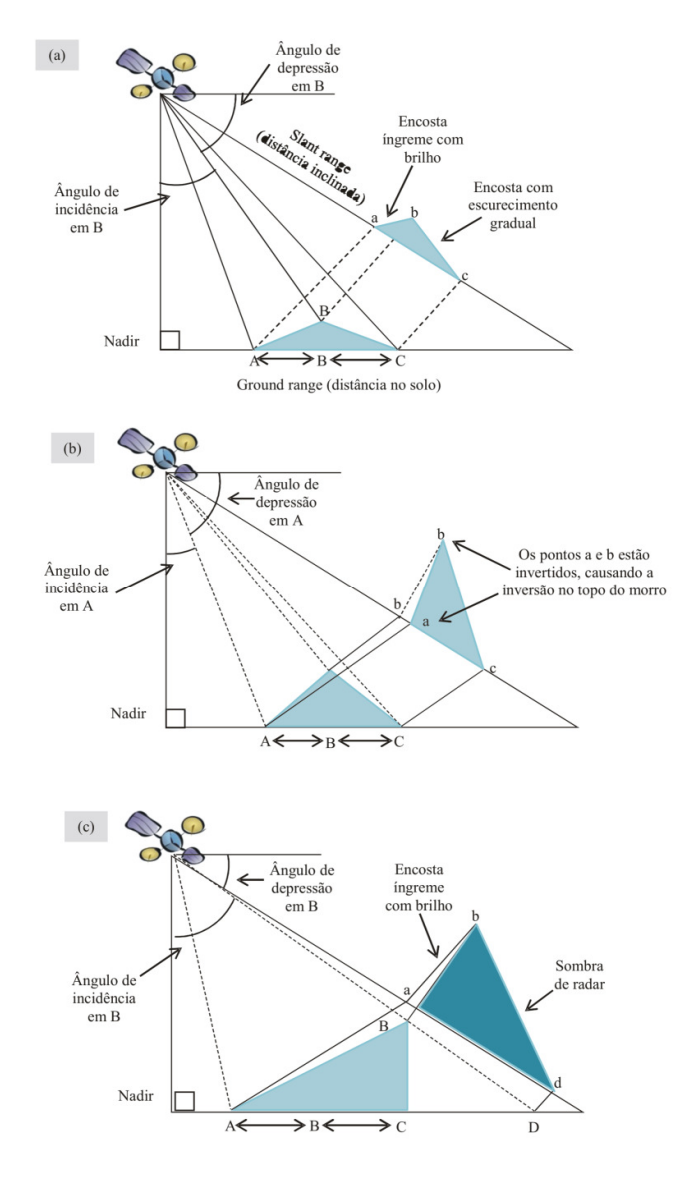

**Figura 3.9** – Distorções geométricas da imagem de radar (a)encurtamento de rampa, (b) inversão e (c) sombreamento (Adaptado de JENSEN, 2009).

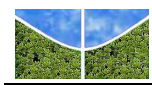

Os dois tipos de distorções radiométricas mais comumente encontradas em imagens de radar são aquelas causadas pelo padrão de radiação da antena e pelo ruído *speckle*, que é inerente a sistemas que operam com iluminação coerente.

O padrão de radiação da antena e a geometria de imageamento podem causar uma variação gradual do sinal de retorno na direção perpendicular ao voo, podendo ser observada na imagem como valores mais altos de níveis de cinza próximos ao alcance próximo (*near range*) e mais baixos próximos ao alcance distante (*far range*) (**Figura 3.10 a**). Esta variação pode ser amenizada com a correção do padrão da antena (**Figura 3.10 b**) (FREITAS *et al*., 2007).

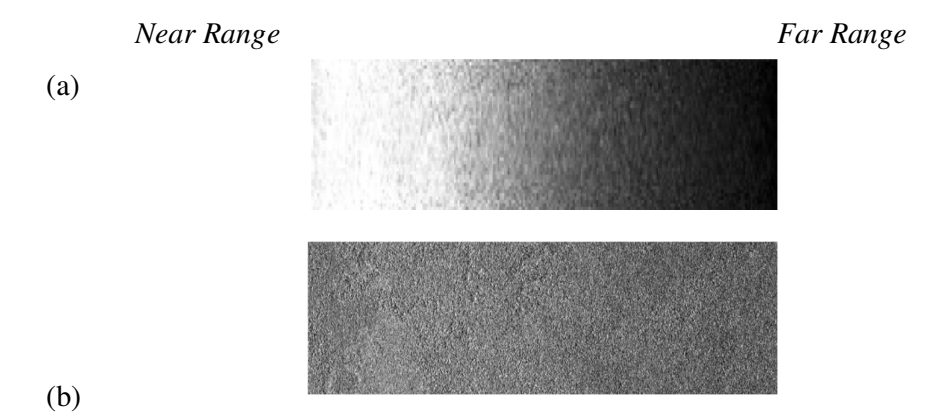

**Figura 3.10** – Imagem SAR bruta (a) e com correção do padrão de antena (b) (Fonte: Adaptado de FREITAS, 2007).

O ruído *speckle* gera na imagem uma aparência granular (mudanças bruscas de níveis de cinza de um *pixel* para outro). Este ruído é causado pela característica coerente do sensor, pois a amplitude e fase do sinal de retorno são resultantes de uma soma vetorial (coerente) dos sinais de retorno de vários difusores contidos em cada célula de resolução. A fase de cada difusor está relacionada à distância entre o difusor e o sensor. Se o sensor se move, as fases dos difusores mudarão, acarretando uma alteração na amplitude total. Então, observações sucessivas da mesma área quando o sensor se move resultarão em diferentes valores de amplitude (FREITAS *et al*., 2007).

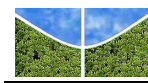

# **3.3.4 Influência dos Parâmetros Ambientais no Imageamento por RADAR**

O sinal de retorno, que chega até a antena proveniente desta célula de resolução, é resultante da soma das contribuições diretas de cada elemento difusor, da superfície e das reflexões múltiplas entre estes (ULABY *et al*., 1984). O coeficiente de retroespalhamento de uma célula de resolução imageada é a medida quantitativa da intensidade de energia que retorna à antena do radar, sendo dependente da natureza da superfície da Terra (constante dielétrica e rugosidade) e dos parâmetros do sistema (comprimento de onda, ângulo de incidência e polarização).

# *Características da Rugosidade Superficial*

A quantidade de energia de micro-ondas retroespalhada para o sensor, relacionada à rugosidade, é uma função da relação entre o comprimento de onda da energia de micro-ondas incidente (λ), o ângulo de incidência (θi) e a variação média da altura na superfície (δ<sub>h</sub>) que se encontram dentro da célula de resolução que está sendo iluminada (JENSEN, 2009).

Existem diversos critérios para a classificação do grau de rugosidade. O critério de Rayleigh é apresentado a seguir (ALMEIDA, 2008):

$$
\delta h(liso) < \frac{\lambda}{8 \cos \theta i} \leq \delta h(rugoso)
$$

Superfícies rugosas refletem a energia emitida pelo sensor de maneira uniforme para todas as direções. As superfícies consideradas ligeiramente rugosas possuem uma direção preferencial de reflexão, sendo que as superfícies lisas refletem a energia especularmente (no sentido oposto ao sensor) (FREITAS *et al*., 2007). A **Figura 3.11** descreve a reflexão da energia medida pelo sensor para os diferentes graus de rugosidade da superfície.

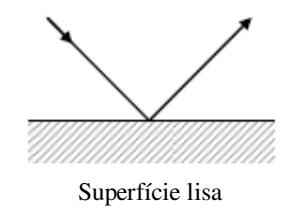

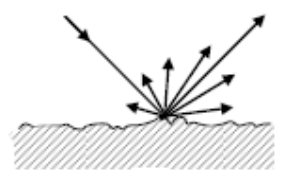

Superfície lisa Superfície ligeiramente rugosa Superfície rugosa

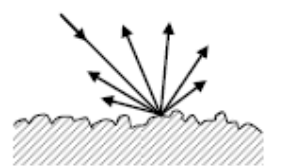

**Figura 3.11** – Reflexão da energia medida pelo sensor para diferentes graus de rugosidade da superfície (Fonte: Adaptado de RICHARDS, 2009).

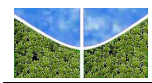

# *Características Elétricas (constante dielétrica complexa) e a Relação com o Conteúdo de Umidade*

A constante dielétrica é definida como a medida da capacidade de um material para conduzir a energia elétrica. O parâmetro que apresenta uma influência mais significativa na constante dielétrica dos materiais é o seu conteúdo de umidade. Portanto, a quantidade de umidade em um solo, em uma rocha ou no tecido da vegetação pode ter um impacto significativo na quantidade de energia retroespalhada (JENSEN, 2009).

Em geral, alto teor de umidade implica em constante dielétrica alta, menor penetração da radiação de micro-ondas no meio, menor atenuação da radiação e potencialmente maior retroespalhamento (ALMEIDA, 2008).

## *Resposta da vegetação à energia de micro-ondas*

Uma célula de resolução, representada na imagem pelo *pixel*, pode ser caracterizada por um conjunto de elementos difusores que, no caso da vegetação, ocupam certo volume no espaço, distribuídos sobre uma superfície também difusora, representada pelo solo. A **Figura 3.12**  mostra esquematicamente as contribuições de um dossel no retroespalhamento.

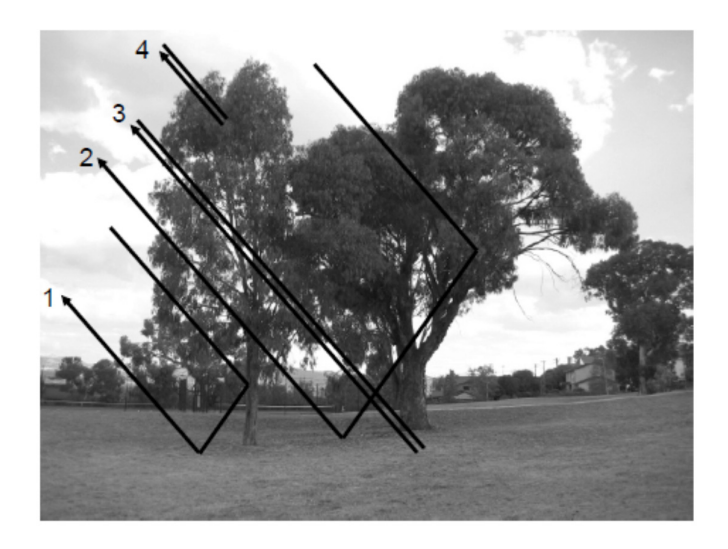

**Figura 3.12** – Ilustração dos tipos e mecanismos de retroespalhamento em ambientes florestais: (1) reflexão dupla tronco-solo; (2) retroespalhamento dossel e solo; (3) retroespalhamento do solo depois de passar pelo dossel; (4) retroespalhamento volumétrico (Fonte: Adaptado de RICHARDS, 2009).

Desta forma, o dossel da copa das árvores pode ser identificado como uma estrutura dinâmica tridimensional que contém água, consistindo de componentes de folhagem (folhas) e

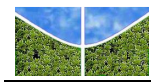

componentes de madeira (troncos, galhos e ramos). Quando um radar envia um pulso de energia de micro-ondas com polarização horizontal ou vertical em direção a um conjunto de árvores, ele interage com os componentes presentes e espalha parte da energia de volta para o sensor. A quantidade de energia que retorna ao sensor é proporcional à natureza da energia enviada (frequência e polarização) e depende da ocorrência ou não de despolarização do sinal pelos componentes do dossel, de quanto o sinal penetra no dossel, e se ele, eventualmente, interage com a superfície do solo (JENSEN, 2009).

O retroespalhamento da polarização paralela (HH ou VV) resulta de uma única reflexão dos componentes do dossel, como folhas, galhos e troncos. Esses sinais de retorno são geralmente muito fortes e são registrados como áreas brilhantes nas imagens de radar com polarização paralela. Esse fenômeno é denominado de *espalhamento superficial* do dossel. Por outro lado, se a energia é espalhada múltiplas vezes dentro de um volume difuso (ex. de uma folha, para um galho, para o tronco, para uma folha), a energia pode tornar-se despolarizada. Isto é denominado de *espalhamento volumétrico*. Um radar pode medir a quantidade de energia despolarizada pelo espalhamento volumétrico. Por exemplo, um radar envia um pulso de energia com polarização vertical e, após a despolarização da energia no dossel, esta é capturada no domínio horizontal. A energia despolarizada é, então, registrada pelo sensor no modo VH – envia vertical e recebe horizontal (JENSEN, 2009).

Quanto maior o comprimento de onda, maior é a penetração da energia nos materiais e maior é o espalhamento volumétrico. Pode, também, ocorrer a transmissão de diversos pulsos até a superfície do terreno, onde são submetidos ao espalhamento superficial, no limite entre o solo e a vegetação. Há duas propriedades desta camada que são importantes: a rugosidade superficial e o coeficiente de reflexão. Em geral, quanto maior a rugosidade superficial, maior a quantidade de energia retroespalhada (aumentando o  $\sigma$ °). O coeficiente de reflexão é dependente da constante dielétrica (ou condutividade) da superfície do terreno. O aumento da umidade do solo ocasiona a elevação da constante dielétrica e, por consequência, o coeficiente de reflexão (JENSEN, 2009).

O retroespalhamento de radar aumenta de forma aproximadamente linear com o aumento da biomassa até um nível de saturação, que depende da frequência do radar. Geralmente, o retroespalhamento nas menores frequências (bandas P e L) é dominado pelos processos de espalhamento envolvendo os componentes maiores da biomassa (troncos e galhos maiores), enquanto que, em frequências altas (bandas C e X) o espalhamento é dominado pelos

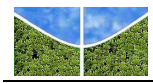

processos nas partes superiores da camada da copa das árvores, que ocorrem nas folhagens e nas ramificações menores (JENSEN, 2009).

A superfície lisa formada pela água estagnada reflete quase toda a radiação de micro-ondas incidente para fora do alcance do sensor, resultando em um retroespalhamento menor do que o causado por uma superfície seca. No caso de águas paradas presentes sob a vegetação, o retroespalhamento é muito alto, resultado de uma única interação (*corner-reflection*) entre a superfície da água e os galhos das árvores, permitindo a clara identificação das áreas inundadas (JENSEN, 2009).

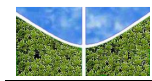

# **4. MATERIAIS E MÉTODOS**

Os dados gerados por sensores de radar possuem propriedades específicas que devem ser consideradas nas atividades de processamento de imagens. Parte das distorções de relevo presente no imageamento pode ser corrigida utilizando processos de ortorretificação. Para diminuição do ruído *speckle*, podem ser empregados filtros específicos, proporcionando uma melhora na relação sinal-ruído das imagens resultantes. A classificação digital de imagens deve utilizar as propriedades estatísticas específicas para dados de radar no processo de extração automática de informações (PRADO, 2009). A metodologia empregada neste trabalho obedeceu às etapas apresentadas no fluxograma de trabalho da **Figura 4.1**.

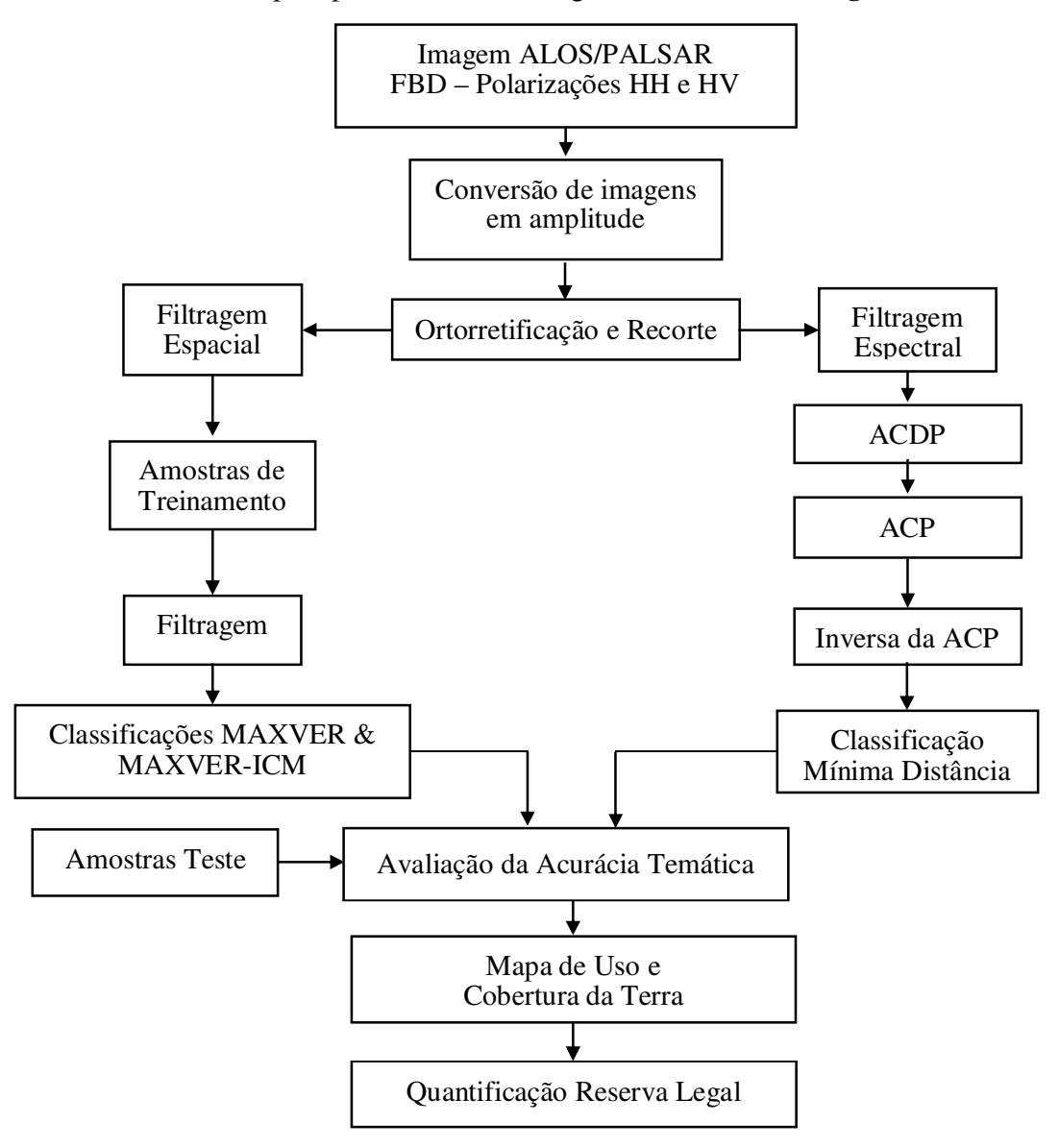

**Figura 4.1** – Fluxograma do trabalho

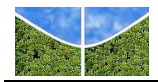

# **4.1 MATERIAIS**

### **4.1.1. Imagem ALOS-PALSAR**

O satélite *ALOS* (*Advanced Land Observing Satelite*), que encerrou sua vida útil em abril de 2011 devido a problemas ocorridos nos sistemas de geração de energia, foi lançado em 24 de janeiro de 2006, pela Agência Espacial Japonesa (*JAXA*), levando sensores para contribuir com monitoramento de desastres, levantamento de recursos naturais e cartografia.

Em virtude do grande volume de dados produzidos – cerca de 1TeraByte por dia, a *JAXA* montou uma estratégia descentralizada de distribuição de dados. Assim, a *Alaska Satellite Facility* - *ASF* e a *National Oceanic & Atmospheric Administration* - *NOAA*, dos Estados Unidos, ficaram responsáveis pelas Américas; a Agência Espacial Européia - *ESA*, pela Europa e África; a *Geoscience* Austrália, pela Oceania, e a *JAXA* pela Ásia.

Em 25 de outubro de 2006, o IBGE e a *ASF*, braço operacional responsável pelas Américas, assinaram um acordo de cooperação científica, estabelecendo uma parceria através da qual o IBGE tornou-se o responsável pela distribuição das imagens *ALOS* para os órgãos do Governo Federal, instituições de pesquisa e demais usuários não comerciais do Brasil (IBGE). As principais características do satélite são apresentadas na **Tabela 4.1**.

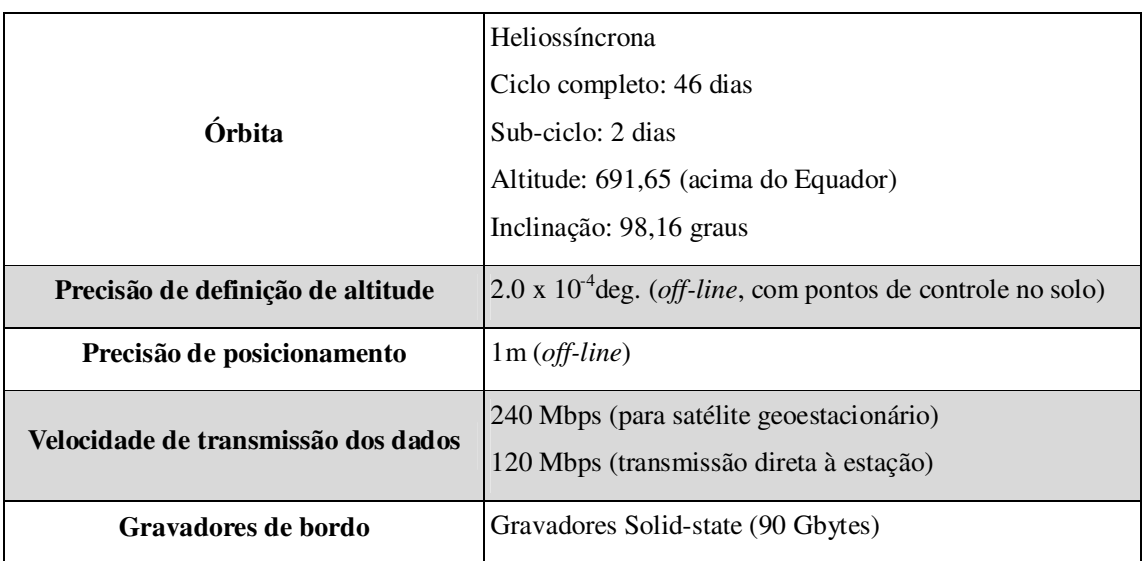

**Tabela 4.1** – Principais características do satélite ALOS

Fonte: Adaptado de JAXA (2008).

São três os instrumentos imageadores que compõem a plataforma *ALOS: Panchromatic Remote-sensing Instrument for Stereo Mapping (PRISM*), *Advanced Visible and Near Infrared Radiometer type 2* (*AVNIR-2*) e *Phased Array L-band Synthetic Aperture Radar* 

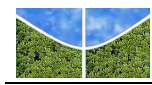

(*PALSAR*). O sensor PRISM possui uma resolução espacial de 2,5 m em banda pancromática, com faixas de imageamento de até 70 km de largura. Formado por um conjunto de 3 sensores imageadores ópticos independentes que permite obter simultaneamente cenas com visadas nadir, inclinada para frente e inclinada para trás, tornando possível a geração de modelos digitais de terreno por estereoscopia. O sensor *AVNIR-2* é capaz de obter imagens com resolução de 10 m em 3 bandas do visível e uma do infravermelho próximo. Suas imagens podem ser utilizadas para o mapeamento do uso e cobertura do solo, facilitando o monitoramento ambiental. O sensor *PALSAR* foi desenvolvido para operar em uma frequência nominal de 1.270 MHz (banda L), pode imagear no modo fino (*Fine Beam Mode*) com polarização simples ou dupla, ou ainda no modo *ScanSAR*. A **Figura 4.2** apresenta os modos de imageamento do sensor Palsar e a **Tabela 4.2** suas características.

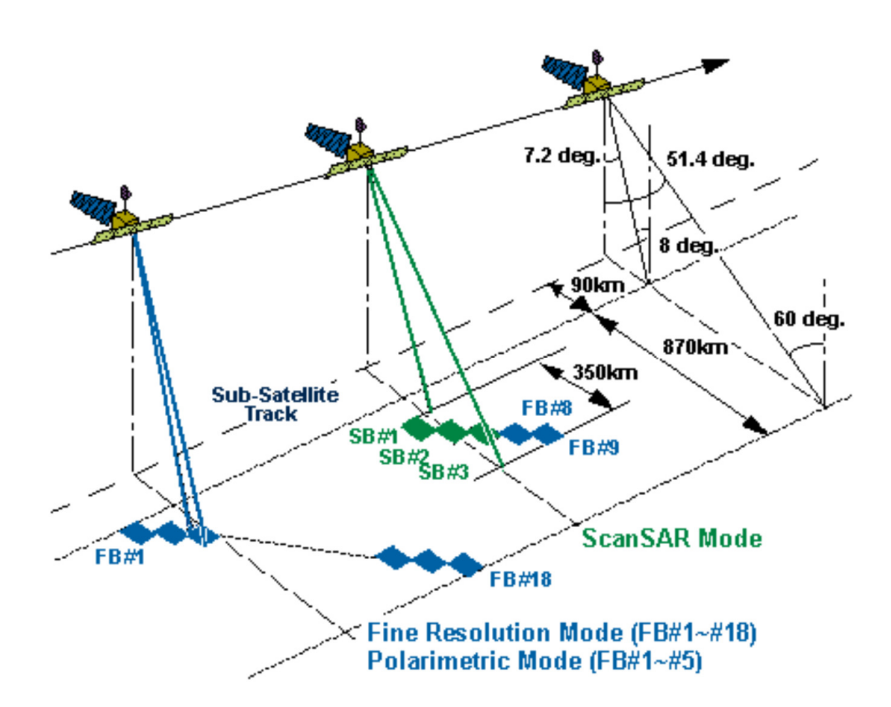

**Figura 4.2** - Modos de imageamento do sensor PALSAR (Fonte: JAXA, 2008).

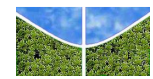

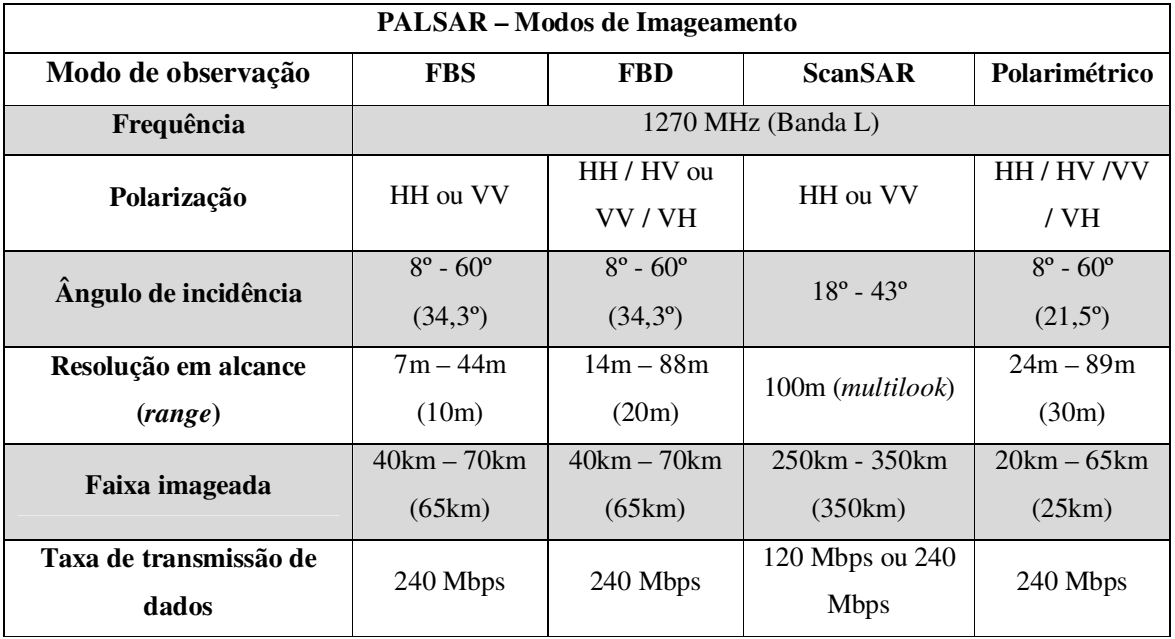

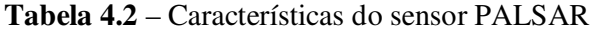

Fonte: Adaptado de JAXA (2008).

Os dados gerados pelo sensor *PALSAR* no modo de observação de alta resolução são disponibilizados em quatro níveis de processamento: 1.0, 1.1 e 1.5, os quais caracterizam o grau de correção radiométrica e geométrica. O produto de nível 1.0 é o dado captado pelo sensor sem processamento e reconstrução, acompanhando apenas os coeficientes de correção radiométrica e geométrica. O nível 1.1 apresenta o dado no formato *Single Look Complex* (um *look*). Esse dado, no formato complexo, contém informação de radiometria e fase do sinal, apresentando espaçamento do pixel com compressão nas direções de range e azimute, e em geometria *slant range*. O produto de nível 1.5 é resultado do processamento *multilook* em range e azimute, em geometria *ground range*, e espaçamento de pixel condicionado pelo modo de imageamento para dados de polarização simples. O produto traz o dado em amplitude (não possui informação de fase do sinal), com projeção cartográfica. Exceto para o nível 1.0, todos os produtos dos outros níveis recebem calibração radiométrica e geométrica (JAXA, 2008).

A *JAXA* anunciou o lançamento do satélite *ALOS-*2 para 2013 dando continuidade à missão *ALOS*. O *PALSAR*-2 contará com melhorias se comparado ao antecessor *PALSAR*, dentre as quais está um modo de alta resolução espacial (3 a 10m). A frequência de observação também será melhorada por meio da expansão das áreas observadas (de 870 km para 2.320 km), incluindo direções de visada para esquerda e para direita (JAXA, 2012).

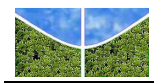

Na elaboração deste trabalho foi utilizado o recorte de cena *ALOS/PALSAR* (2.640 x 3960 pixels), banda L, gerada em 19 de junho de 2009, modo de imageamento *FBD* (*Fine Beam Dual Polarization*), ângulo de incidência 34,3º, direção de imageamento ascendente, polarizações HH e HV. Nível de processamento 1.5 (imagem geocodificada, projeção de mapa UTM), espaçamento entre pixels de 12,5 m. As imagens foram adquiridas pelo SIPAM e cedidas para a pesquisa. A escolha da cena foi definida em função da disponibilidade de imagens que abrangessem áreas com ações de regularização fundiária executadas pelo Programa Terra Legal Amazônia.

No processamento digital das imagens *ALOS/PALSAR* foram utilizados os seguintes programas: (a) *ASF MapReady* – utilizado para conversão de dados complexos para imagens em amplitude e ortorretificação; (b) *ENVI* 4.4 – utilizado para registro, recorte, filtragem, classificação pela Mínima Distância da imagem ACDP e validação das classificações. Também neste software foram produzidas as medidas de distância estatística e as transformações por Principais Componentes; (c) SPRING 5.2 – utilizado para classificação das composições pelos métodos MAXVER e MAXVER-ICM; e (d) QUANTUM GIS 1.7.4 – utilizado para conciliação de dados vetoriais e quantificação das áreas florestadas no interior das ocupações regularizadas.

#### **4.1.2. Dados Vetoriais**

No presente trabalho foram utilizados os arquivos vetoriais (*shapefile*) dos polígonos das parcelas georreferenciadas pelo programa Terra Legal Amazônia, disponibilizados pelo INCRA. Estas informações foram utilizadas para a localização das propriedades na área e para o cálculo das áreas florestadas.

Além disso, foi utilizado o Mapa digital do Projeto TerraClass, que possui as classes qualificadas de uso e cobertura da Terra a partir de informações do PRODES no ano de 2008, disponibilizado no sítio do INPE. O projeto TerraClass surgiu para atender a demanda pela geração de informações adicionais relacionadas às taxas de desflorestamento observadas na região da Amazônia Legal. A parceria entre a Empresa Brasileira de Pesquisa Agropecuária (EMBRAPA) e o Instituto Nacional de Pesquisas Espaciais (INPE) resultou em um mapa digital que descreve a situação do uso e da cobertura da terra no ano de 2008. A **Tabela 4.3** apresenta as classes temáticas com ocorrência na área de estudo, qualificadas pelo projeto TerraClass, e suas respectivas descrições.

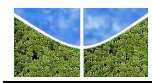

Este mapa foi utilizado para definir as classes do mapeamento e orientar a coleta das amostras de treinamento e teste a serem usadas na classificação das imagens. O mapa digital TerraClass originalmente disponibilizado com sistema de referência baseado no elipsoide *aust\_SA* foi convertido para WGS84 utilizando o parâmetro de transformação de acordo com Resolução 01 de 2005 do IBGE. Após a conversão, os arquivos vetoriais do TerraClass ficaram aptos a serem sobrepostos às imagens PALSAR para delimitação das classes temáticas utilizadas na etapa de coleta das amostras de treinamento e teste.

| Classe temática       | Descrição                                                                      |
|-----------------------|--------------------------------------------------------------------------------|
| Agricultura           | Areas extensas com predomínio de culturas de ciclo anual, sobretudo de grãos,  |
|                       | com emprego de padrões tecnológicos elevados, tais como uso de sementes        |
|                       | certificadas, insumos, defensivos e mecanização, entre outros.                 |
| Pasto limpo           | Areas de pastagem em processo produtivo com predomínio de vegetação            |
|                       | herbácea, e cobertura de espécies de gramíneas entre 90% e 100%.               |
| Pasto sujo            | Áreas de pastagem em processo produtivo com predomínio da vegetação            |
|                       | herbácea e cobertura de espécies de gramíneas entre 50% e 80%, associado à     |
|                       | presença de vegetação arbustiva esparsa com cobertura entre 20% e 50%.         |
| Regeneração com pasto | Areas que, após o corte raso da vegetação natural e o desenvolvimento de       |
|                       | alguma atividade agropastoril, encontram-se no início do processo de           |
|                       | regeneração da vegetação nativa, apresentando dominância de espécies           |
|                       | arbustivas e pioneiras arbóreas. Áreas caracterizadas pela alta diversidade de |
|                       | espécies vegetais.                                                             |
| Vegetação secundária  | Áreas que, após a supressão total da vegetação florestal, encontram-se em      |
|                       | processo avançado de regeneração da vegetação arbustiva e/ou arbórea ou que    |
|                       | foram utilizadas para a prática de silvicultura ou agricultura permanente com  |
|                       | uso de espécies nativas ou exóticas.                                           |

**Tabela 4.3** – Classes temáticas qualificadas pelo Projeto TerraClass

# **4.2 PRÉ-PROCESSAMENTO**

Os imageadores SAR utilizam uma visada lateral para o imageamento dos alvos que, associada às variações de elevação do terreno, produzem distorções geométricas distintas nas imagens. A ortorretificação consiste em projetar os pontos do relevo segundo o plano de visada SAR de forma ortogonal no plano equipotencial gravitacional, onde cada pixel da imagem original é associado a uma informação de altitude e a correção geométrica é aplicada, resultando numa imagem sem as distorções do georreferenciamento (VEIGA & MONTEIRO, 2009).

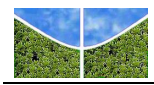

Para a ortorretificação foi utilizado o modelo digital de elevação (MDE) do *Shuttle Radar Topography Mission (SRTM*) disponibilizado no sítio da Embrapa. As imagens PALSAR foram importadas para o aplicativo *ASF MapReady* 2.3.17 juntamente com o mosaico SRTM. A conversão das imagens em formato *CEOS-1* (original) para amplitude e a ortorretificação foram executadas em um único processamento. Posteriormente, as imagens foram recortadas conforme o limite das parcelas georreferenciadas. A **Figura 4.3** apresenta a composição HH(R) /HV(G) /HH(B) da área de estudo que adquire uma dimensão de 2743 linhas por 4117 colunas. Evidencia-se a precisão do posicionamento dos lotes obtida após o processamento da ortorretificação.

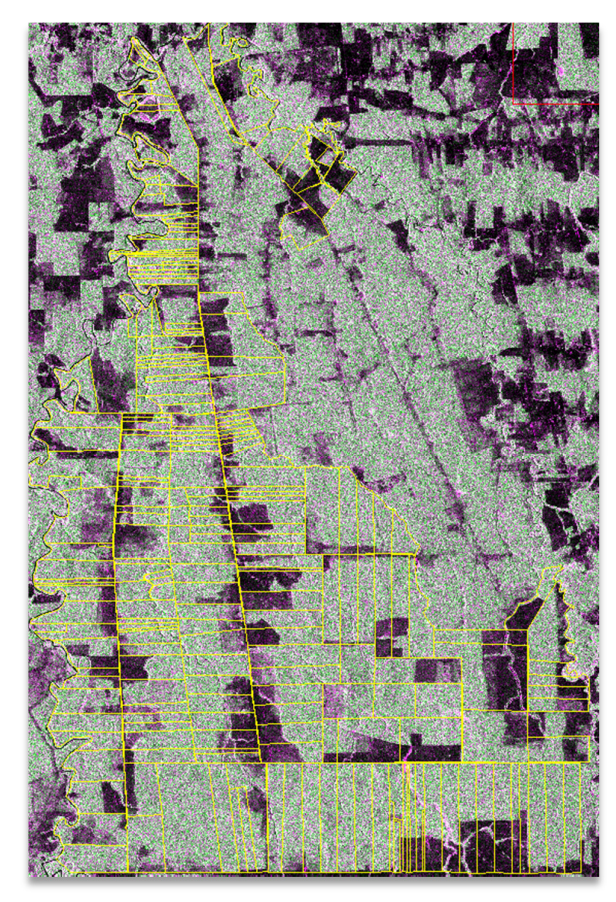

**Figura 4.3. -** Sobreposição de parcelas em composição HH(R) /HV(G) /HH(B), com detalhe da precisão do posicionamento dos lotes em relação à imagem.

#### **4.3 FILTRAGEM**

Normalmente no processamento de imagens de radar são aplicados filtros adaptativos para redução do ruído *speckle*. A característica adaptativa atua reduzindo a variância do ruído em regiões homogêneas enquanto preserva bordas e limites entre diferentes feições presentes na

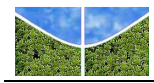

imagem por meio de uma janela móvel de tamanho variável que desliza pela imagem examinando a vizinhança do pixel central. Em regiões uniformes com pequenas variações de reflectância, o valor atribuído ao pixel é o da média dos valores observados na sua vizinhança. Por outro lado, se a região possuir variação significante, com mudanças bruscas de reflectância dentro da janela, o valor do pixel é mantido inalterado. Dentre os filtros mais utilizados em imagens ALOS/PALSAR estão: *Enhanced* Lee (Liesenberg *et al*., 2007); Gamma (PRADO *et al.*, 2010); *Enhanced* Frost (RENÓ & NOVO, 2010).

Nesta pesquisa optou-se por utilizar três filtros adaptativos para imagens SAR, sendo estes, *Enhanced* Frost (LOPES *et. al*, 1990), *Enhanced* Lee (LOPES et. al, 1990) e Gamma (SHI *et. al*.,1994) nas janelas móveis de tamanho 3x3 e 5x5. Nas três opções de filtro o parâmetro exigido foi o número de visadas nominal (4 *looks*). Os filtros *Enhanced* Lee e *Enhanced* Frost se utilizam dos valores dos coeficientes de variação para áreas homogêneas (Cu) e heterogêneas (Cmáx), de acordo com as equações e descritas abaixo:

$$
Cu = \frac{0.523}{\sqrt{L}}
$$

$$
C\text{max} = \sqrt{1 + \frac{2}{L}}
$$

onde L = número de *looks* 

Outro parâmetro demandado pelos dois últimos filtros é a constante de decaimento (*damping fator*), que pode variar de 1 a 5, sendo que o uso de valores altos preserva bordas, mas reduz o efeito de suavização e o uso de valores menores aumenta a suavização, mas não preserva bem as bordas. Neste trabalho foi utilizado o valor padrão "1". A **Tabela 4.4** apresenta os valores dos parâmetros utilizados para o processamento dos filtros.

**Tabela 4.4** Parâmetros aplicados na filtragem.

| Filtro                | $N^{\mathrm{o}}$ de | Damping       |
|-----------------------|---------------------|---------------|
| <b>Adaptativo</b>     | <b>Visadas</b>      | <b>Factor</b> |
| Enhanced Lee          |                     |               |
| <i>Enhanced</i> Frost |                     |               |
| Gamma                 |                     |               |

Dentre as medidas de avaliação de filtragem, a relação sinal-ruído (*SNR*) é utilizada para aferir o desempenho do filtro na supressão do ruído s*peckle*. Essa relação é expressa pela

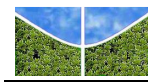

razão entre a média e o desvio-padrão da amplitude do conjunto de amostras representativas de cada classe. Segundo Marques (2004), valores abaixo de 0,5227/√N, em que N é o número de visadas da imagem, indicam uma redução do desvio-padrão do ruído e de sua intensidade.

Ao final da etapa de filtragem foram construídos gráficos que tiveram por finalidade oferecer uma análise preliminar dos dados em valores de amplitude originais e aqueles submetidos ao processo de filtragem para demonstrar o comportamento das classes analisadas. Como informação complementar foi aplicada uma medida de distância estatística visando aferir o grau de separabilidade entre as classes temáticas a partir das amostras selecionadas. Para tanto se utilizou a distância de Jeffries-Matusita (JM) que é calculada a partir dos valores médios e desvios-padrão das amplitudes das classes (RICHARDS & JIA, 2006). Esta medida tem como vantagem a apresentação do grau de separabilidade entre as classes por um número que varia de zero a dois. Valores acima de 1,8 indicam que o par de classes obteve boa separabilidade. Já valores abaixo de 1,8 indicam a possibilidade de confusão na classificação entre o par de classes (RICHARDS & JIA, 2006).

## **4.4.CLASSIFICAÇÃO PELOS MÉTODOS MAXVER / MAXVER-ICM**

Em várias pesquisas de classificação de imagens ALOS/PALSAR na Amazônia são avaliados os classificadores supervisionados de Máxima Verossimilhança (MAXVER) e de Moda Condicional Interativa (ICM) (ABOUD NETA, 2009; GOMES *et al*., 2009; GUERRA *et al*. 2010; SILVA & SANTOS, 2011; SIM, 2009).

O algoritmo de Máxima Verossimilhança (MAXVER) tem como critério maximizar uma função que depende da radiometria observada e do modelo de densidade escolhido para cada classe. O funcionamento deste classificador é baseado nas seguintes etapas: definição das classes temáticas e seleção de amostras para o treinamento do classificador; associação de uma função de distribuição de probabilidade para cada uma das classes definidas; e classificação, pixel a pixel, segundo a classe com maior verossimilhança (VIEIRA, 1996).

O algoritmo ICM pode ser considerado como um método de refinamento. Esse algoritmo é um classificador pixel a pixel contextual que considera as informações dos pixels vizinhos a partir da classificação realizada pelo algoritmo MAXVER. A combinação entre os algoritmos MAXVER e ICM permite que a imagem, em uma primeira fase, seja classificada por MAXVER e, em uma segunda fase, pelo algoritmo ICM, considerando a informação contextual entre os pixels. Assim, a classificação será resultado do valor do pixel observado e das classes atribuídas aos pixels vizinhos (VIEIRA, 1996).

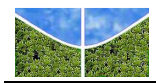

No presente estudo foram consideradas análises univariadas a partir do emprego individual das imagens HH, HV e aquelas resultantes das operações entre imagens (HH+HV e HH-HV), como também, análises bivariadas utilizando conjuntamente as bandas HH e HV (DUTRA *et al.* 2009;GOMES *et al*., 2009; NEGRI *et al*., 2009; PRADO *et al*., 2010;SILVA, 2011). Desta forma, foram realizadas as classificações considerando composições univariadas e bivariadas conforme demonstrado na **Tabela 4.5.**

| Classificações | <b>Imagens</b> utilizadas | Composições       |
|----------------|---------------------------|-------------------|
| $\mathbf{1}$   | <b>HH</b>                 | Univariada        |
| $\mathbf{2}$   | <b>HV</b>                 | Univariada        |
| 3              | $HH+HV$                   | Univariada        |
| 4              | <b>HH-HV</b>              | Univariada        |
| 5              | HH/HV                     | <b>B</b> ivariada |
| 6              | HH/HH+HV                  | <b>Bivariada</b>  |
| 7              | HH/HH-HV                  | <b>Bivariada</b>  |
| 8              | HV/HH-HV                  | <b>Bivariada</b>  |
| 9              | HV/HH+HV                  | <b>Bivariada</b>  |

**Tabela 4.5** - Composições utilizadas nas classificações realizadas.

As amostras de treinamento para a classificação foram obtidas a partir do mapa digital do Projeto TerraClass disponibilizado no sítio do INPE, que qualifica os dados de desmatamento produzidos pelo PRODES e que cobre toda a área de estudo analisada nesta pesquisa, utilizado para a definição das classes temáticas a serem estratificadas na etapa de classificação das imagens PALSAR (**Figura 4.4**). Das classes qualificadas no TerraClass seis ocorrem na área em estudo: floresta, vegetação secundária, regeneração com pasto, agricultura, pasto sujo e pasto limpo.

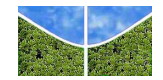

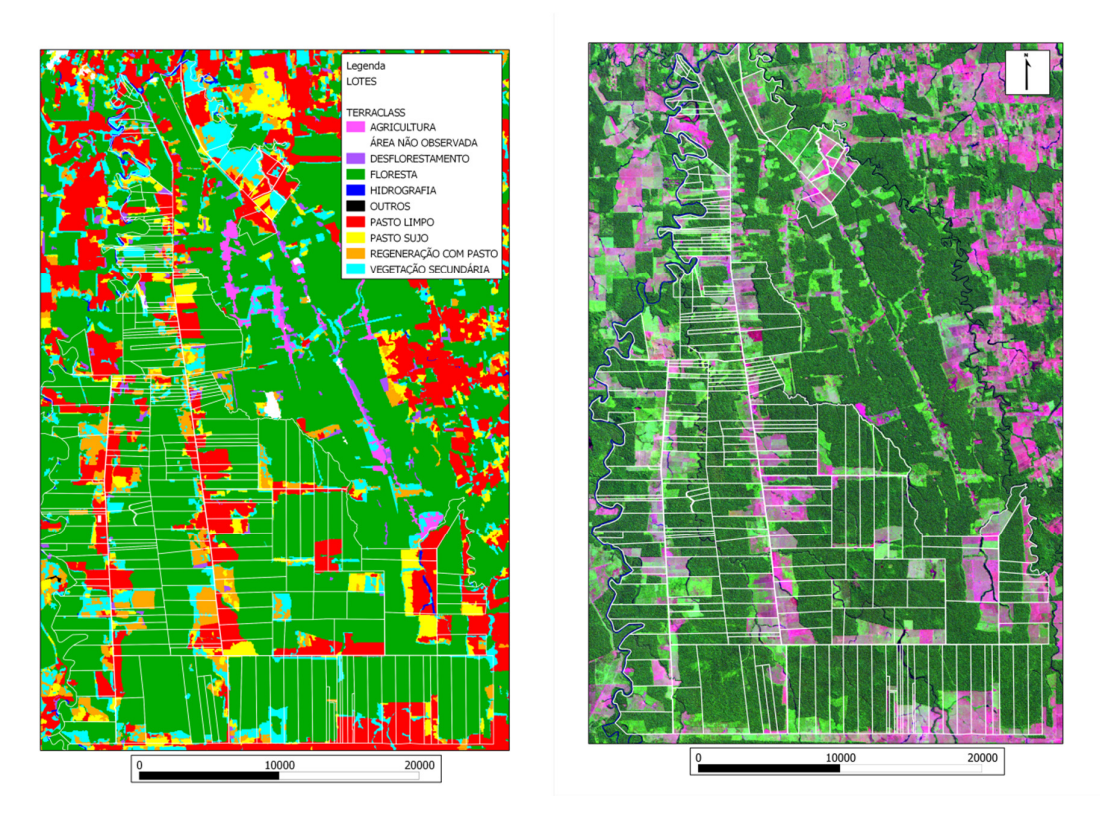

**Figura 4.4** – Mapa digital TerraClass com classes temáticas de ocorrência na área de estudo delimitadas pelas parcelas georreferenciadas. Em detalhe imagem Landsat composição 3 (R), 4 (G), 1 (B).

Os polígonos georreferenciados pelo projeto foram sobrepostos às imagens nas duas polarizações HH e HV para a escolha e delimitação das amostras. Segundo Jensen (2009), as amostras de treinamento são referências utilizadas pelo classificador, enquanto que as amostras de teste são consideradas como exemplos de referências terrestres (verdade de campo), sendo empregadas para validar a acurácia da classificação. As amostras de treinamento e de teste empregadas no estudo foram extraídas de uma mesma fonte, mapa digital TerraClass, entretanto, com distribuição espacial distinta dentro da área em estudo.

Para a escolha das amostras buscou-se uma distribuição espacial heterogênea considerando os seguintes aspectos: (a) número superior a 100 pixels amostrados para cada classe, (b) tamanho representativo da classe, e (c) adoção de várias áreas pequenas ao invés de apenas uma com grande extensão, para evitar a redundância e a alta correlação dos pixels vizinhos (LUZ, 2009).

A **Figura 4.5** apresenta a localização das amostras de treinamento coletadas de acordo com as classes temáticas. Não foram consideradas as feições de área urbana pela ausência e de

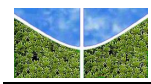

hidrografia pela irrelevância. Optou-se pela coleta de amostras evitando-se à proximidade com as bordas, visando reduzir possíveis erros de omissão e comissão. A **Tabela 4.6** quantifica as amostras coletadas utilizadas no treinamento dos classificadores.

A acurácia dos algoritmos classificadores foi aferida por meio da geração da matriz de confusão que comparou o resultado das classificações com os dados de referência presentes nas amostras teste coletadas e por meio do índice *Kappa*.

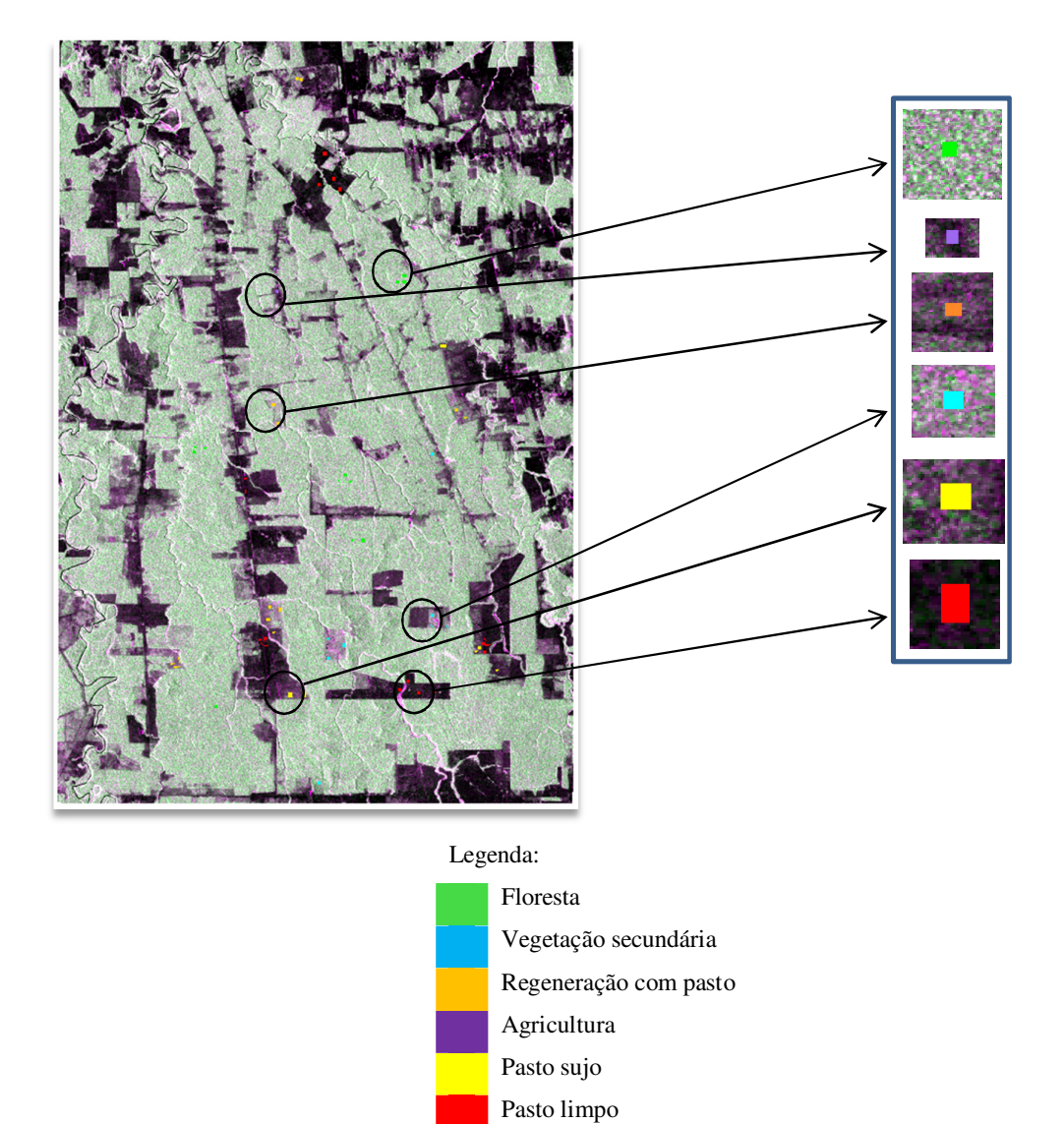

**Figura 4.5 –** Amostras de treinamento selecionadas na imagem Palsar.

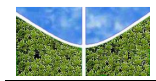

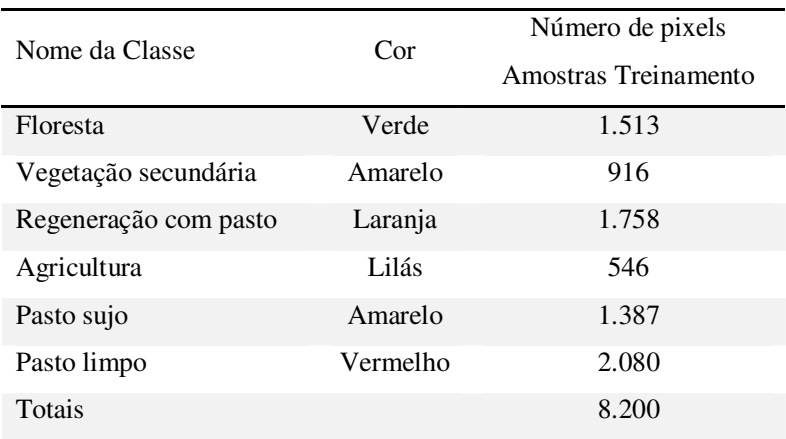

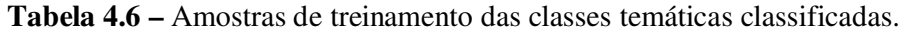

# **4.5 CLASSIFICAÇÃO PELO MÉTODO ACDP E MÍNIMA DISTÂNCIA**

O método Análise de Componentes de Densidade de Probabilidade (*ACDP*), proposto por Carvalho Júnior et. al. (2012), foi aplicado para discriminação de classes de cobertura e uso da Terra na Amazônia. Este método combina filtragem e densidade de probabilidade, com foco no histograma de frequência que é a informação espacial mais básica para descrever a distribuição do retroespalhamento na imagem SAR. O algoritmo usa uma janela móvel sobre a imagem para calcular o seu histograma de frequência e distribui os valores de cada categoria numa componente específica da imagem, estabelecendo uma sequência de imagens (**Figura 4.6**). Assim, uma única polarização gera diferentes imagens componentes. Cada componente gerada representa uma determinada categoria do histograma, enquanto o espectro (componente Z da imagem) mostra a curva de distribuição do dado para o pixel central da janela. Esse espectro pode ser classificado de acordo com os métodos de classificação espectral, tais como *Spectral Angle Mapper* (SAM), *Spectral Correlation Mapper* (SCM), Entropia e Mínima Distância.

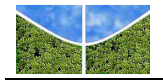

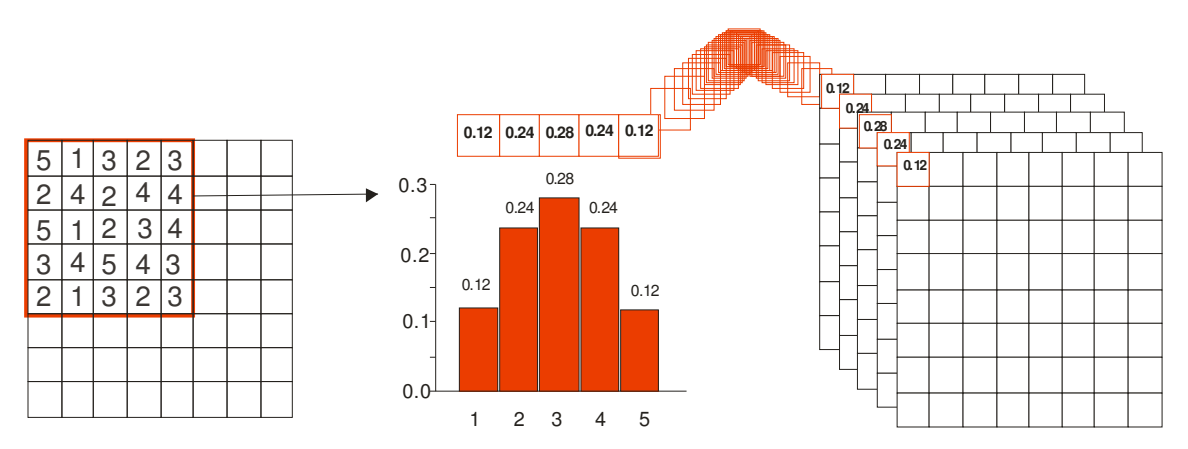

**Figura 4.6 –** Procedimento para gerar as componentes de densidade de probabilidade: uma janela móvel (no exemplo com dimensão de 5 x 5) calcula o histograma de frequência e estabelece uma sequência de imagens onde cada imagem representa uma componente (Fonte: CARVALHO JÚNIOR *et al*., 2012).

A metodologia proposta considera as seguintes variáveis: (a) número de categorias presentes no histograma e (b) o tamanho da janela. O número de categorias definidas para a imagem SAR deve ser compatível com o tamanho da janela, para que a distribuição dos pixels permita uma aglutinação nos intervalos das categorias e estabeleça uma curva de distribuição. Se o número de categorias for superestimado a distribuição dos dados será muito espaçada não descrevendo uma curva de distribuição. As categorias podem ser definidas a partir de uma reclassificação dos valores da imagem através de uma função linear.

O tamanho da janela representa o número total de dados presentes no histograma. O melhor tamanho de janela deve ser avaliado de acordo com os dados em estudo. O aumento da dimensão da janela reflete na perda da capacidade da resolução espacial e consequentemente na distinção de alvos menores. Em contraposição, a diminuição da dimensão da janela pode ocasionar uma distribuição espaçada dos dados no histograma. O método ACDP está disponível em linguagem C++ (CARVALHO JÚNIOR *et al*., 2012). O programa lê dados *raster* armazenados no formato *Band Sequential Format (BSQ)* e *Band Interleaved by Pixel Format (BIP)*. Cada imagem é acompanhada de um arquivo ASCII (texto) contendo as informações do arquivo

De forma análoga à concepção do cubo hiperespectral é possível descrever um cubo CDP, onde ao invés da assinatura espectral é evidenciada a assinatura da probabilidade de densidade (**Figure 4.7**). Desta forma, todos os métodos desenvolvidos na classificação espectral podem ser adequados para essa nova concepção de dados considerando as suas particularidades. As

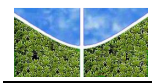

CDPs produzidas são submetidas à técnica de transformação por Principais Componentes (APC). As componentes principais referentes ao sinal são identificadas e considerando apenas estas é realizada a transformação inversa. Este procedimento permite gerar espectros com menor interferência de ruídos.

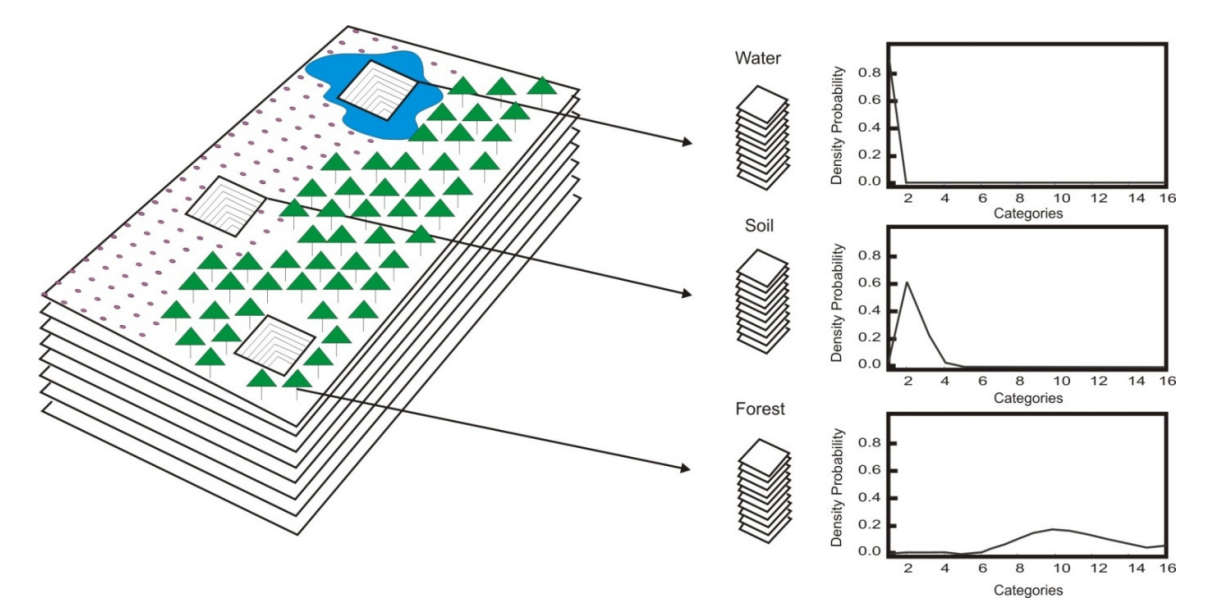

**Figura 4.7** – O conceito da análise de componentes de densidade de probabilidade é mostrado com um espectro calculado para cada elemento espacial da imagem. O espectro descreve diferentes alvos (Fonte: CARVALHO JÚNIOR *et al*. 2012).

#### *Classificação pela Mínima Distância*

Neste estudo será aplicada a classificação supervisionada pelo método da Mínima Distância. Este método toma como referência, para cada classe, um ponto no espaço multidimensional definido pela média estatística em cada banda espectral considerada. O algoritmo associa cada pixel desconhecido à classe cuja média está mais próxima ao pixel considerado (CROSTA, 1992) como mostra a **Figura 4.8** para um dado bivariado.

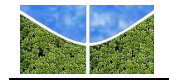

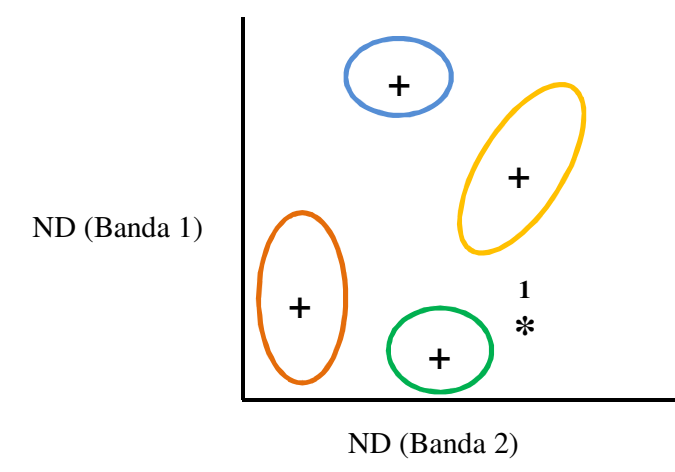

**Figura 4.8** – Espaço de atributos das diferentes classes presentes na imagem, mostrando as médias (+) de cada classe, onde o pixel desconhecido 1 (\*) seria atribuído à classe verde (Fonte: Adaptado de CROSTA, 1992).

# **4.6 VALIDAÇÃO DO MAPEAMENTO TEMÁTICO**

A validação do mapeamento temático é usualmente realizada por meio da análise da concordância com um determinado dado de referência, relativa à verdade terrestre. Os dados qualificados pelo Projeto TerraClass foram utilizados como dados de referência, onde a coleta das amostras para validação (amostras teste) obedeceu aos mesmos critérios das amostras de treinamento, porém com distribuição espacial distinta. **A Tabela 4.7** apresenta as amostras para validação das classes temáticas classificadas.

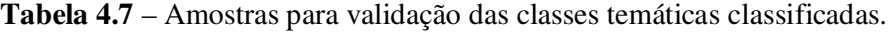

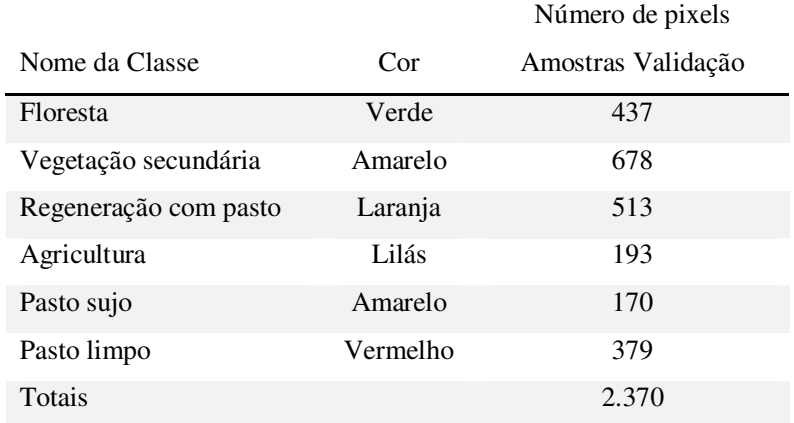

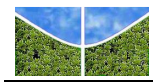

Os erros produzidos nos mapas temáticos podem ser decorrentes de uma série de fatores. Congalton & Green (2008) mencionaram quatro principais fatores: i) erros nos dados de referência; ii) sensibilidade do método de classificação para observar a variabilidade do fenômeno indicado; iii) processos de mapeamento inapropriados; e iv) erros gerais de mapeamento. De acordo com Bugden *et al*. (2004), uma acurácia de 85% é suficiente para a maioria das aplicações que envolvem estudos de uso e cobertura da terra, com valores para as classes individuais não inferiores a 50% de acurácia. Dobson *et al*. (1992) ressaltaram que os dados SAR geralmente produzem classificações com acurácia próxima a 40%. Entretanto, Santos (2009) ressalta que resultados superiores são alcançados caso a finalidade seja o mapeamento de classes de áreas antrópicas e áreas naturais, chegando a um índice de 80%.

Outros trabalhos testaram a aplicação das classificações em imagens SAR por meio do índice *Kappa* (GOMES *et al*, 2009; PRADO *et al*., 2010; SIM *et al*., 2009; WIJAYA & GLOAGMEN, 2009). Esse coeficiente é uma técnica empregada para avaliar a exatidão do mapeamento através da elaboração de uma matriz de confusão, também conhecida como matriz de erro. A matriz de erro compara os resultados obtidos nas diferentes classes com um mapa de referência ou verdade terrestre que reporta as mesmas classes consideradas. A matriz de confusão define os erros de inclusão (erros de comissão) e os erros de exclusão (erros de omissão) existentes na classificação (CONGALTON& GREEN, 2008). Os erros de omissão (erros do produtor) são pixels de uma determinada classe que foram classificados como sendo de outra, ou seja, foram omitidos da classe. Já os erros de inclusão (erros do usuário) correspondem aos pixels que, sendo na realidade de outra classe, foram incluídos na classe considerada (LUZ, 2009). A matriz de confusão ainda possibilita o cálculo da precisão por classe temática, além da exatidão global obtida pela classificação. A exatidão global é calculada dividindo-se o número de pixels classificados corretamente pelo número de pixels amostrados.

O índice *Kappa* conta com a vantagem de considerar todos os elementos da matriz de confusão para o cálculo da acurácia temática e não apenas os valores da diagonal da matriz. Além de supor que parte do acerto total poderia ser devido ao acaso, desta forma, estima a proporção de acerto que realmente ocorre. O *Kappa* assume valores menores ou iguais a 1, sendo que o valor máximo ocorre quando todas as amostras são corretamente classificadas, ou seja, todos os elementos da matriz de confusão fora da diagonal possuem valor nulo (ABOUD NETA, 2009). A **Tabela 4.8** apresenta a sugestão de Landis & Koch (1977) para a conceituação do resultado da classificação em função do valor de *Kappa* obtido.

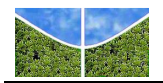

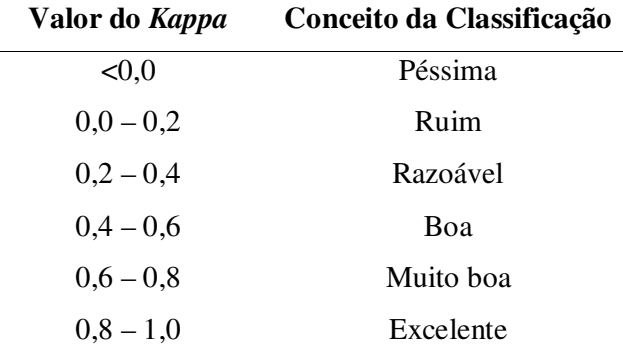

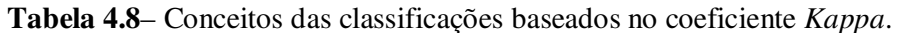

Fonte: Adaptado de LANDIS & KOCK (1977).

# **4.7 QUANTIFICAÇÃO DE ÁREAS DE RESERVA LEGAL**

Finalizada a etapa de classificação, utilizou-se a opção de Pós-Classificação para converter a imagem (*raster)* em vetor para a quantificação das classes, considerando o limite dos lotes. Em função da quantificação das áreas de vegetação florestal remanescente para a estimativa da reserva legal foi necessário agrupar as classes mapeadas como floresta, vegetação secundaria e regeneração com pasto em floresta e as classes agricultura, pasto sujo e pasto limpo como desmatadas. A diferença entre a área total do lote e a área de desmate possibilita avaliar se o percentual de vegetação remanescente atinge ou não o valor estipulado por lei (80%).

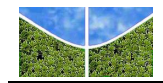

# **5. RESULTADOS E DISCUSSÃO**

### **5.1 FILTRAGEM**

As imagens ortorretificadas e recortadas foram submetidas ao processo de filtragem. A **Figura 5.1** apresenta recortes das imagens filtradas na polarização HV pelos filtros *Enhanced* Frost, *Enhanced* Lee e Gamma, nas janelas (a) 3x3 e (b) 5x5. A partir das imagens filtradas foi elaborada a **Tabela 5.1** para avaliar os resultados, apresentando a evolução da relação sinal-ruído (*SNR*) expressa pela razão entre a média e o desvio-padrão em amplitude para todas as classes, estratificados pelas opções sem filtragem e com filtragem, para os três filtros testados, bem como, para todas as janelas aplicadas nas imagens de polarização (a) HH e (b) HV.

Os dados da **Tabela 5.2** revelam que os três filtros apresentaram o mesmo desempenho para todas as classes e janelas testadas. Dessa forma, optou-se por submeter apenas as imagens processadas pelo filtro Gamma, em suas duas janelas, 3x3 e 5x5, ao processo de classificação.

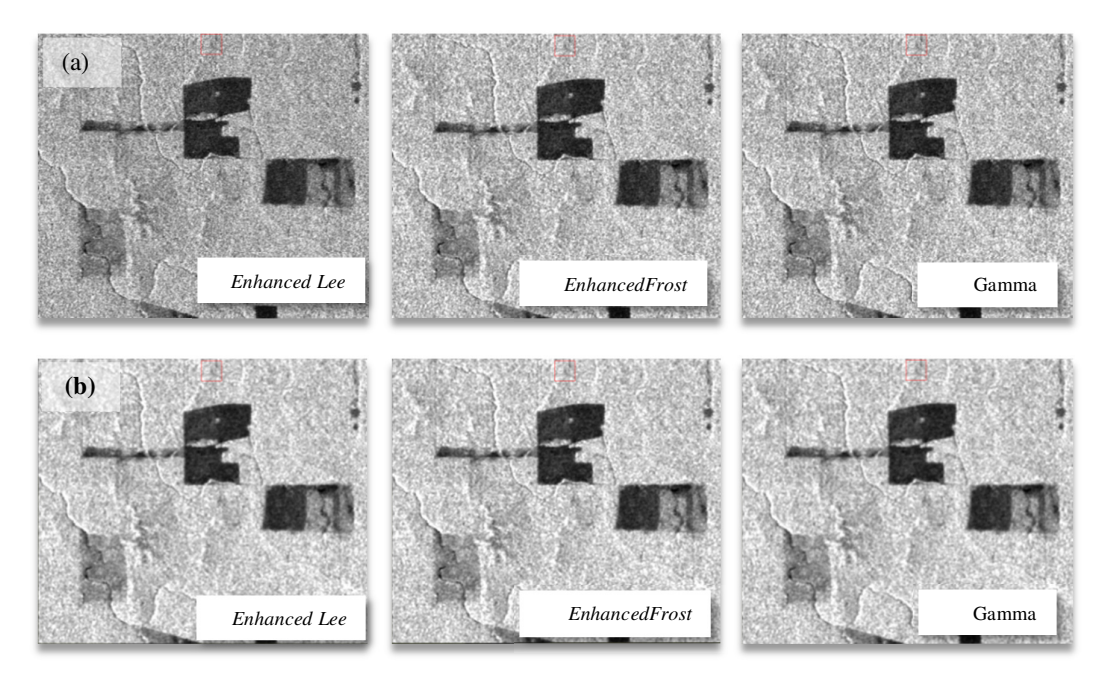

**Figura 5.1** – Imagem de polarização HV filtrada nas janelas (a) 3x3 e (b) 5x5.

As **Figuras 5.2 e 5.3** mostram os valores de média e desvio-padrão da amplitude da imagem original e aqueles resultantes da filtragem Gamma com janelas 3x3 e 5x5 das amostras de treinamento das classes nas polarizações HV e HH.

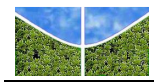

Na polarização HV sem filtragem observa-se as seguintes sobreposições parciais: floresta e vegetação secundária; vegetação secundária e regeneração com pasto; o conjunto das classes regeneração com pasto, agricultura e pasto sujo; e agricultura e pasto limpo (**Figura 5.2a**). O filtro Gamma 3x3 promove uma distinção entre classes floresta e vegetação secundária. No entanto, permanece a confusão entre as feições vegetação secundária e regeneração com pasto, agricultura e pasto sujo. Mesmo com o filtro Gamma 5x5 não é possível separar a vegetação secundária e regeneração com pasto, bem como o par agricultura e pasto sujo.

**Tabela 5.1**– Relação sinal-ruído (*SNR*) das amostras de treinamento das classes temáticas avaliadas nas polarizações (a) HH e (b) HV.

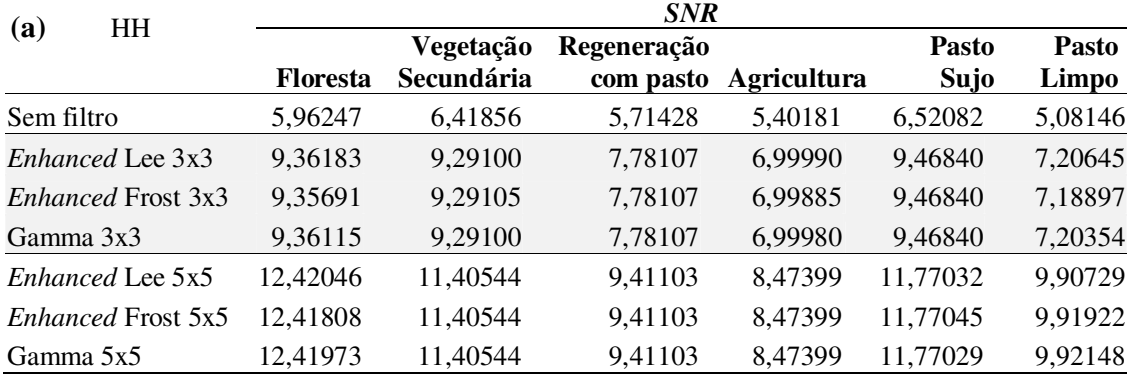

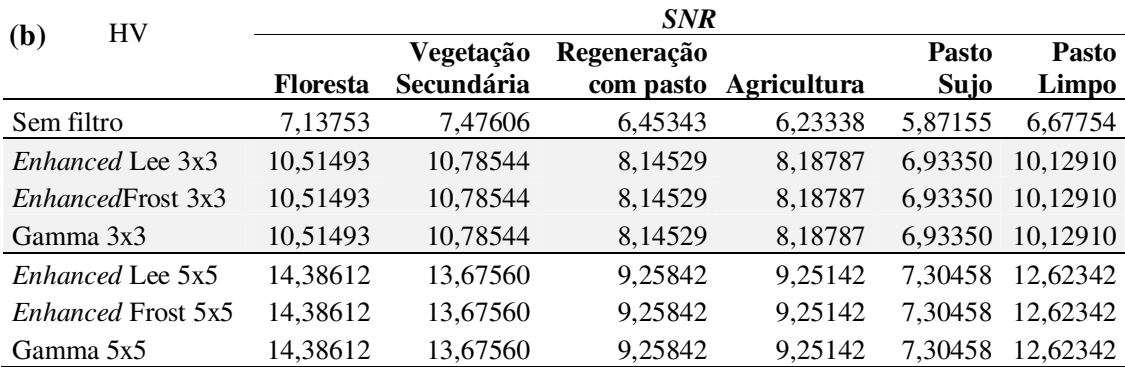

Na polarização HH os desvios-padrão das classes são maiores do que os da polarização HV. Na opção sem filtragem apenas a feição pasto limpo não tem seus valores sobrepostos ao de outras feições. A partir do filtro Gamma 3x3 as feições floresta e vegetação secundária ainda se confundem com regeneração com pasto e agricultura, mas se distinguem de pasto sujo e pasto limpo. Com o filtro Gamma 5x5 permanecem as sobreposições entre as classes floresta, vegetação secundária e regeneração com pasto, bem como, regeneração com pasto e agricultura, agricultura e pasto sujo, sendo possível a separação das classes: floresta e agricultura; floresta e pasto sujo; floresta e pasto limpo; vegetação secundária e pasto limpo;

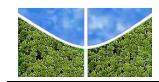

vegetação secundária e pasto sujo, e ainda regeneração com pasto e pasto limpo, regeneração com pasto ou pasto sujo.

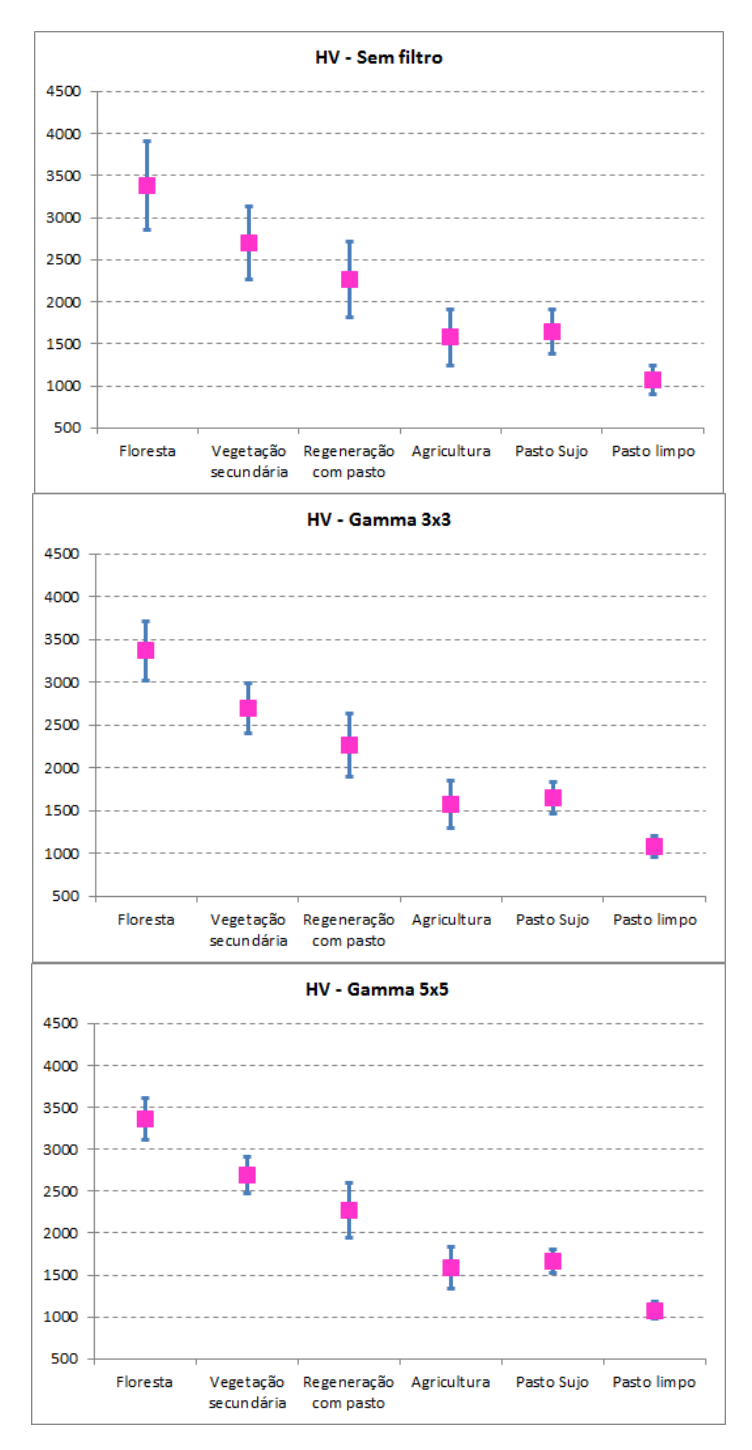

**Figura 5.2** – Valores de média e desvio-padrão das amostras das classes temáticas submetidas ao processo de filtragem com filtro Gamma em janelas 3x3 e 5x5 na polarização HV em amplitude.

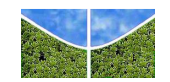

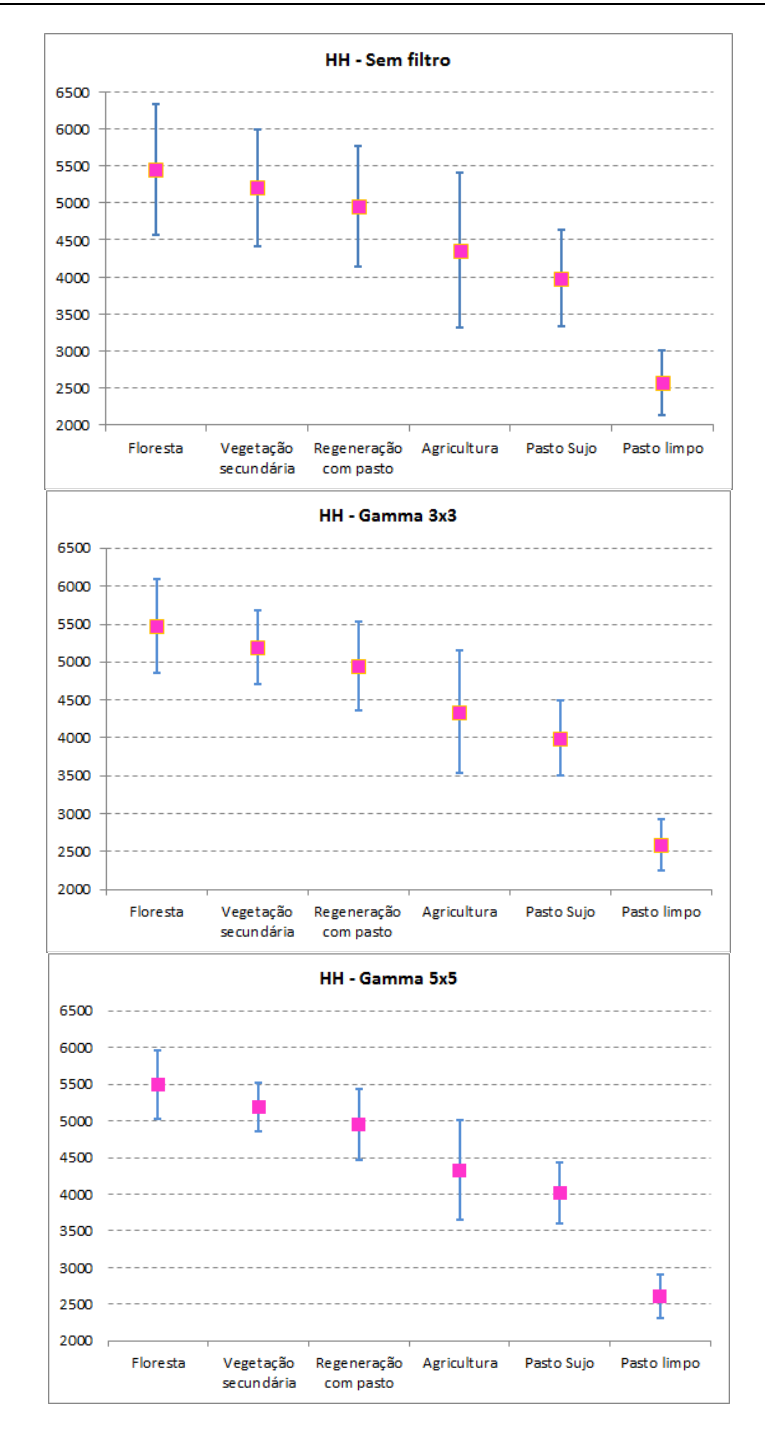

**Figuras 5.3** – Valores de média e desvio-padrão das amostras das classes temáticas submetidas ao processo de filtragem com o filtro Gamma em janelas 3x3 e 5x5 na polarização HH em amplitude.

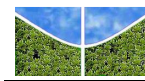

As **Figuras 5.2 e 5.3** mostraram que a polarização HV permite melhores resultados que a polarização HH, uma vez que aquela promove menor sobreposição dos intervalos de amplitude das classes consideradas. A filtragem acentua as diferenças entre as classes com maior separabilidade. No entanto, as classes regeneração com pasto, agricultura e pasto sujo, apresentam sobreposição.

Ao final desta etapa aplicou-se a medida de distância estatística JM a fim de avaliar o potencial de separabilidade das classes. A **Tabela 5.3** apresenta coeficientes calculados para as classes de uso e cobertura da Terra, que variam de 0 a 2, sendo que o maior valor significa maior separabilidade.

Na opção do canal HH sem filtro as classes floresta e vegetação secundária apresentam índice JM acima do limiar de separabilidade (1,8) para a classe pasto limpo (**Tabela 5.3a**). Os piores índices (< 1) ficam por conta dos pares: regeneração com pasto x pasto sujo; agricultura x pasto sujo; agricultura x regeneração com pasto; vegetação secundária x regeneração com pasto; e floresta x vegetação secundária. A **Tabela 5.3b** é similar a **Tabela 5.3**a, com índices mais elevados, exceto entre as classes vegetação secundária e regeneração com pasto que mantém o mesmo valor (0,23). A aplicação do filtro Gamma 3x3 (**Tabela 5.3c**) possibilita a distinção entre as classes regeneração com pasto e pasto limpo; floresta e pasto sujo; e floresta e agricultura. Na **Tabela 5.3d** o diferencial é que o par regeneração com pasto x pasto limpo atinge o índice 2. Nesta janela de filtragem os piores índices ficam por conta dos pares agricultura e pasto sujo; agricultura e regeneração com pasto; vegetação secundária e regeneração com pasto; e floresta e vegetação secundária.

Na **Tabela 5.3e** o filtro Gamma 5x5 melhora a separação entre a vegetação secundária e pasto sujo, como na **Tabela 5.3f**, com elevação do índice de 1,92 para 1,99. A janela 5 x 5 mantém os baixos índices para os pares agricultura e pasto sujo; e vegetação secundária e regeneração com pasto. Desta forma, a polarização HV possibilita uma melhor separabilidade dos pares agricultura e pasto limpo; e vegetação secundária e agricultura.

As **Figuras 5.2 e 5.3** confirmam os resultados descritos, ou seja, mesmo com a polarização HV que melhor discrimina as classes em estudo e a maior janela de filtragem (5x5), observase alto grau de confusão dos pares agricultura e pasto sujo; e vegetação secundária e regeneração com pasto. Constata-se também certo grau de confusão para os pares: regeneração com pasto e pasto sujo; agricultura e regeneração com pasto; vegetação secundária e regeneração com pasto; e floresta e vegetação secundária.

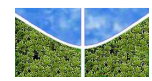

**Tabela 5.2** – Coeficientes de separabilidade entre as amostras de treinamento das classes temáticas para a polarização (a) HH sem filtragem, (b) HV sem filtragem, (c) HH com filtro Gamma 3x3, (d) HV com filtro Gamma 3x3, (e) HH com filtro Gamma 5x5 e (f) HV com filtro Gamma 5x5.

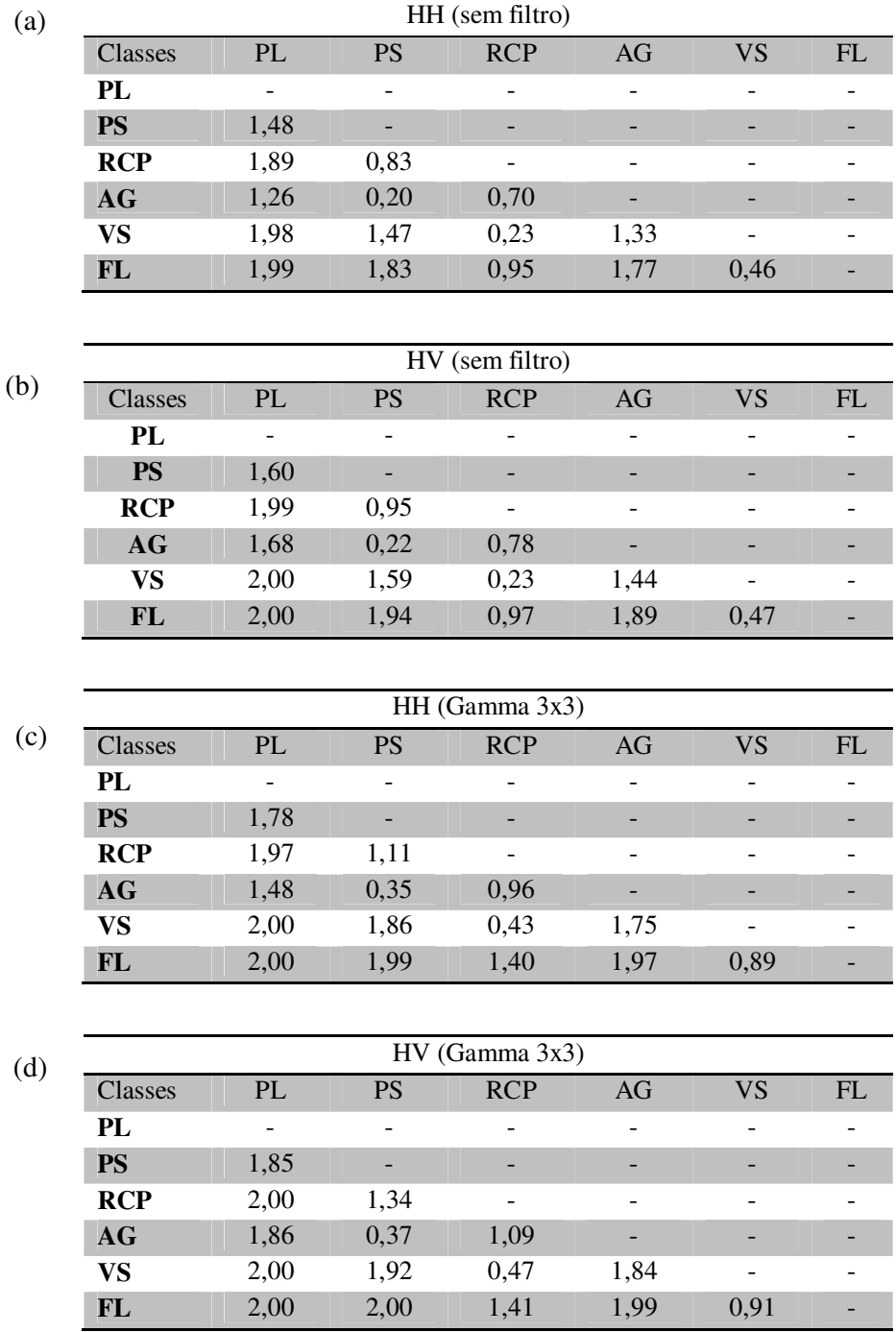

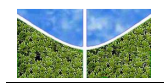

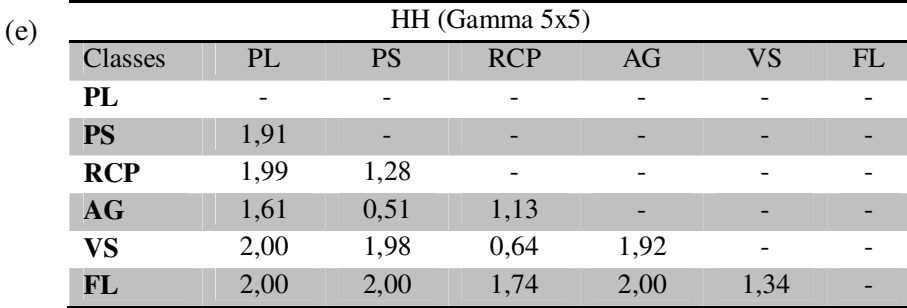

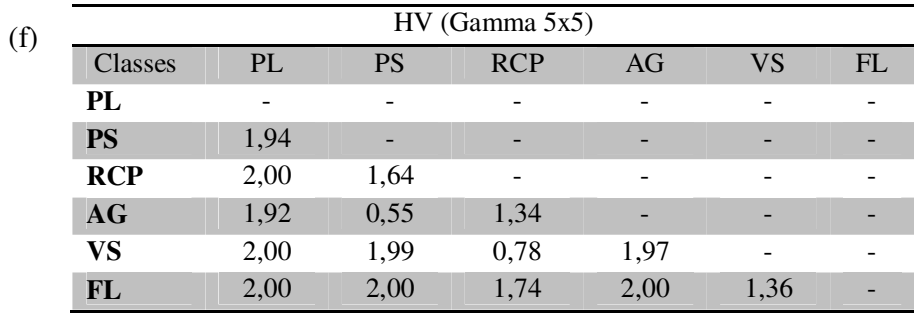

#### **5.2 CLASSIFICAÇÕES MAXVER E MAXVER-ICM**

As classificações MAXVER e MAXVER-ICM são apresentadas conjuntamente, tendo em vista as características entre os dois métodos. Primeiramente, realizou-se a classificação do conjunto de imagens univariadas de polarização simples (HH) e cruzada (HV), bem como a soma (HH+HV) e as subtrações (HH-HV, HV-HH) entre as duas polarizações. No total foram 30 classificações, sendo 10 classificações das imagens sem filtragem, 10 classificações das imagens filtradas pelo Filtro Gamma com janela 3x3 e 10 com o filtro Gamma janela 5x5. No conjunto geral das classificações, a polarização simples cruzada HV apresentou o melhor resultado. Na **Tabela 5.3** são apresentados os valores estimados do coeficiente de concordância *Kappa* para essas classificações.

Nas classificações sobre imagens sem filtragem, o melhor conceito foi "Bom", apresentado pelo canal HV para a classificação MAXVER com índice *Kappa* de 0,5276 que supera a classificação MAXVER-ICM (0,4475) (**Tabela 5.3**). Avaliando a imagem resultante das duas classificações é possível perceber que a classificação ICM superestima a classe agricultura (azul), causando a confusão apontada pelo índice *Kappa* (**Figura 5.5**).
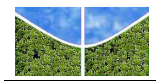

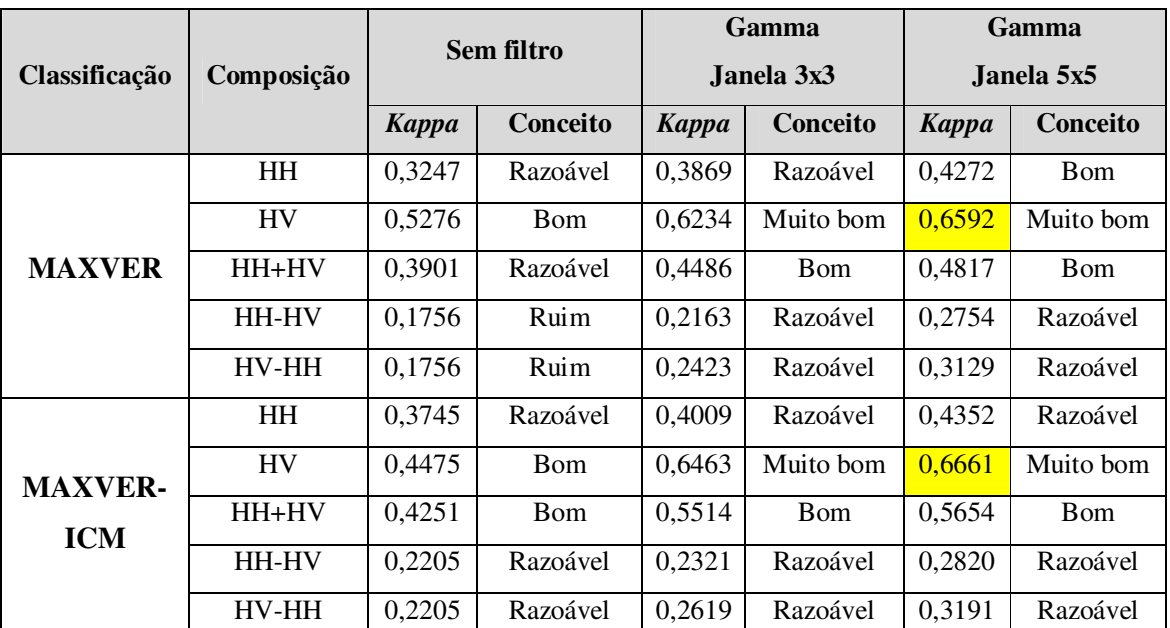

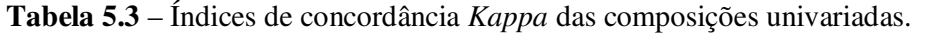

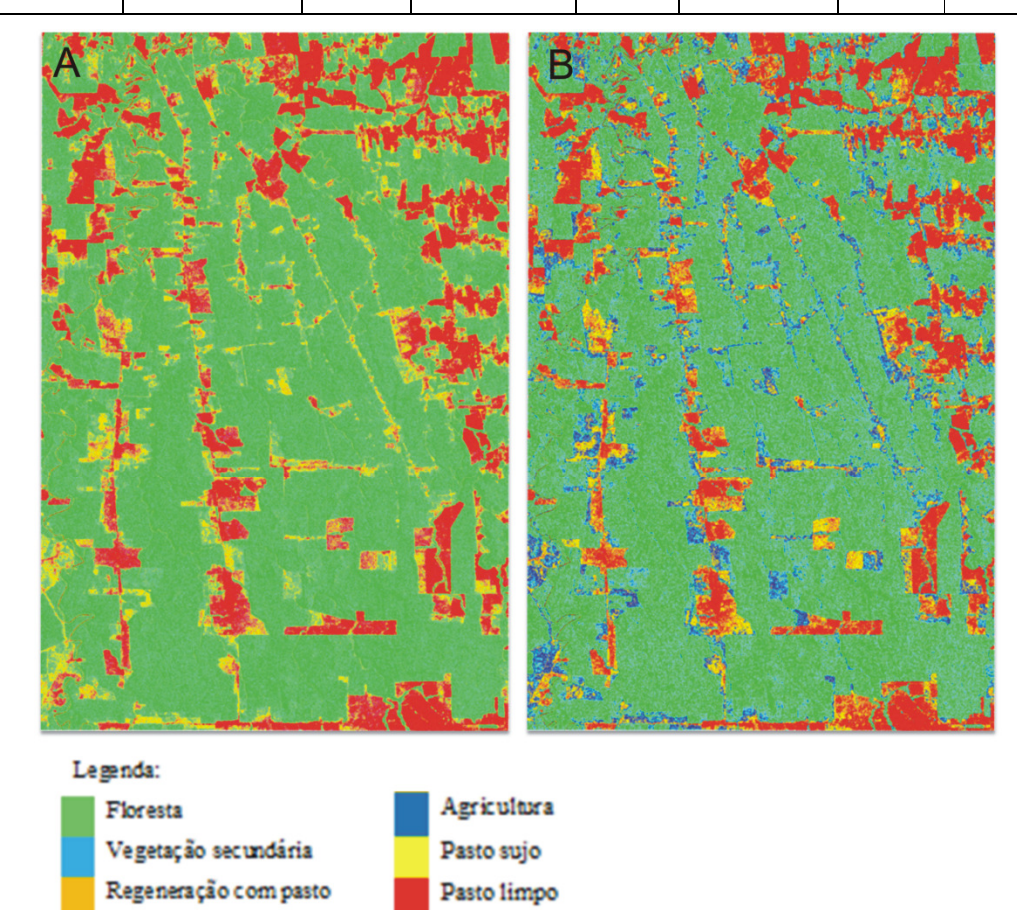

**Figura 5.4** – Classificações da imagem de polarização HV (a) MAXVER e (b) ICM, em imagem sem filtro.

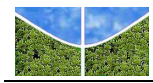

Os resultados da janela de filtragem 3x3 para os dois classificadores novamente apontam a polarização HV como o melhor resultado, porém, com índices *Kappa* superiores atingindo o conceito "Muito Bom". Nessa janela o classificador ICM apresenta o maior *Kappa* (0,6463). Os maiores valores de *Kappa* são obtidos com a janela 5x5, entretanto o conceito permanece o mesmo (Muito bom) (**Figura 5.5)**. Resultados semelhantes para a classificação ICM com canal HV foram obtidos por Gomes et al. (2009) analisando as classes floresta primária, floresta secundária, floresta degradada e agricultura no estado do Mato Grosso. Prado *et al*. (2010) obteve melhor resultado utilizando a subtração entre os canais HV e HH na classificação orientada a objetos das classes floresta primária, floresta degradada, solo exposto e agricultura se comparados aos canais HH e HV separadamente.

Para a melhor composição univariada (polarização HV, filtragem Gamma 5x5 e classificação ICM) procedeu-se a análise da matriz de confusão com os percentuais de erros de omissão (E.O.) e imissão (E.I.), acurácias do produtor (A.P.) e do usuário (A.U.) (**Tabela 5.4**).

**Tabela 5.4** – Matriz de confusão para a classificação ICM canal HV filtro Gamma janela 5x5 das classes: floresta (FL), vegetação secundária (VS), regeneração com pasto (RCP), agricultura (AG), pasto sujo (PS) e pasto limpo (PL). A matriz mostra o percentual dos pontos de validação, erros de omissão (E.O.) e imissão (E.I.), acurácias do produtor (A.P.) e do usuário (A.U.).

|                 | Valores de Referência |                |            |          |                |                |       |       |       |
|-----------------|-----------------------|----------------|------------|----------|----------------|----------------|-------|-------|-------|
| <b>Classes</b>  | FL                    | VS             | <b>RCP</b> | AG       | <b>PS</b>      | PL             | Total | E.I.  | A. U. |
| FL              | 90,53                 | 2,32           | 0,34       | $\Omega$ | $\overline{0}$ | $\theta$       | 17,73 | 1,79  | 98,21 |
| <b>VS</b>       | 9,47                  | 62,36          | 24,92      | $\Omega$ | 0              | $\Omega$       | 14,06 | 54,51 | 45,49 |
| <b>RCP</b>      | 0                     | 35,33          | 63,18      | 11,87    | 17,16          | $\overline{0}$ | 20,93 | 29,23 | 70,77 |
| AG              | $\theta$              | 0              | 1,18       | 26,62    | 13,1           | 14,2           | 7,53  | 80,53 | 19,47 |
| <b>PS</b>       | $\boldsymbol{0}$      | $\overline{0}$ | 10,39      | 61,51    | 64,76          | 0,84           | 13,03 | 46,66 | 53,34 |
| PL              | $\theta$              | $\Omega$       | $\Omega$   | $\Omega$ | 4,98           | 84,96          | 26,72 | 2,00  | 98,00 |
| Total           | 100                   | 100            | 100        | 100      | 100            | 100            | 100   |       |       |
| E.O.            | 9,47                  | 37,64          | 36,82      | 73,38    | 35,24          | 15,04          |       |       |       |
| A.P.            | 90,53                 | 62,36          | 63,18      | 26,62    | 64,76          | 84,96          |       |       |       |
| Acurácia global | 73,2224               |                |            |          |                |                |       |       |       |
| <b>Kappa</b>    | 0,6661                |                |            |          |                |                |       |       |       |

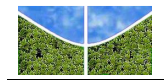

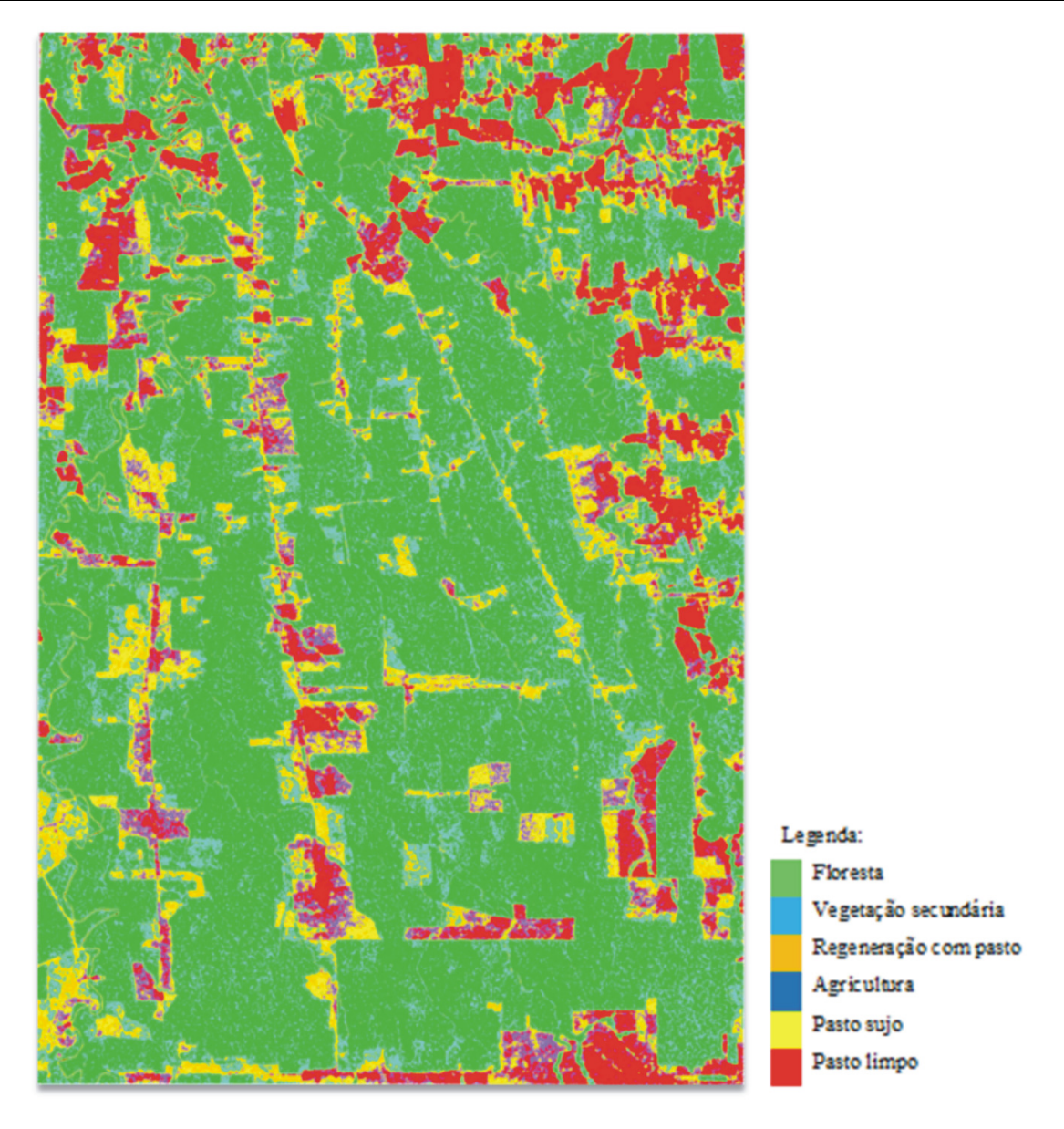

**Figura 5.5** – Imagem resultante da classificação univariada de maior *Kappa* (ICM HV filtro Gamma janela 5x5).

A matriz de confusão da imagem referente ao melhor resultado dos dados univariados apresenta a classe de agricultura com o maior percentual de erro de omissão (73,38%), onde 61,51% dos pixels amostrados foram classificados como pasto sujo (**Tabela 5.5**). A classe vegetação secundária apresenta o segundo maior percentual de erro de omissão (37,64%), sendo predominantemente com a classe regeneração com pasto (35,33%). De forma análoga a classe regeneração com pasto apresentou alta porcentagem de erro com a classe vegetação secundária (24,92%). A classe agricultura recebeu o menor percentual de acurácia do produtor (26,62%) e o maior percentual de erro de imissão (80,53%), responsável pelo menor valor de

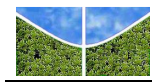

acurácia do usuário (19,47%). Em contraposição, as classes floresta (FL) e pasto limpo (PL) aparecem bem delimitadas. A classe floresta apresenta o melhor percentual de acurácia do produtor (90,53%), ocorrendo uma pequena confusão com a classe vegetação secundária. A classe pasto limpo possui uma acurácia do produtor de 84,96%, sofrendo interferência da classe agricultura, provavelmente por esta apresentar áreas de solo exposto, característica presente na feição pasto limpo. As classes floresta e pasto limpo recebem os menores erros de omissão (7,42% e 12,5%) e imissão (3,44% e 1,16%).

Os resultados das classificações das composições bivariadas são apresentados **Tabela 5.5** com os valores estimados do índice *Kappa* (k) e seus respectivos conceitos. As composições bivariadas sem filtragem apresentaram resultados melhores se comparados aos resultados obtidos nas classificações univariadas. Todas as classificações das imagens sem filtro receberam conceito "Bom", sendo que o maior valor *Kappa* (0,5870) foi atribuído igualmente às composições HH+HV/HV e HV-HH/HV submetidas ao algoritmo ICM. Distintamente, a classificação ICM com a combinação HH/HV após a filtragem 3x3 apresenta um decaimento do índice *Kappa* de "Bom" para "Razoável" devido à superestimação da classe agricultura (**Figura 5.6**). Os resultados com a janela de filtragem 5x5 melhoram o índice *Kappa* atingindo 0,6735 na composição HH+HV/HV (**Figura 5.7**).

|                   |              |        |             | Gamma               |             | Gamma      |             |
|-------------------|--------------|--------|-------------|---------------------|-------------|------------|-------------|
| Classificação     | Composição   |        | Sem filtro  | Janela 3x3          |             | Janela 5x5 |             |
|                   |              | Kappa  | Conceito    | Kappa               | Conceito    | Kappa      | Conceito    |
| <b>MAXVER</b>     | <b>HH/HV</b> | 0,4251 | Bom         | 0,5514              | <b>B</b> om | 0,5654     | Bom         |
|                   | HH-HV/HV     | 0,3846 | <b>B</b> om | 0,4682              | <b>B</b> om | 0,6652     | Muito bom   |
|                   | HH+HV/HV     | 0,5146 | <b>B</b> om | 0,6128              | Muito bom   | 0,6667     | Muito bom   |
|                   | HV-HH/HV     | 0,5146 | <b>B</b> om | 0,6071              | Muito bom   | 0,6587     | Muito bom   |
| <b>MAXVER-ICM</b> | <b>HH/HV</b> | 0,4526 | <b>B</b> om | 0,3826              | Razoável    | 0,5065     | <b>B</b> om |
|                   | HH-HV/HV     | 0,5868 | <b>B</b> om | 0,6294<br>Muito bom |             | 0,6631     | Muito bom   |
|                   | HH+HV/HV     | 0,5870 | <b>B</b> om | 0.6318              | Muito bom   | 0,6735     | Muito bom   |
|                   | HV-HH/HV     | 0,5870 | <b>B</b> om | 0,6294              | Muito bom   | 0,6631     | Muito bom   |

**Tabela 5.5** Índices de concordância *Kappa* das composições bivariadas.

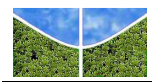

**Tabela 5.6** – Matriz de confusão para a classificação supervisionada ICM composição HH+ HV/HV filtro Gamma janela 5x5 das classes: floresta (FL), vegetação secundária (VS), regeneração com pasto (RCP), agricultura (AG), pasto sujo (PS) e pasto limpo (PL). A matriz mostra o percentual dos pontos de validação, erros de omissão (E.O.) e imissão (E.I.), acurácias do produtor (A.P.) e do usuário (A.U.).

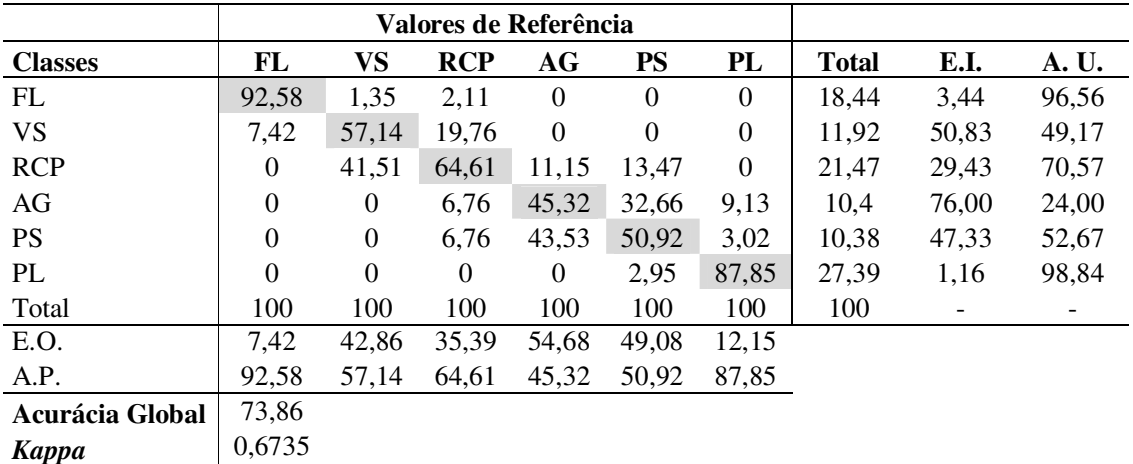

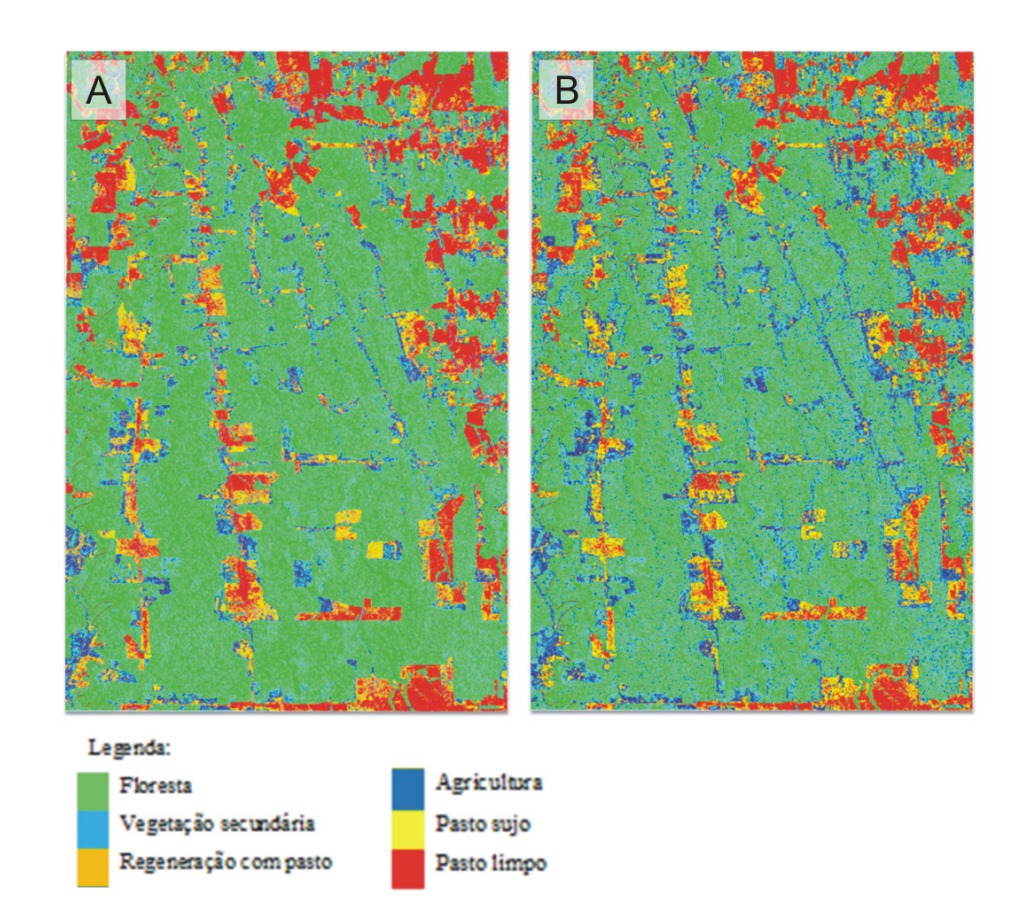

**Figura 5.6** - Classificações da imagem de polarização HH/HV (a) MAXVER e (b) ICM*,* em imagem com filtro Gamma 3x3.

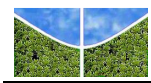

Aboud Neta *et al*. (2009) analisando classes semelhantes e utilizando classificação ICM no mapeamento de uso e cobertura do solo na região da Flona Tapajós no estado do Pará, constatou que a presença do canal HV em composições bivariadas providenciou melhores resultados, com conceitos superiores para a combinação HH/HV.

Identificada a composição que alcançou o melhor conceito *Kappa* para composições bivariadas, (ICM HH+HV/HV Gamma janela 5x5) procedeu-se a análise da matriz de confusão gerada pela classificação (**Tabela 5.6**) com os percentuais de erros de omissão (E.O.) e imissão (E.I.), acurácias do produtor (A.P.) e do usuário (A.U.).

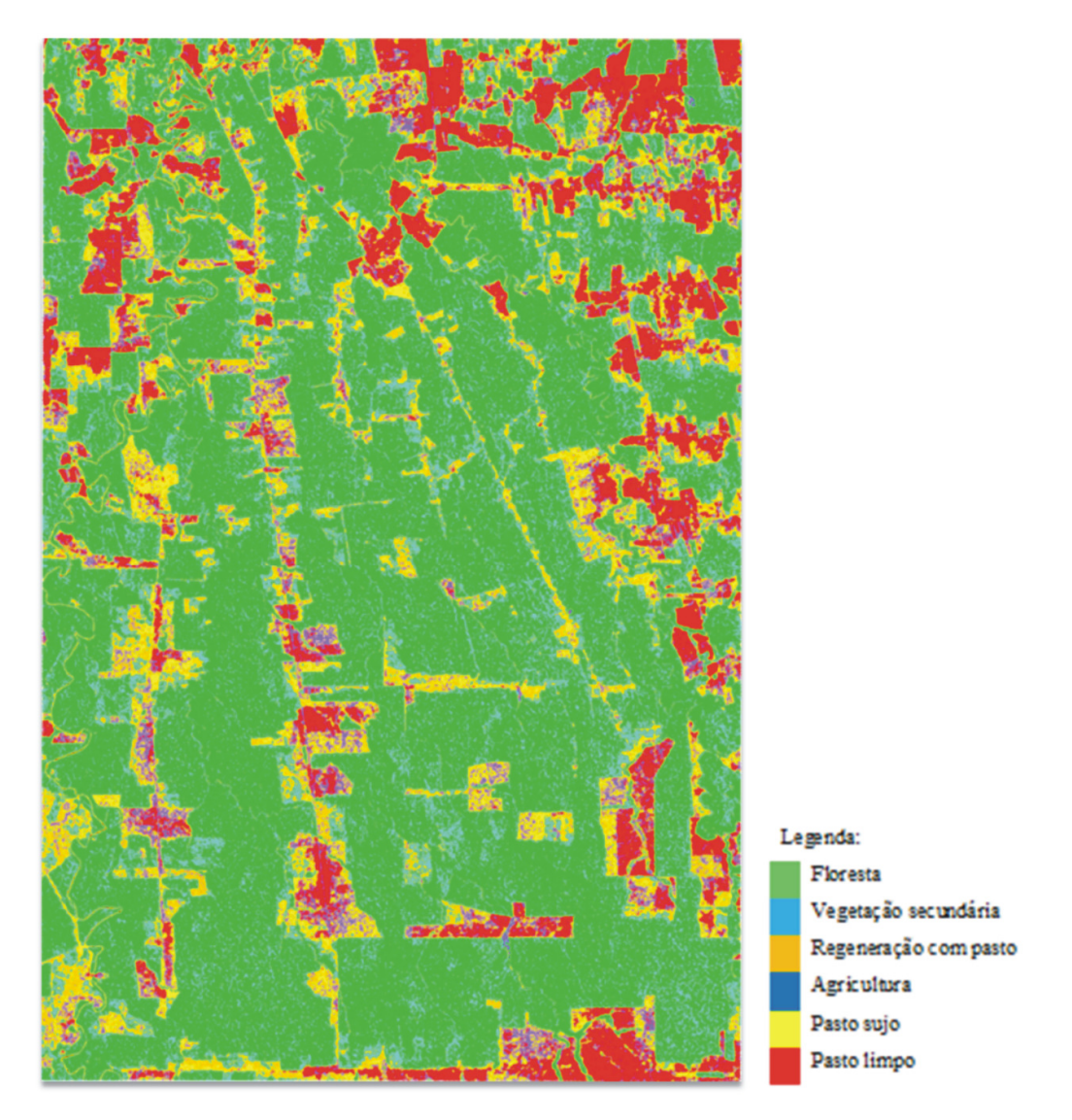

**Figura 5.7** – Imagem resultante da classificação bivariada de maior *Kappa*(HH+HV/HV Gamma 5x5).

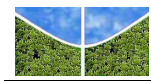

Diante dos resultados da matriz de confusão da imagem bivariada que obteve melhor conceito *Kappa* (ICM HH+HV/HV filtro Gamma janela 5x5) (**Tabela 5.6**), pode-se concluir que o uso de composições bivariadas exerceu influência positiva na classificação, atestada pela melhoria do conceito (0,6735). Semelhante aos achados da melhor classificação univariada, o maior erro de omissão foi atribuído à feição agricultura. Entretanto o conjunto bivariado apresentou redução significativa do percentual de 73,38% para 54,68%, ou seja, menor confusão com a feição pasto sujo. Por outro lado, um percentual maior de pixels da classe pasto sujo foi atribuído à classe agricultura, levando a um aumento no valor do erro de 35,24% para 49,08%. Isso indica que na composição bivariada houve remanejamento entre os pixels das duas classes e que tal fato favoreceu apenas a classe agricultura, visto que a acurácia do produtor para a classe pasto sujo diminuiu de 64,76% para 50,92%. A separabilidade entre as duas classes é pouco provável devido às suas características similares. Da mesma forma, as referidas classes apresentaram os menores valores de acurácia do produtor, 45,32% e 50,92%, respectivamente. No conjunto em análise a classe agricultura continua apresentando o maior percentual de erro de imissão (76%), responsável pelo menor valor de acurácia do usuário (24%). A matriz também demonstra que as classes vegetação secundária e regeneração com pasto tendem a se confundir, o que leva a percentuais significativos de erros de omissão (42,86%, 35,39%). As classes floresta e pasto limpo apresentaram maior separabilidade com relação às demais feições, com percentuais maiores de acurácia do produtor 92,58% e 87,85, respectivamente e menores erros de omissão (7,42% e 12,5%) e imissão (3,44% e 1,16%).

## **5.3 CLASSIFICAÇÃO PELA MÍNIMA DISTÂNCIA SOBRE AS COMPONENTES DE DENSIDADE DE PROBABILIDADE (CDP)**

O uso do método *ACDP* foi aplicado à imagem ALOS/PALSAR de polarização simples HV considerando uma janela de 11 x 11 e 16 componentes. A **Figura 5.8** mostra um cubo de imagem 3D formado pela composição colorida RGB (1CDP (R), 8CDP (G), 16CDP (B)). A **Figura 5.9** apresenta as 16 componentes resultantes do processamento da imagem. A primeira componente apresenta a alta refletividade das áreas antropizadas. As outras bandas refletem a gradação que demonstra a distribuição da amplitude do retroespalhamento na área para as diferentes classes. Desta forma as imagens mostram o acréscimo da refletividade do radar, onde as primeiras bandas salientam áreas de pasto e agricultura, enquanto as bandas finais destacam a vegetação secundária e áreas de floresta.

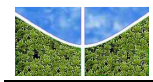

As imagens CDP foram então submetidas à transformação por Principais Componentes (PC) resultando em 16 bandas onde a fração sinal está agrupada nas cinco primeiras componentes (**Figura 5.10**a, b, c, d, e), enquanto as bandas restantes representam a fração ruído (**Figura 5.10**f, g, h, i). Este procedimento permite um significativo contraste entre os alvos, evidenciando diferentes padrões provenientes de uma única polarização.

No intuito de eliminar a presença de ruído no espectro do histograma foi executada a rotação *PC* inversa, ou seja, transformação de volta para o sistema de coordenadas original, considerando as cinco primeiras componentes. As componentes inversas apresentam-se suavizadas com eliminação de ruído. A **Figura 5.11** apresenta o efeito da filtragem pela transformação *PCA* no histograma de frequência.

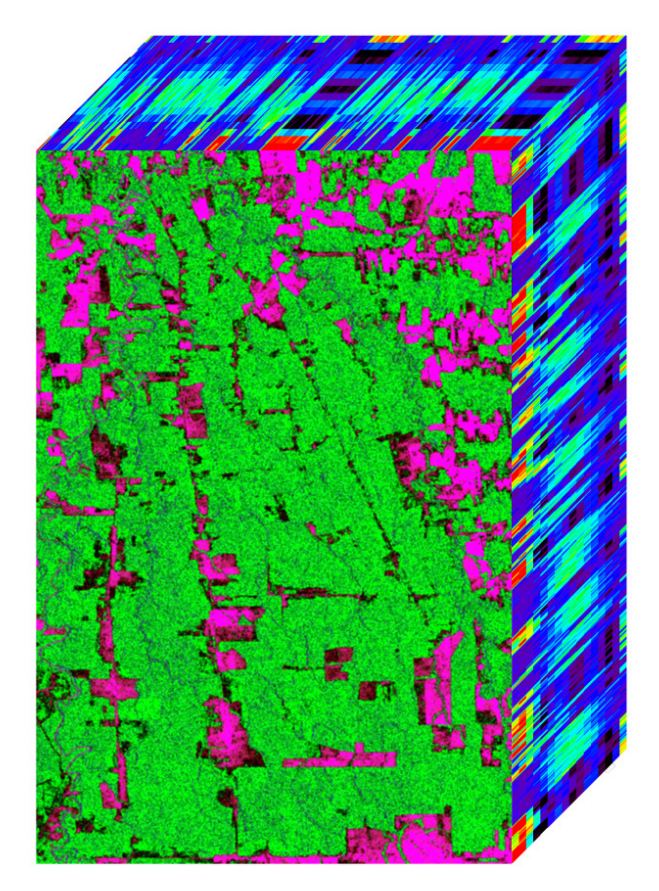

**Figura 5.8 –** Cubo 3D composto pelas imagens CDP, onde a primeira imagem é uma composição 1CDP (R), 8CDP (G), 16CDP (B).

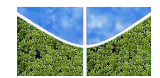

UNIVERSIDADE DE BRASÍLIA – UnB DEPARTAMENTO DE GEOGRAFIA

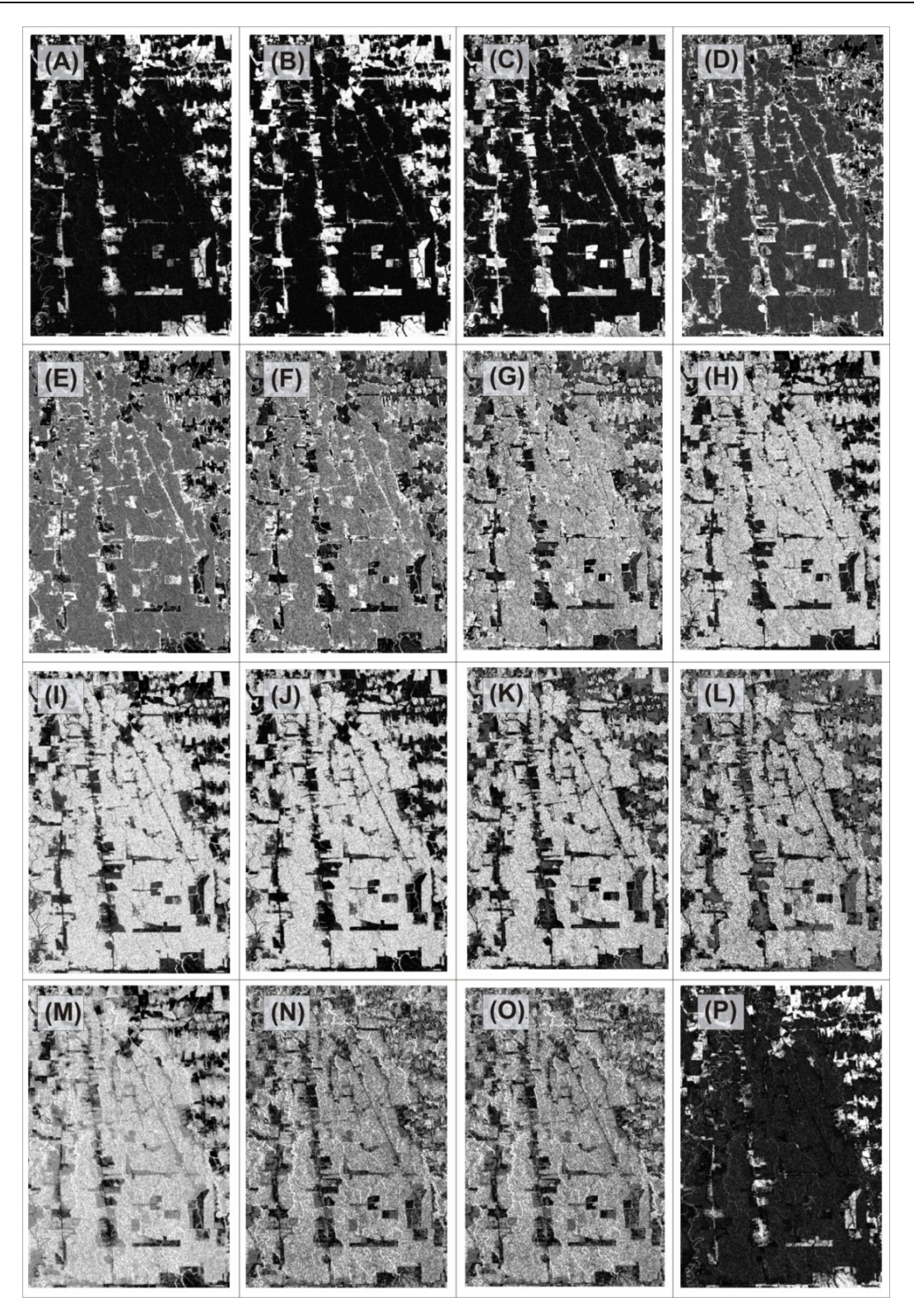

**Figura 5.9** – As 16 componentes do histograma geradas para uma janela de dimensão 11 x 11: (a) 1CDP, (b) 2CDP, (c) 3CDP, (d) 4CDP, (e) 5CDP, (f) 6CDP, (g) 7CDP, (h) 8CDP, (i) 9CDP, (j) 10CDP, (k) 11CDP, (l) 12CDP, (m) 13CDP, (n) 14CDP, (o) 15CDP, e (p) 16CDP.

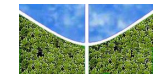

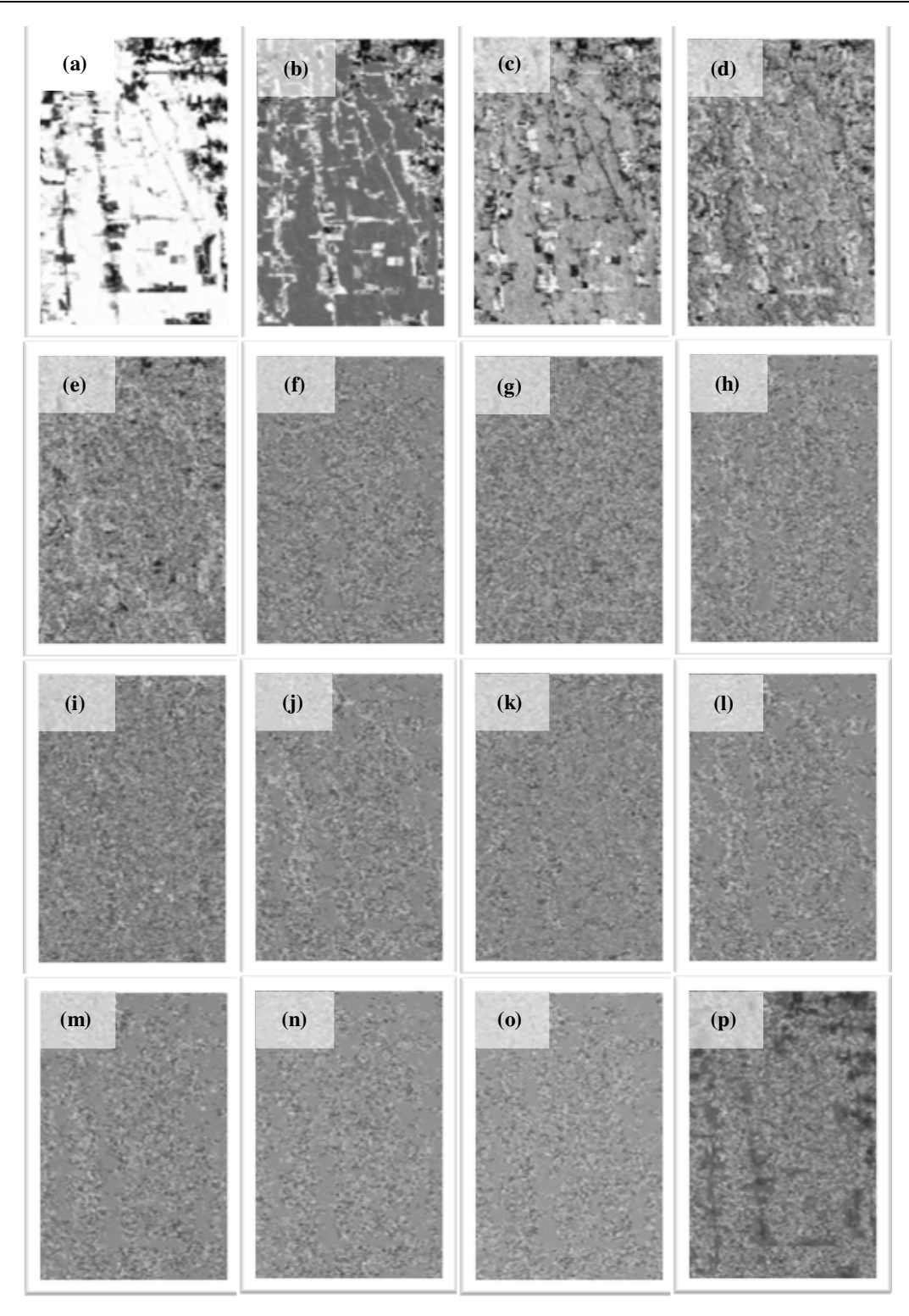

**Figura 5.10** – Transformação por PC das imagens CDP: (a) 1CDP-PC, (b) 2CDP-PC, (c) 3CDP-PC, (d) 4CDP-PC, (e) 5CDP-PC, (f) 6CDP-PC, (g) 7CDP-PC, (h) 8CDP-PC, (i) 9CDP-PC, (j) 10CDP-PC, (k) 11CDP-PC, (l) 12CDP-PC, (m) 13CDP-PC, (n) 14CDP-PC, (o) 15CDP-PC e (p) 16CDP-PC.

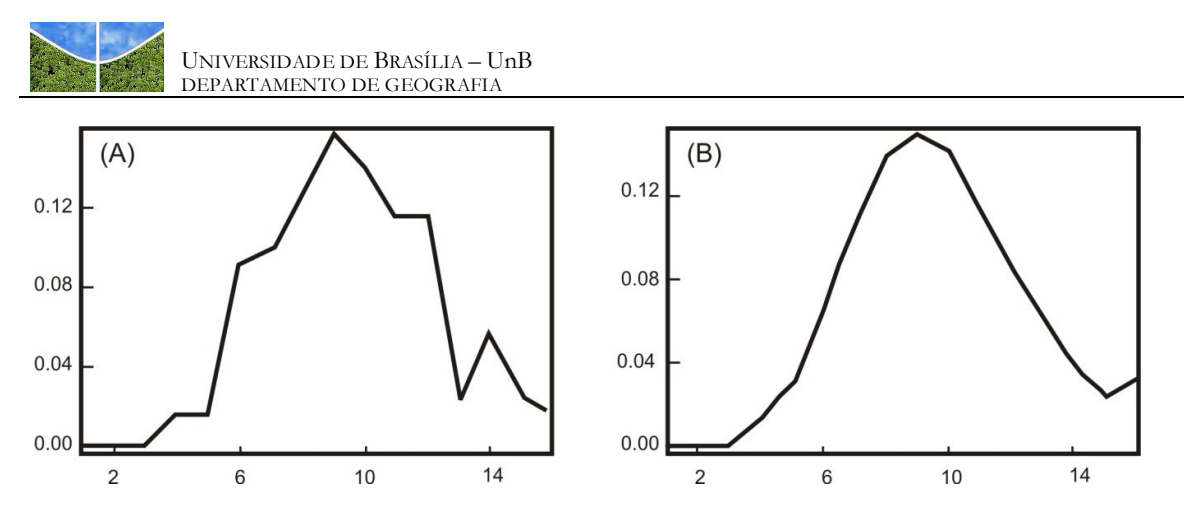

**Figura 5.11** – Tratamento do ruído por meio da rotação PC inversa.

O passo seguinte constou da seleção dos espectros de densidade de probabilidade das classes que ocorrem na área de estudo, a partir de composição colorida 10 CDP-PCA (R), 2CDP-PCA (G) e 3 CDP-PCA (B) (**Figura 5.12**). Durante esse procedimento não foi possível identificar a classe agricultura, desta forma a referida classe foi excluída da composição do espectro de assinaturas. A **Figura 5.13** apresenta a assinatura espectral das classes com ocorrência na área de estudo.

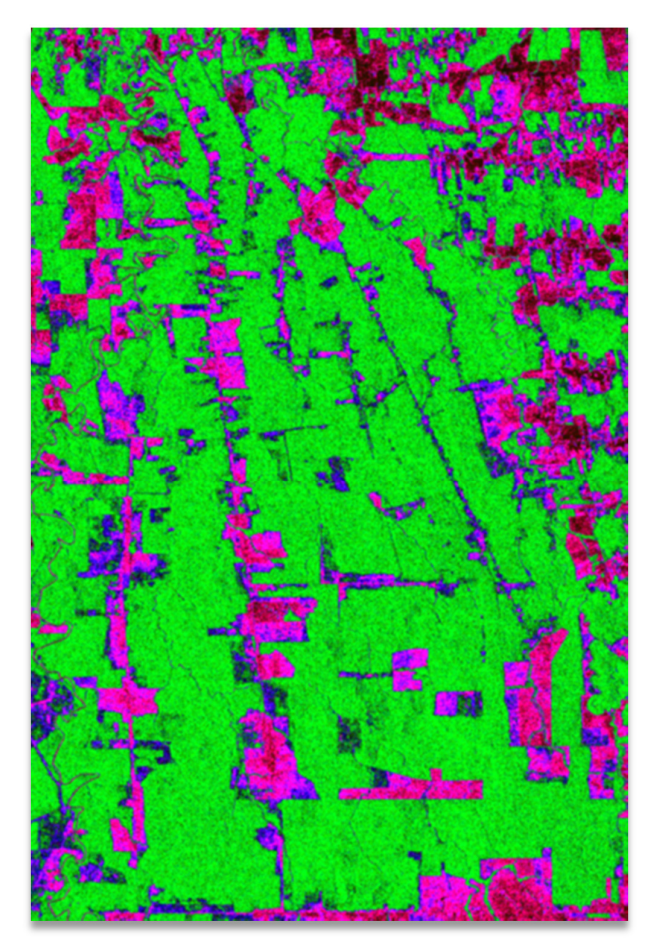

**Figura 5.12** – Composição RGB: 10 CDP-PCA (R), 2CDP-PCA (G) e 3 CDP-PCA (B).

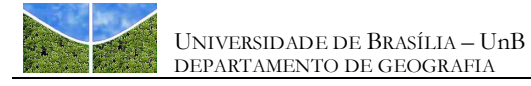

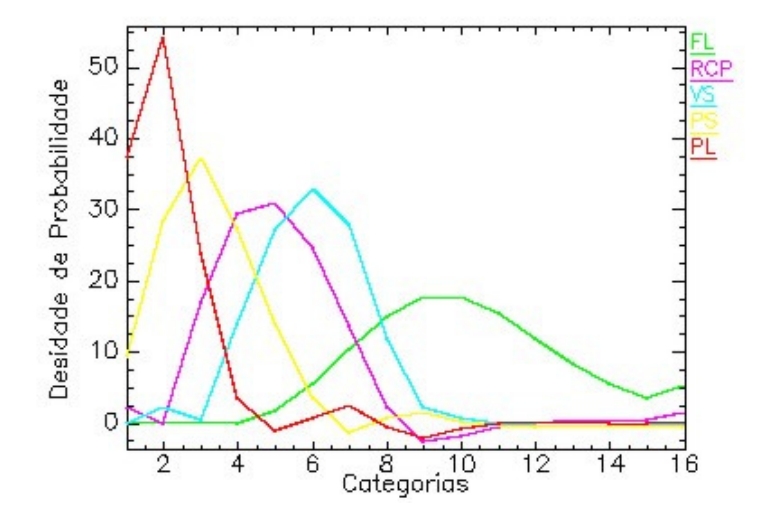

**Figura 5.13** – Assinaturas de densidade de probabilidade das classes da área de estudo: floresta (FL), regeneração com pasto (RCP), vegetação secundária (VS), pasto sujo (PS) e pasto limpo (PL).

Em seguida procedeu-se a classificação supervisionada pela Mínima Distância. A **Figura 5.14** apresenta o resultado da classificação utilizando o método da mínima distância, a **Figura 5.15**  traz os arquivos de regras das respectivas classes, onde a tonalidade mais escura indica maior probabilidade de ocorrência e a **Tabela 5.7** mostra a matriz de confusão da classificação.

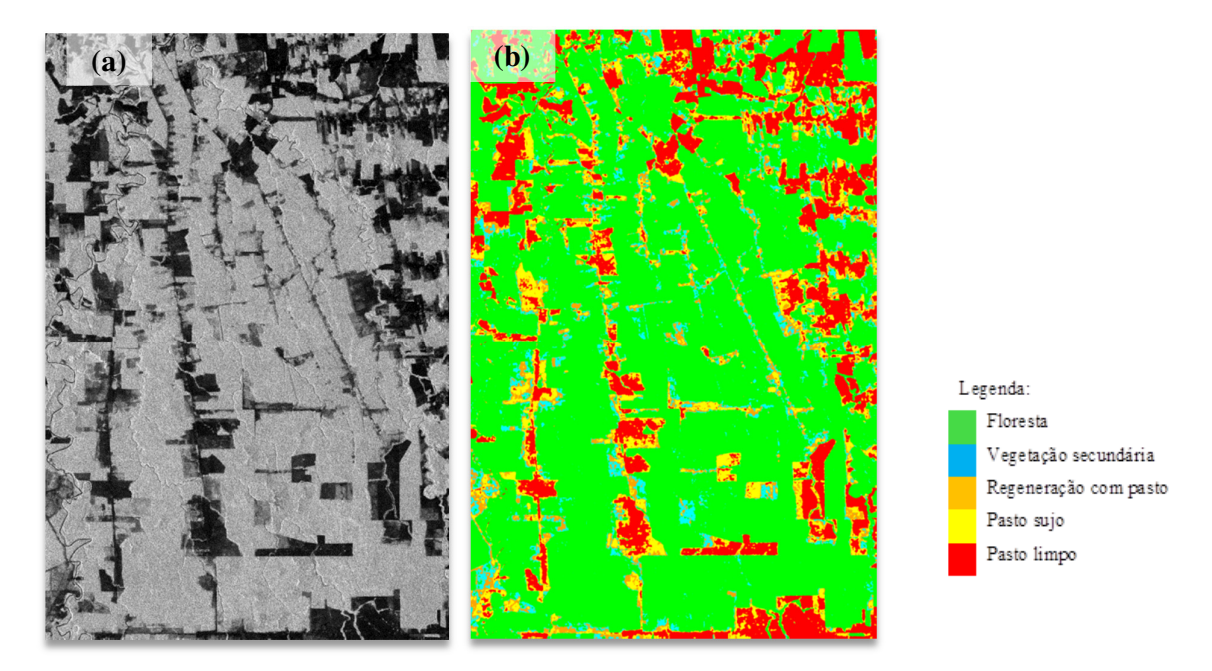

**Figura 5.14**–Imagem ALOS/PALSAR (a) polarização HV e (b) imagem classificada ACDP.

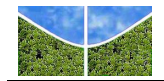

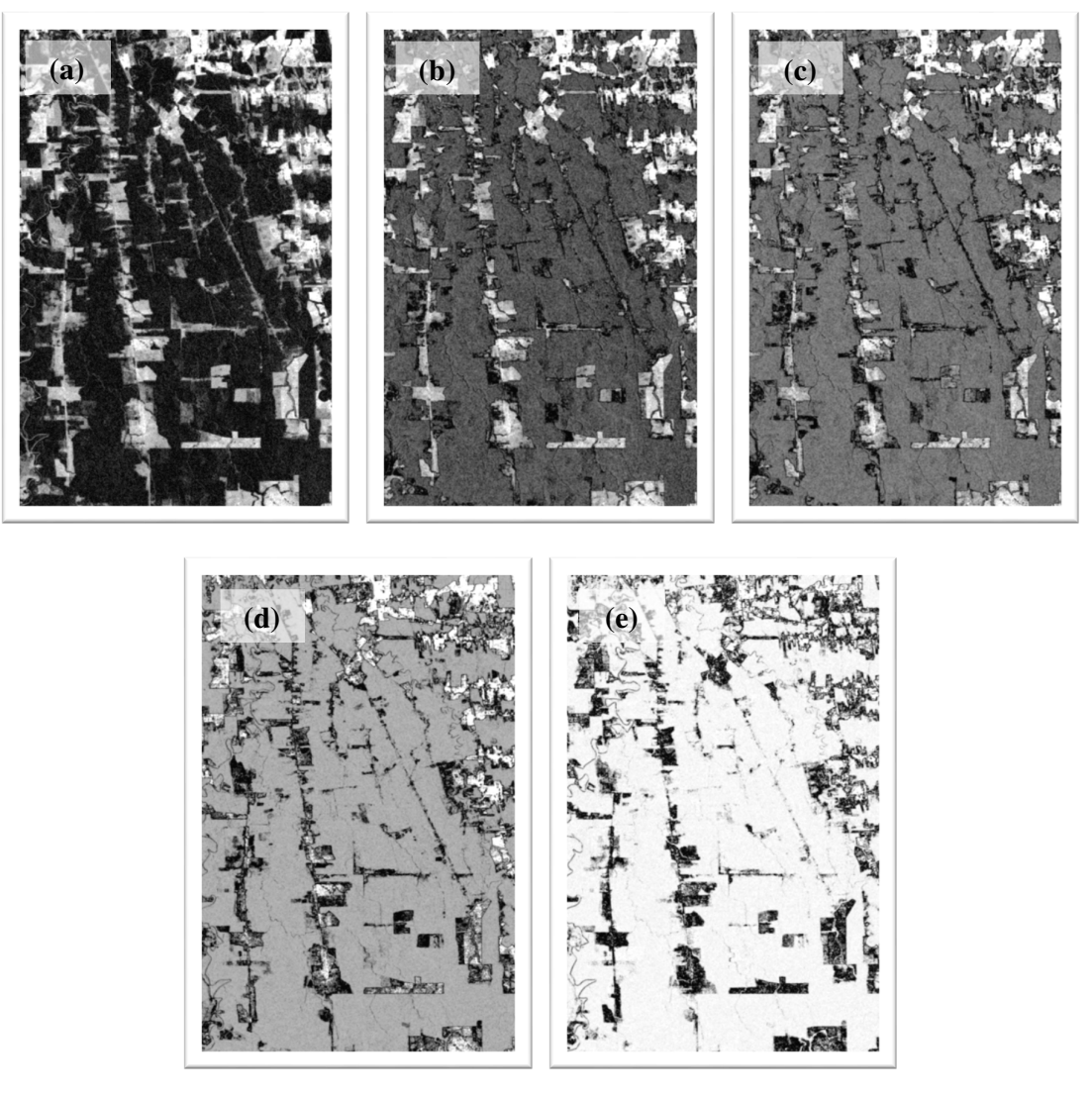

**Figura 5.15.** Regras do espectro das classes (a) floresta, (b) vegetação secundária, (c) regeneração com pasto, (d) pasto sujo e (e) pasto limpo.

O mapa temático com melhor concordância com o mapa do TerraClass 2008 foi obtido quando se utilizou o método ACDP seguido de classificação pela Mínima Distância. As classes regeneração com pasto, pasto sujo e pasto limpo alcançaram valor máximo de acurácia do produtor (100%), enquanto as classes floresta e vegetação secundária apresentaram valores bem próximos ao percentual máximo, 99,13 e 92,56, respectivamente. A maior confusão esteve relacionada aos pixels da feição vegetação secundária tendo sido atribuídos à classe regeneração com pasto, totalizando 7,44% dos pixels amostrados. Analisando-se o erro de imissão, percebe-se que 13,43% do conjunto de amostras da feição regeneração com pasto

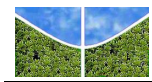

foram atribuídos a classe vegetação secundária. Com a ausência da classe agricultura observase que estes foram redistribuídos entre as classes: pasto sujo, pasto limpo e vegetação secundária (**Figura 5.16)**.

**Tabela 5.7** – Matriz de confusão para a classificação supervisionada pela Mínima Distância e Método ACDP polarização simples HV com as classes: floresta (FL), vegetação secundária (VS), regeneração com pasto (RCP), pasto sujo (PS) e pasto limpo (PL). A matriz mostra o percentual dos pontos de validação, erros de omissão (E.O.) e imissão (E.I.), acurácias do produtor (A.P.) e do usuário (A.U.).

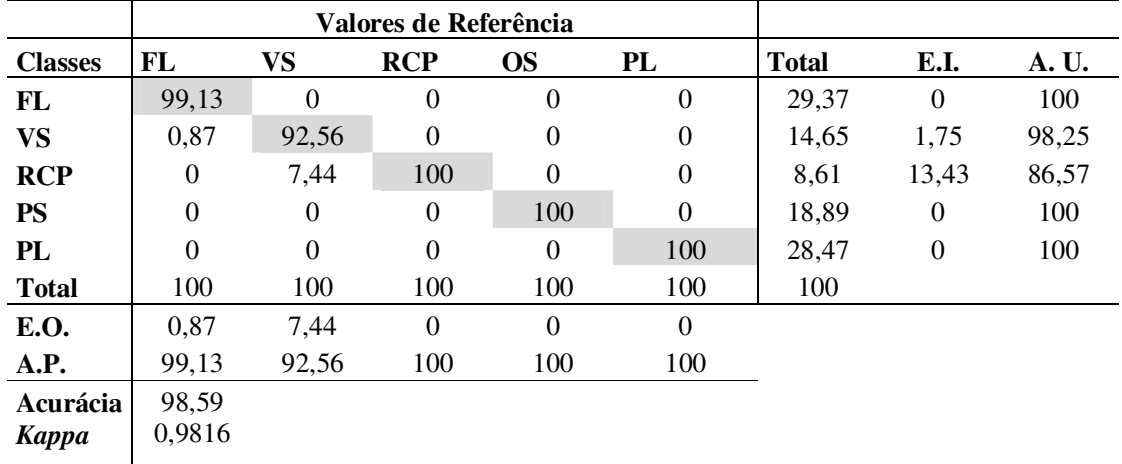

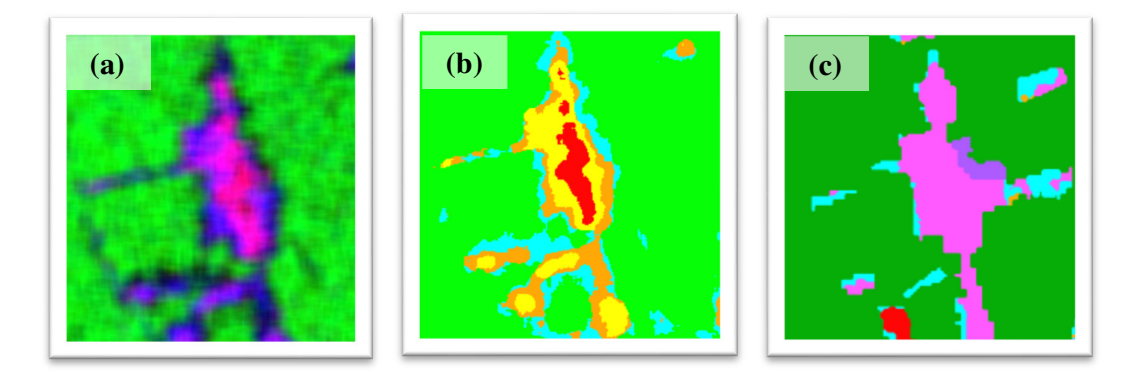

**Figura 5.16 –** Classe agricultura em (a) Imagem ACDP HV; (b) Classificação ACDP HV com classes FL em verde, VS em ciano, RCP em laranja, PS em amarelo e PL em vermelho e (c) Mapa digital TerraClass com classes FL em verde, VS em ciano, AG em magenta e PL em vermelho.

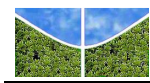

## **5.4 QUANTIFICAÇÃO DA RESERVA LEGAL E PASSIVO**

Com o intuito de quantificar as áreas de desmate e de floresta remanescente no interior dos lotes para verificar a existência de reserva legal foram selecionadas 25 parcelas do total de 251, para exemplificar o processo. A imagem resultante da execução do método ACDP e classificação pela Mínima Distância da polarização HV (melhor *Kappa*) foi convertida em vetor no procedimento de pós-classificação. A partir do mapa temático produzido as áreas de floresta remanescente foram calculadas como sendo a diferença entre a área total do lote e a área das classes de desmate (pasto sujo e pasto limpo). Com a quantificação da floresta remanescente, preservada ou em estágio de regeneração, é possível calcular o percentual de reserva legal de cada ocupação. Aqueles lotes que apresentaram percentual de área florestal remanescente inferior a 80%, conforme a legislação vigente, foram quantificados como passivo ambiental. A **Tabela 5.8** apresenta o cálculo das áreas florestadas no interior dos lotes amostrados, consideradas como áreas de reserva legal ou, conforme o caso, passivo ambiental e a **Figura 5.17** apresenta a espacialização dos lotes amostrados sobre o mapa de uso e cobertura da área em estudo.

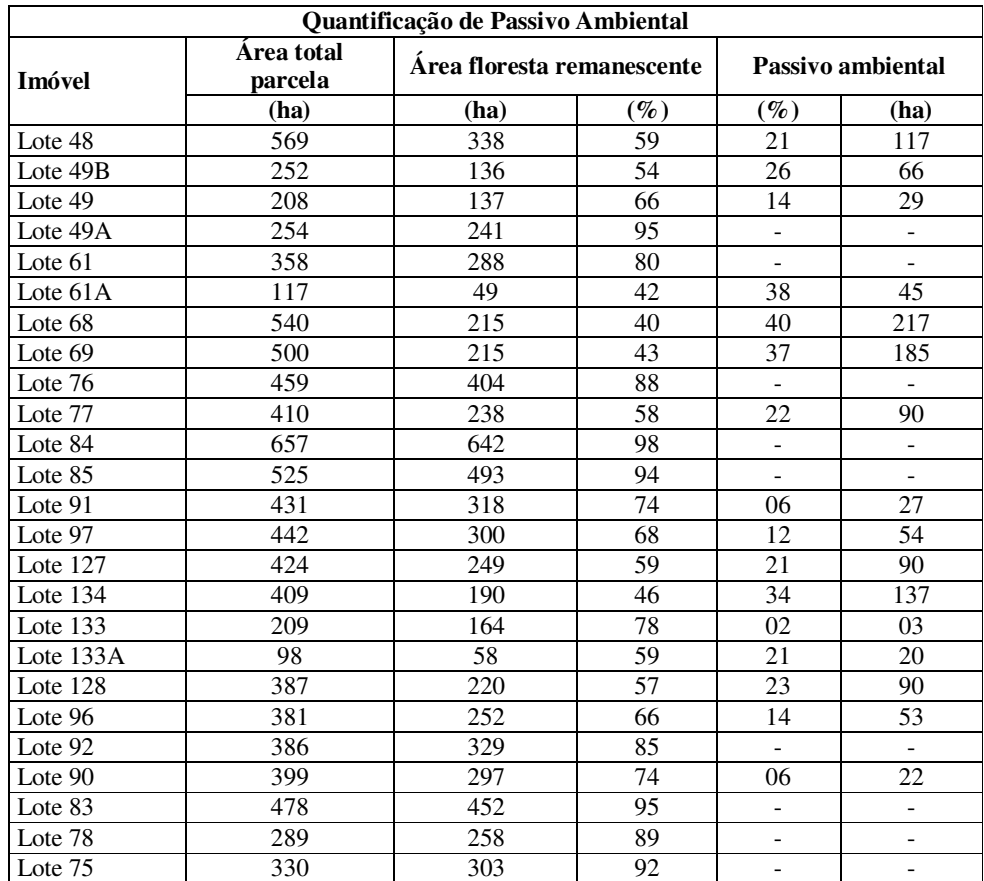

**Tabelas 5.8 –** Percentuais de reserva legal e passivo ambiental nos lotes regularizados.

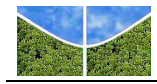

Em relação às parcelas amostradas observa-se que 64% apresentam passivo ambiental, carecendo de ações de recuperação. A adequação à legislação vigente deve ser estabelecida de forma que ao final do período determinado pela lei que rege a regularização fundiária de ocupações rurais na Amazônia Legal para ratificação do título de domínio (10 anos), estes imóveis estejam aptos a receber a titulação definitiva, sem correr o risco de serem revertidos para a União, como resultado do descumprimento da legislação ambiental.

Ao se observar a cobertura vegetal dos lotes, há também que se considerar a mudança na legislação ambiental resultante da Medida Provisória 2.166 de 2001, que alterou o percentual de reserva legal de 50% para 80%. Desta forma, propriedades exploradas mediante o estabelecido pela legislação anterior a 2001 podem ainda hoje apresentar descompasso com a legislação vigente, devendo ser recuperadas.

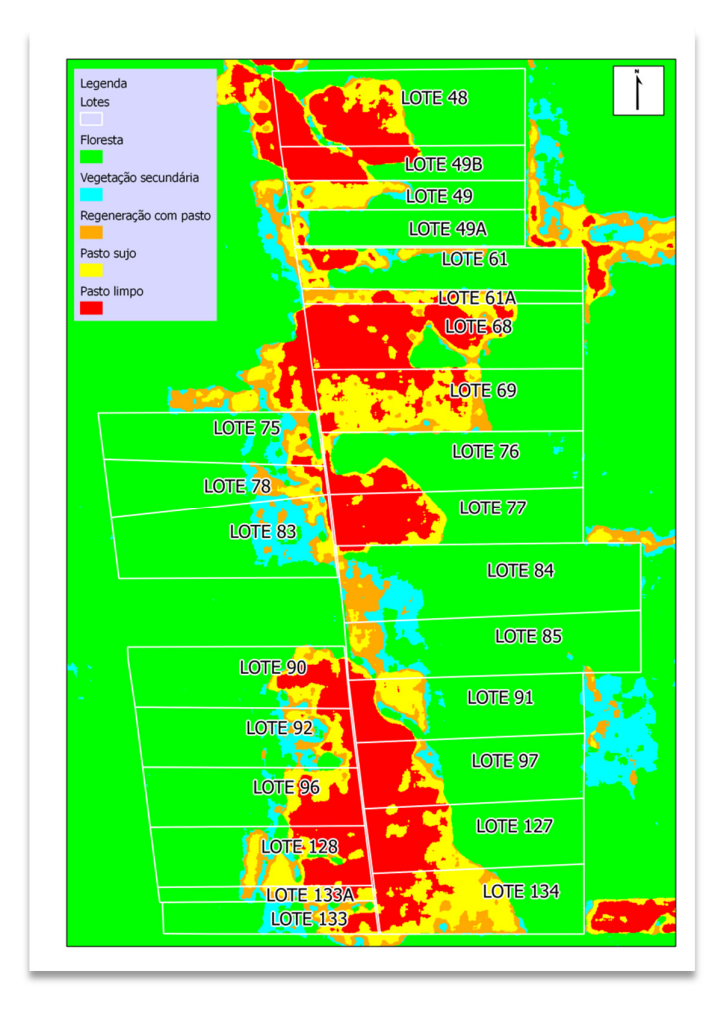

**Figura 5.17** – Espacialização dos lotes amostrados sobre mapa de uso e cobertura.

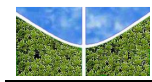

## **6. CONCLUSÕES**

Foram utilizadas imagens SAR de polarização simples (HH) e cruzada (HV). A imagem de polarização cruzada foi a que apresentou maior variabilidade tonal e textural, oferecendo melhor opção para mapeamento das classes de cobertura e uso da Terra presentes na área de estudo.

Para orientar a coleta de amostras de treinamento (classificação) e teste (validação) utilizou-se as classes de cobertura e uso da Terra mapeadas pelo projeto TerraClass na área de estudo: agricultura, pasto limpo, pasto sujo, regeneração com pasto, vegetação secundaria e floresta.

Distorções radiométricas (padrão de antena e ruído *speckle*) são muito comuns em imagens SAR. Foram testados os filtros adaptativos *Enhanced* Frost, *Enhanced* Lee e Gamma, nas janelas 3x3 e 5x5, visando a redução de ruído nas imagens. Apesar do desempenho dos filtros ter sido muito semelhante, destacou-se a imagem resultante da filtragem Gamma, janela 5x5 com a melhor razão sinal ruído (SNR). Foram também elaborados gráficos com os valores de media e desvio-padrão das classes de cobertura e uso da Terra para subsidiar a classificação.

Além das imagens de polarização HH e HV (composições univariadas), foram também testadas diferentes composições de bandas (bivariadas) para melhorar a qualidade das imagens. Essas imagens foram submetidas à classificação supervisionada pelos métodos MAXVER e ICM, nas opções sem filtro, filtro Gamma janela 3x3 e filtro Gamma janela 5x5. Entre as composições univariadas testadas, a polarização HV, filtro Gamma 5x5, classificada pelo método ICM, foi a que apresentou melhor concordância com o Mapa Digital TerraClass (índice Kappa 0,6661). Entre as composições bivariadas, a composição HH+HV/HV, filtro Gamma 5x5, classificada pelo método ICM, foi a que apresentou melhor concordância com o Mapa Digital TerraClass (índice Kappa 0,6735).

Para melhorar o processo de classificação das imagens SAR foi utilizada uma nova abordagem que combina filtragem espectral e componentes de densidade de probabilidade (CDP) pelo método de Mínima Distancia. A imagem de polarização HV resultante da classificação apresentou excelente concordância com o Mapa Digital TerraClass (índice *Kappa* 0,9816).

As imagens ALOS/PALSAR demonstraram ser boa fonte de dados para a classificação de áreas de floresta e não floresta na área de estudo. No entanto, as classes intermediárias apresentam certo grau de confusão, como sinalizado nas analises preliminares (médias e desvios-padrão das classes). O método de ACDP com o classificador de Mínima Distância foi

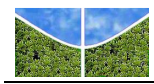

o que apresentou menor grau de confusão entre as classes mapeadas. Cabe ressaltar que nenhum dos métodos utilizados foi capaz de mapear corretamente a classe agricultura qualificada pelo Projeto TerraClass, provavelmente devido aos diferentes elementos que a compõe (solo exposto, vegetação arbustiva, cultivos, entre outros). Entretanto, a limitação apresentada não comprometeu a discriminação de áreas florestadas e áreas desmatadas, possibilitando a quantificação de áreas de Reserva Legal, bem como estimar o passivo nas parcelas regularizadas.

O lançamento do satélite *ALOS*-2 anunciado pela *JAXA*, planejado para 2013, traz boas perspectivas para a continuidade da aplicação dos dados de radar para monitoramento da cobertura vegetal em áreas objeto de regularização fundiária pelo Governo Federal.

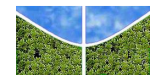

## **REFERÊNCIAS**

ABOUD NETA, S. R. Comparação entre Classificação Contextual e Classificação por Regiões para Mapeamento de Uso e Cobertura da Terra na região da Floresta Nacional do Tapajós – PA: utilizando Imagens Polarimétricas em banda L. In: SIMPÓSIO BRASILEIRO DE SENSORIAMENTO REMOTO, 14., 2009, Natal. *Anais do XIV SBSR*. São José dos Campos: INPE, 2009. p. 7749-7756.

ABOUD NETA, S.R. *Uso de imagens ALOS/PALSAR multipolarizadas para detecção de incremento de desflorestamento na Amazônia*. 2009. 264 f. Dissertação (Mestrado em Sensoriamento Remoto) - Instituto Nacional de Pesquisas Espaciais, São José dos Campos, SP, 2009.

ALMEIDA, F. C. *Simulação de Resposta de Estruturas Simplificadas de Vegetação ao Radar de Abertura Sintética Interferométrico*. Dissertação 2008. 104 f. (Mestrado em Sensoriamento Remoto) - Instituto Nacional de Pesquisas Espaciais, São José dos Campos, SP, 2008.

ALMEIDA-FILHO, R.; SHIMABUKURO, Y. E. Detecting areas disturbed by gold mining activities through JERS-1 SAR Images, Roraima State, Brazilian Amazon. *International Journal of Remote Sensing*, v. 21, n. 17, p. 3357-3362, 2000.

AMORIM, K. S. A legitimação da posse sobre terras devolutas. *Jus Navigandi*, Teresina, ano 15, n. 2618, 2010. Disponível em: <http://jus.com.br/revista/texto/17310>. Acesso em: 28 jul. 2012.

BECKER, B.K. Geopolítica da Amazônia. Dossiê Amazônia Brasileira. *Estudos Avançados*, v.19, n. 53, p. 71-86, 2005.

BUGDEN, J. L.; ANDREY, J.; HOWARTH, P. J. A. SAR Process Model for Land-Cover Mapping. *Canadian Journal of Remote Sensing*, n. 30, n. 2, p. 195-204, 2004.

CARVALHO JÚNIOR, O.A.; CARVALHO, A.P.F.; MACIEL, L.M.M., GUIMARÃES R.F.; GILLESPIE A.R.; SILVA, C.R.; GOMES, R.A.T.; SILVA, N.C. Classification of the ALOS/Palsar Image in the Amazon Forest using Probability Density Components Analysis from Moving Window and Spectral Classifier. *Remote Sensing*, 2012. (submitted)

CONGALTON, R. G.; GREEN, K. *Assessing The Accuracy Of Remotely Sensed Data: Principles and Practices*. 2nd ed. Taylor & Francis Group, 2008. 201p.

CROSTA, A. P.; *Processamento Digital de Imagens de Sensoriamento Remoto.* Campinas-SP: IG/UNICAMP, 1992. 170p.

DEFRIES, R.; ASNER, G.; ARCHARD, F.; JUSTICE, C.; LAPORTE, N.; PRICE, K.; Monitoring Tropical Deforestation for Emerging Carbon Market. In: MOUNTINHO, P. & SCHWARTZMAN, S. (ed.) *Reduction of Tropical Deforestation and Climate Change Mitigation*. Belém, Pará, Brazil: Instituto de Pesquisa Ambiental da Amazônia; Washington DC - USA : Environmental Defense, *2*005. p.35-44.

DOBSON, M. C.; PIERCE, L. P.; SARABANDI, K.; ULABY, F. T.; SHARRIK, T. Preliminary Analysis of ERS-1 SAR for Forest Ecosystem Studies. IEEE *Transactions on Geoscience and Remote Sensing,* v. 30, n. 2, p. 203-211, 1992.

DUTRA, L. V.; SCOFIELD, G. B.; ABOUD NETA, S. R.; NEGRI, R. G.; FREITAS,C. C.; ANDRADE, D. Land Cover Classification in Amazon using Alos Palsar Full Polarimetric Data. In: SIMPÓSIO BRASILEIRO DE SENSORIAMENTO REMOTO,14. (SBSR), 2009, Natal. Anais do XIV SBSR. São José dos Campos: INPE, 2009. p. 7259-7264.

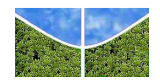

EMPRESA BRASILEIRA DE PESQUISA AGROPECUÁRIA (EMBRAPA). Centro Nacional de Pesquisa de Solos (Rio de Janeiro, RJ). Sistema Brasileiro de classificação de solos. – Rio de Janeiro: EMBRAPA-SPI, 2009. xxvi, 412p.

FEARNSIDE, M.P. Desmatamento na Amazônia Brasileira: história, índices e conseqüências. *Megadiversidade*, v.1, n.1, p.113-124, 2005.

FERNANDES, L. C.; GUIMARAES, S. C. Atlas geoambiental de Rondônia. 2ª Ed. Porto Velho: SEDAM, 2002. 141p.

FREITAS, C. C.; SANT'ANNA, S. J. S.; RENNÓ, C. D.; CORREA, A. H. *Utilização de imagens de radar de abertura sintética na classificação de uso e ocupação do solo*. São José dos Campos: INPE, 2007. 57p.

FROST, V. S.; STILES, J. A.; SHANMUGAN, K. S.; HOLTZMAN, J. C.A Model for Radar Images and Its Application to Adaptive Digital Filtering of Multiplicative Noise. *IEEE Transactions on Pattern Analysis and Machine Intelligence*, PAMI-4, p. 157-166, 1982.

GOMES, A. R.; PRADO, B. R.; NEGRI, R. G. Avaliação do potencial de discriminação de classes de cobertura da terra utilizando dados ALOS/PALSAR e classificador polarimétrico. In: SIMPÓSIO BRASILEIRO DE SENSORIAMENTO REMOTO, 14., 2009, Natal. *Anais do XIV SBSR*. São José dos Campos: INPE, 2009. p. 7275-7282.

GUERRA, J. B.; MURA, J. C. & FREITAS, C. C. Discriminação de incrementos de desflorestamento na Amazônia com dados SAR R99B em banda L. *Acta Amazonica*, v.40, n.3, p. 557-565, 2010.

HENDERSON, F. M.; LEWIS, A. J. (Ed.). *Manual of Remote Sensing. Volume 2. Principles and Applications of Imaging Radar.* 3rd ed. New York, NY: John Wiley & Sons. American Society for Photogrammetry and Remote Sensing, 1998. 866p.

JAXA. Agência de Exploração Aeroespacial Japonesa. Tutorial: ALOS – Advanced Land Observing Satellite DAICHI. 2008. Disponível em<http://www.jaxa.jp/projects/sat/alos/index\_e.html>. Acesso em agosto 2011.

JAXA. Agência de Exploração Aeroespacial Japonesa. ALOS-2: The Advanced Land Observing Satellite-2. Disponível em< http://www.jaxa.jp/pr/brochure/pdf/04/sat29.pdf. Acesso em abril 2012.

JENSEN, R. J. *Sensoriamento Remoto do Ambiente – Uma Perspectiva em Recursos Terrestres*. São José dos Campos: Parêntese Editora, 2009. 598 p.

KASISCHKE, E. S.; MELACK, J. M.; DOBSON, C. M. The Use of Imaging Radars for Ecological Applications-A Review. *Remote Sensing of Environment*, v. 59, n. 2, p. 141-156, 1997.

KUAN, D. T.; SAWCHUK, A. A.; STRAND, T. C.; CHAVEL, P. Adaptative Restoration of Images With Speckle. *IEEE Transactions on Acoustics, Speech and Signal Processing*, ASSP-35, n. 3, p. 373-388, 1987.

LANDIS, J.; KOCH, G. G.The measurements of agreement for categorical data. *Biometrics*, v.33, n.3, p.159-179, 1977.

LEE, J. S. *Speckle Analysis and smothing of Synthetic Aperture Radar Images*. *Computer Graphics and Image Processing*, v. 17, p. 24-32, 1981.

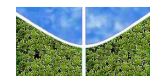

LEE, J.S.; WEN, J.; AINSWORTH, T. L.; CHEN, K.; CHEN, *Improved Sigma Filter for Speckle Filtering of SAR Imagery*. *IEEE Transactions on Geoscience and Remote Sensing*, v. 47, n. 1, p. 202-213, 2009.

LIMA, C. A.; SILVA, E. T. DE J. B.; SANO, E.E. Análise de imagens ALOS/PALSAR para discriminação da cobertura vegetal da Amazônia. In: SIMPÓSIO BRASILEIRO DE SENSORIAMENTO REMOTO, 14., 2009, Natal. *Anais do XIV SBSR*. São José dos Campos: INPE, 2009. p. 7315-7321.

LOPES, A.; TOUZI, R.; NERZY, E. Adaptative Speckle Filters and Scene Heterogeneity. *IEEE Transactions on Geoscience and Remote Sensing,* v. 28, n. 6, p. 992-1000, 1990.

LOUREIRO, V.R.& PINTO, J.N.A. A questão fundiária na Amazônia. Dossiê Amazônia Brasileira II, *Estudos Avançados*, v. 19, n. 54, p. 81-88, 2005.

LUZ, J DA. *Imagens ALOS para o Mapeamento da Vegetação Arbórea e Outros Usos do Solo em Área de Floresta Ombrófila*. 2009. 122 f. Dissertação (Mestrado em Engenharia Florestal) - Ciências Agrárias da Universidade Federal do Paraná, Curitiba, Paraná, 2009.

MARQUES, R. C. P. *Filtragem de Ruído Speckle em Imagens de Radar de Abertura Sintética e Avaliação dos Efeitos sobre a Segmentação.* 2004. Dissertação (Mestrado em Engenharia Elétrica) - Universidade Federal do Ceará, Fortaleza, CE, 2004.

MINISTÉRIO DO DESENVOLVIMENTO AGRÁRIO (MDA). Manual de Parceiros**.**  Disponível em http://portal.mda.gov.br/terralegal/files/view/Manual\_Parceiros-FINAL-END.pdf. Acesso em: 13 jun. 2011.

NEGRI, R. G.; DUTRA, L. V.; FREITAS, C. DA C.; SCOFIELD, G. B.; SILVA, D. L. A.; ABOUD NETA, S. R. *Classificação da Cobertura da Terra na Amazônia Utilizando Imagens Polarimétricas em Banda L e Máquina de Vetores Suporte*. In: SIMPÓSIO BRASILEIRO DE SENSORIAMENTO REMOTO, 14., 2009, Natal. *Anais do XIV SBSR*. São José dos Campos: INPE, 2009. p. 7863-7869.

OLIVEIRA, O.A.; História, Desenvolvimento e Colonização do Estado de Rondônia, 8ª Edição. 2005.

PRADO, B. R. *Análise de dados Alos/Palsar para identificação dos tipos de cobertura da terra na região norte do Estado do Mato Grosso*. 2009. 173 f. Dissertação (Mestrado em Sensoriamento Remoto) - Instituto Nacional de Pesquisas Espaciais, São José dos Campos, SP, 2009.

PRADO, B.R.; MARTINS, V.A.; HAYAKAWA, E.H.; TAVARES JUNIOR, J.B.; SHIMABUKURO, Y. Identificação de classes de cobertura da terra na Amazônia utilizando imagens ALOS/PALSAR e classificação orientada a objeto. *Revista Brasileira de Cartografia*, n. 63/03, p. 563-569, 2010.

RENÓ, V. F.; NOVO, E. M. L. DE M. Utilização de imagens Alos/Palsar par ao mapeamento das áreas periodicamente inundadas do baixo amazonas e sua relação com o grau de antropização de várzeas. In: SIMPÓSIO BRASILEIRO DE SENSORIAMENTO REMOTO, 15., 2011, Curitiba. *Anais do XV SBSR*. São José dos Campos: INPE, 2011. p. 5426-5432.

RICHARDS, J.A.; JIA, X. *Remote sensing digital image analysis: an introduction*. 4 ed. New York: Springer, 2006. 476 p.

SHI, Z. & FUNG.K. B. A Comparison of Digital Speckle Filters- In: IEEE INTERNATIONAL GEOSCIENCE AND REMOTE SENSING SYMPOSIUM, 1994,

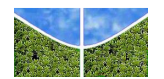

Ottawa, Canada. *Proceedings of IGARSS 94*, Ottawa: Canada Centre for Remote Sensing. 1994. p. 2129-2133.

SILVA, F. F.; SANTOS, J. R. Imagens Alos/Palsar na Classificação da Cobertura Vegetal da Região Semi-árida Brasileira. *Revista Brasileira de Cartografia*, n. 63, Edição Especial 40 anos, p. 75-83, 2011.

SIM, C.; ABDULLAH, K.; MATJAFRI, M. Z.; LIM, H. S. Analysis of Land Cover/Use over Penang Island, Malaysia by Using ALOS/PALSAR Data. In: INTERNATIONAL CONFERENCE ON SPACE SCIENCE AND COMMUNICATION, 2009, Penang, Malaysia. *Proceedings of the IconSpace*. Penang: Opt. & Remote Sensing Group, Univ. Sains Malaysia, 2009. p. 209-211.

ULABY, F.T.; ALLEN, C.T.; EGER, G.; KANEMASU, E.Relating the microwave backscattering coefficient to leaf area index. *Remote Sensing of Enviroment***,** v.14, n. 1**-** 3, p. 113-133**,** 1984.

VEIGA, R. Q.; MONTEIRO, M. V. T. Ortorretificação de imagens SAR do R-99. In: SIMPÓSIO BRASILEIRO DE SENSORIAMENTO REMOTO, 14., 2009, Natal. *Anais do XV SBSR*. São José dos Campos: INPE, 2009. p. 1905-1912.

VIEIRA, P.R. *Desenvolvimento de Classificadores de Máxima Verossimilhança e ICM para Imagens SAR***.**1996. 227 f. Dissertação (Mestrado em Sensoriamento Remoto) - Instituto Nacional de Pesquisas Espaciais, São José dos Campos, SP, 1996.(INPE–6124–TDI/585).

WIJAYA, A.; GLOAGMEN, R. Fusion of ALOS/PALSAR and Landsat ETM for Land Cover Classification and Biomass Modeling Using Non-linear Methods. In: IEEE INTERNATIONALGEOSCIENCE AND REMOTE SENSING SYMPOSIUM, 2009, Freiberg, Germany. Proceedings of IGARSS 2009. Freiberg: Remote Sensing Group, Tech. Univ. Bergakad., 2009. p. 581-584.